Wirtschaftswissenschaftliche Fakultät der Ruprecht-Karls-Universität Heidelberg Wirtschaftsinformatik Prof. Dr. Roland Fahrion Diplomarbeit

# *CRM – Grundlagen und Realisierung am Beispiel einer Standardanwendung*

Dieter Weinmann aus Lauda Ringstraße 35/14 69115 Heidelberg

Matrikel-Nr.: 1838256

Telefon: 0160 – 755 35 66 Email: Dieter.Weinmann@web.de

### **Danksagung:**

An dieser Stelle möchte ich mich bei allen bedanken, die zum Gelingen dieser Arbeit beigetragen haben:

- Herrn Prof. Dr. Roland Fahrion für die Themenstellung und Betreuung
- Der Firma Roto Frank Bauelemente GmbH für die Nutzung und Auswertung ihrer Ressourcen (im Besonderen Herrn Dr. Thomas Forster (Vorstandsmitglied), Herrn Wolfgang Weinmann, Herrn Dirk Hollenbach, Herrn Peter Ernst, Herrn Christoph Ulshöfer und Frau Christiane Kalin)
- Meinen Freunden und Bekannten für die wissenschaftliche Diskussion (im Besonderen Herrn Dr. Eberhard Pitt , Frau Christina Pitt und Herrn Jan Hanusch)

Nicht zuletzt möchte ich mich bei meiner Familie für ihre Unterstützung bedanken, im Besonderen bei meinem Vater Erwin Weinmann.

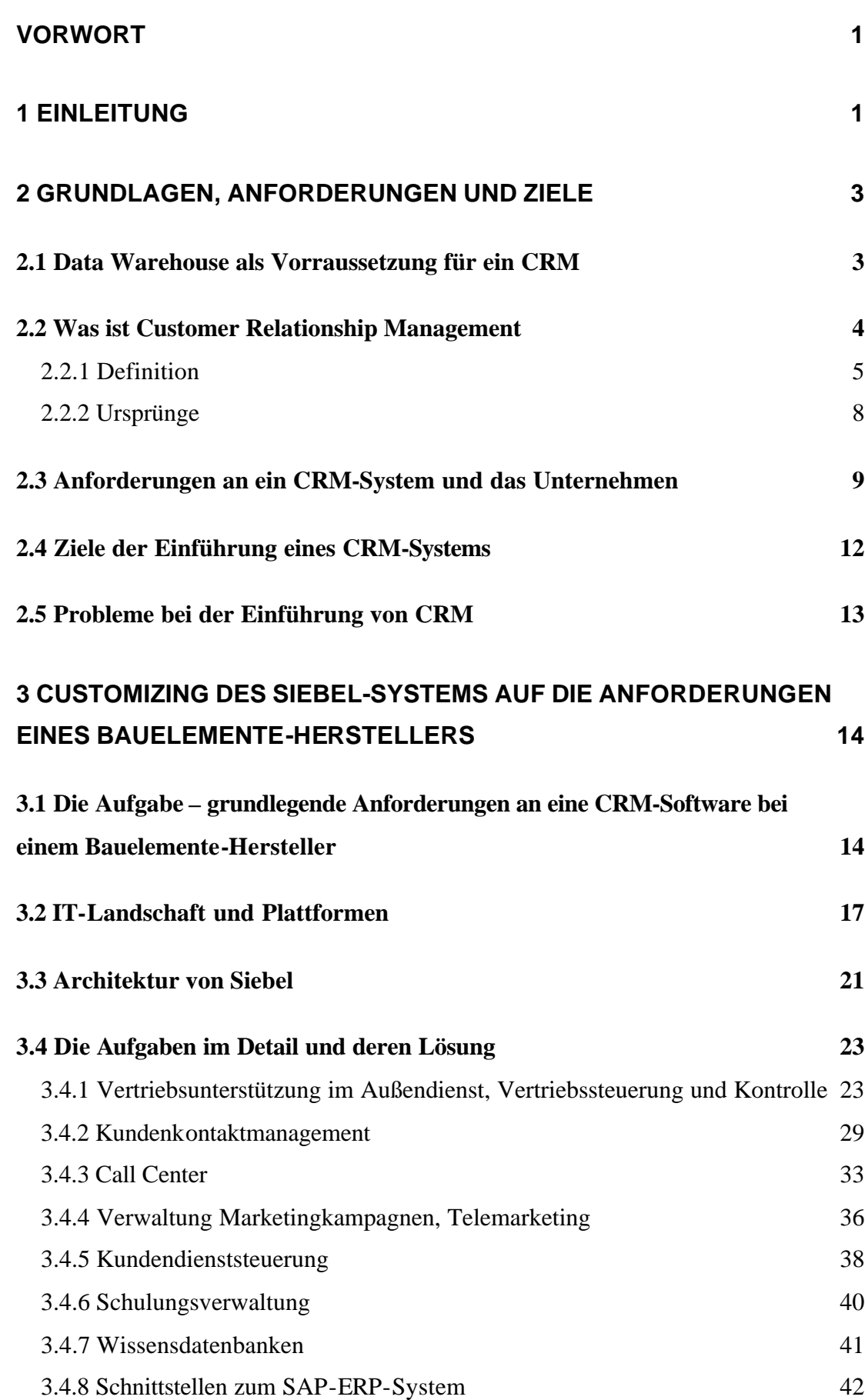

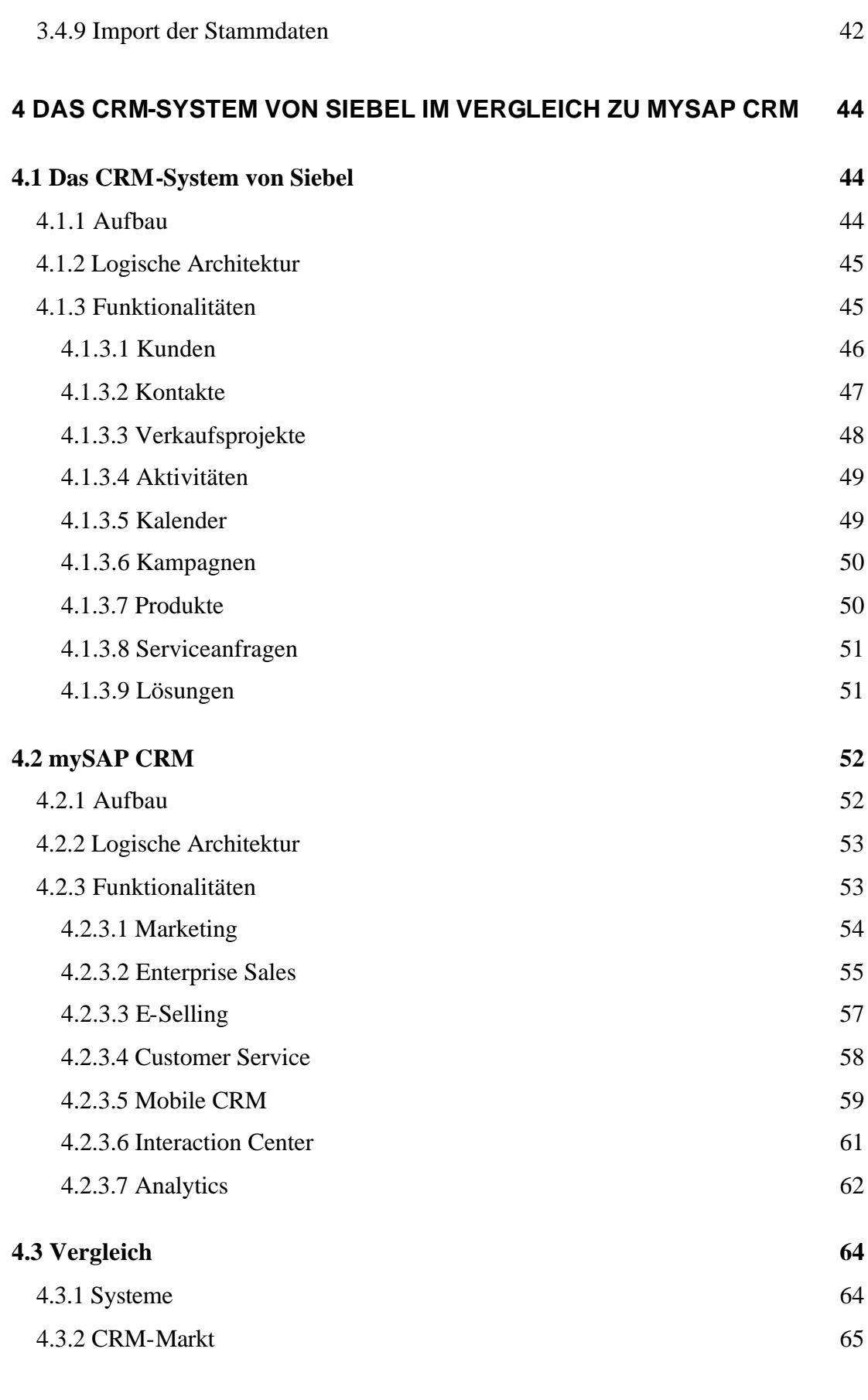

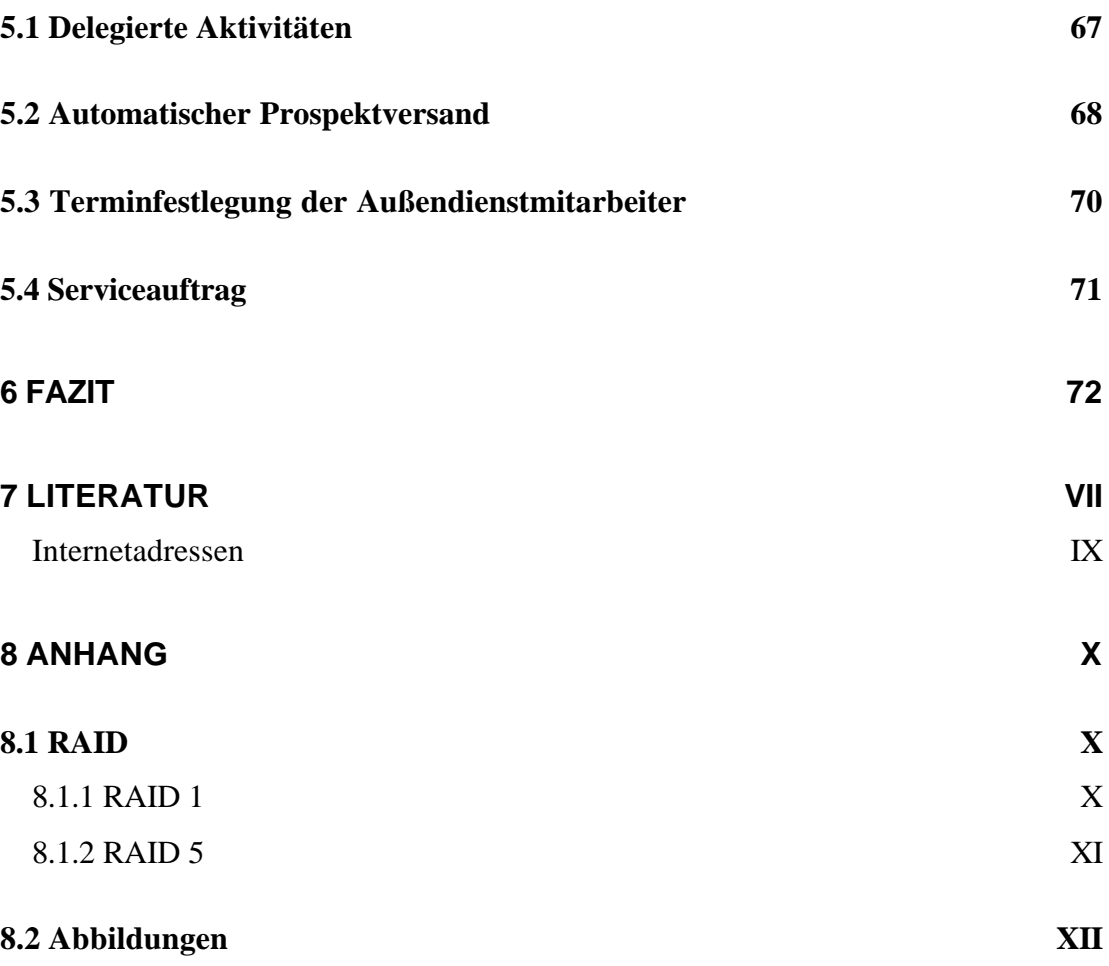

## **Abbildungsverzeichnis:**

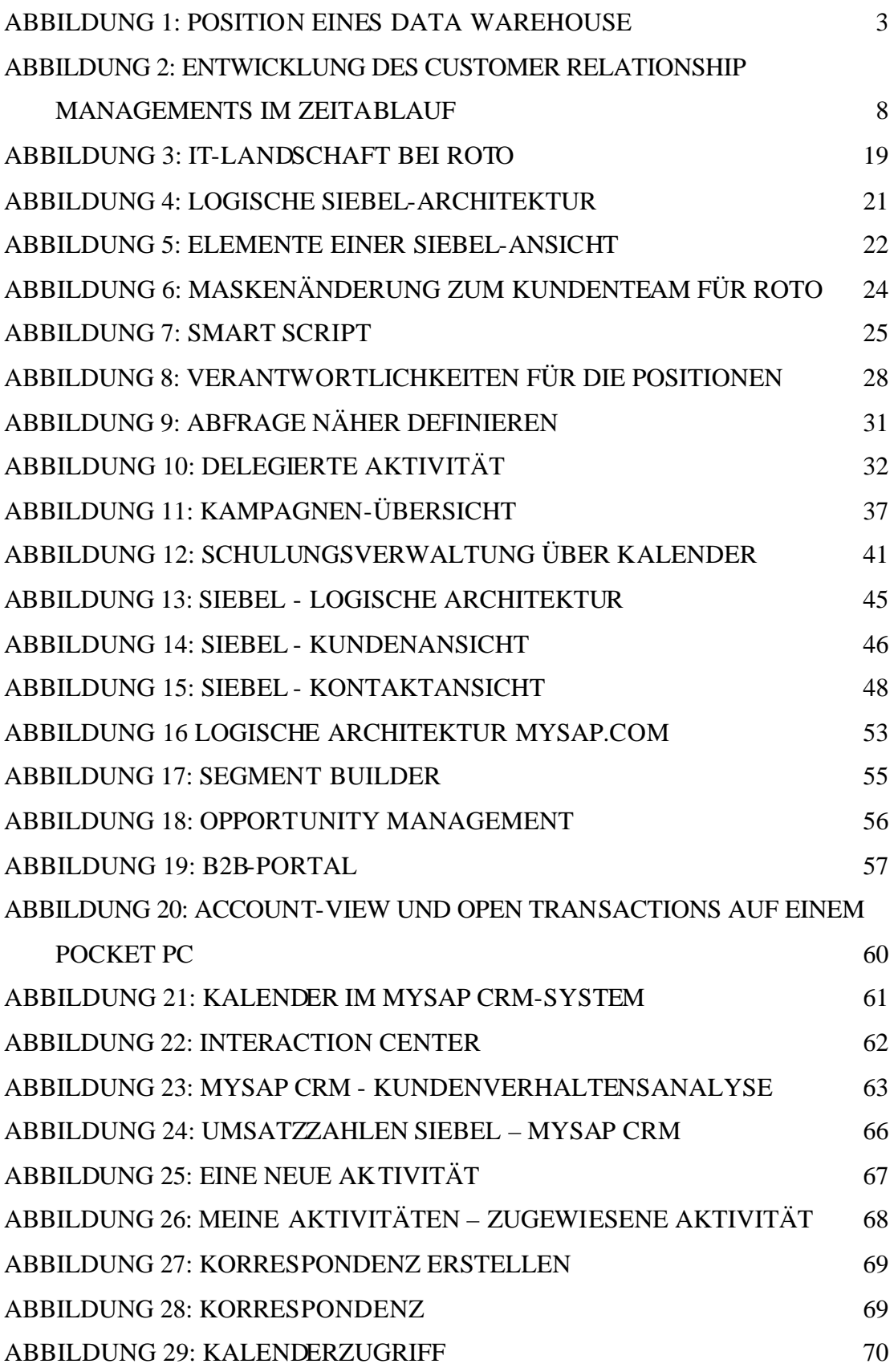

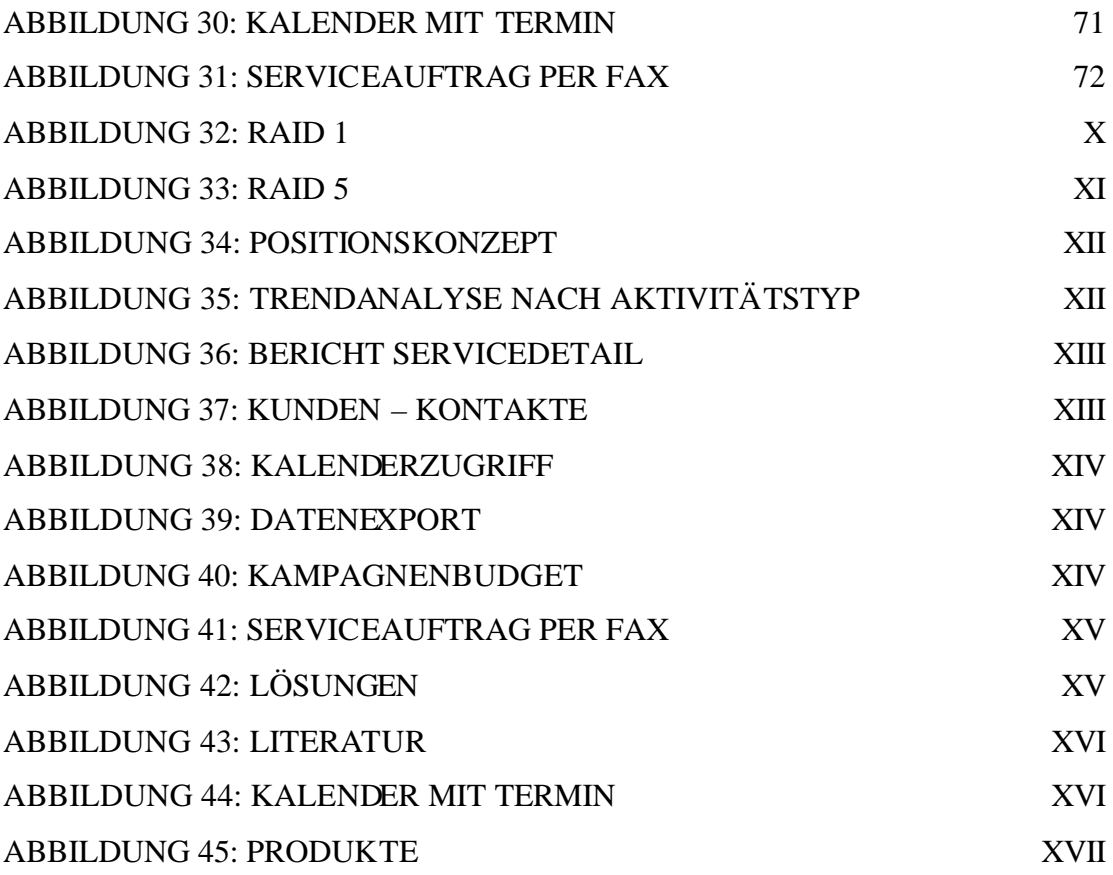

Hiermit versichere ich, dass ich die vorliegende Arbeit selbständig und ohne unerlaubte fremde Hilfe verfasst habe und dass alle wörtlich oder sinngemäß aus Veröffentlichungen entnommenen Stellen dieser Arbeit unter Quellenangabe einzeln kenntlich gemacht sind.

Heidelberg, den 4. Dezember 2002

## **Vorwort**

Die Roto Frank Bauelemente GmbH (im Folgenden Roto) ist ein international bedeutender Bauelementehersteller, der Dachfenster in Standardgrößen und Maßanfertigungen, Fassadenfenster für Renovierungsbauten und Bodentreppen produziert.

In den Ausführungen über Siebel beziehe ich mich auf das System von Roto und die Siebel-Handbücher, die bei der Software mitgeliefert werden. Die Daten, die in den Abbildungen dargestellt werden, sind Testdaten, durch welche die Funktionalitäten von Siebel aufgezeigt werden. Verständlicherweise werden keine betriebsrelevanten Daten von Roto veröffentlicht, um das Betriebsgeheimnis zu wahren.

## **1 Einleitung**

Minoru Tominaga ist ein japanischer Unternehmensberater, der in Deutschland eine Beratungsfirma gegründet und es sich zur Aufgabe gemacht hat, die deutschen Unternehmen über japanischen Kundendienst aufzuklären. Er sagt über Deutschland: "Jeder will verdienen, keiner will dienen!"<sup>1</sup> In seinen Vorträgen bezeichnet er das Land als "Servicewüste". Dieser Ansatz wird von den Autoren der Fachliteratur ähnlich aufgegriffen, allerdings nicht in dieser Form.

Die Welt der Unternehmen, die Produkte verkaufen wollen, hat sich geändert. Die Autoren der bisherigen Veröffentlichungen sind sich in dem Punkt einig, dass es nicht mehr genügt nur festzulegen was produziert wird, sondern dass man sich auch ernsthaft Gedanken darüber machen muss, wer die Produkte kauft oder kaufen soll. Kundenbeziehungen sind in den letzten Jahren immer mehr in den Mittelpunkt des unternehmerischen Handelns gerückt. Der Begriff Customer Relationship Management (CRM) bezeichnet hierbei das Kundenbeziehungsmanagement, welches mit Hilfe der Informationstechnologie (IT) so durchgeführt werden kann, dass der einzelne Kunde analysiert und entsprechend seines Wertes für ein Unternehmen behandelt wird.

 1 Tominaga, M. (2001): Philosophie http://www.tominaga.de [15.07.2002]

In dieser Arbeit wird, nachdem die Grundlagen zum Kundenbeziehungsmanagement erörtert wurden, die Einführung eines CRM-Systems erläutert und danach ein Vergleich der Anwendungen von Siebel und SAP, die in diesem Segment um die Marktführerschaft ringen, durchgeführt.

Das CRM-System von SAP (**S**ysteme, **A**nwendungen, **P**rodukte in der Datenverarbeitung) wird in dieser Arbeit nur vergleichend zu dem von Siebel betrachtet, da mir lediglich Presseinformationen, Referenzberichte und Werbebroschüren über Implementierungen des mySAP CRM-Systems vorlagen und ich kein vollwertiges System zur Verfügung hatte.

## **2 Grundlagen, Anforderungen und Ziele**

## *2.1 Data Warehouse als Vorraussetzung für ein CRM*

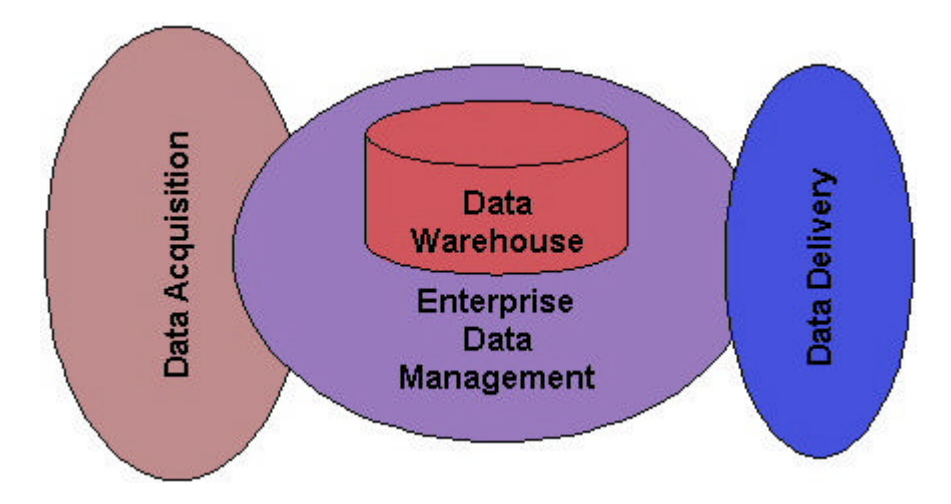

**Abbildung 1: Position eines Data Warehouse<sup>2</sup>**

Ein Data Warehouse ist "eine physische Datenbank, die eine integrierte Sicht auf die Daten ermöglicht."<sup>3</sup> Damit ist ein Data Warehouse ein analytisches System. Solchen Systemen stehen transaktionale gegenüber, innerhalb derer mit den erfassten Daten gearbeitet wird und diese auch verändert werden, wie zum Beispiel die Bestandszahlen des Lagers. Auf solche Systeme wird hier jedoch nicht weiter eingegangen.

Der Begriff Data Warehouse wurde von Inmo geprägt<sup>4</sup> und hat demnach vier elementare Eigenschaften:<sup>5</sup>

- 1. Fachorientierung
- 2. integrierte Datenbasis

 $\frac{1}{2}$ Geiger J. (2000): The Data Warehouse Model http://www.datawarehouse.com/iknowledge/articles/article.cfm?ContentID=415 [09.07.2002]

<sup>&</sup>lt;sup>3</sup> Bauer A., Günzel, H. (2000), Data-Warehouse-Systeme S. 7

<sup>&</sup>lt;sup>4</sup> Vgl. Muksch H., Behme, W. (2000), Das Data Warehouse-Konzept S. 7

<sup>5</sup> Vgl. Bauer, A., Günzel, H. (2000), a.a.O. S. 7

- 3. nicht flüchtige Datenbasis
- 4. historische Daten

Unter Fachorientierung versteht man, dass die Daten, die eingebracht werden, anhand von Analysen im Rahmen eines CRM-Systems aufzeigen, welche Maßnahmen durchzuführen sind, um Verbesserungen zu bewirken.

Eine integrierte Datenbasis bedeutet die Integration des Data Warehouses in die bestehenden Informationssysteme, aus denen die Daten einfließen.

Diese werden dann über den Zeitablauf gespeichert und nicht mehr gelöscht, so dass eine Konsistenz der Daten gewährleistet ist um Verfälschungen, z.B. Beschönigungen zu verhindern, was mit nicht flüchtiger Datenbasis bezeichnet wird.

Der Hintergrund der Forderung nach konsistenten Informationen ist die Speicherung dieser im Zeitablauf. Es handelt sich also um historische Daten, die unverfälscht gespeichert werden, um die Möglichkeiten der Zeitreihenanalyse nutzen zu können.

Hier können Daten mehrdimensional, konsistent und redundanzfrei gespeichert werden. Dadurch ist eine spätere Auswertung nach diversen Kriterien einfacher und schneller möglich. Das Ziel ist hierbei, dass aus allen Software-Systemen die Daten in das Data Warehouse einfließen, so dass keine redundanten Daten aufgrund von mehreren kleinen Datenbanken entstehen. Die vorhandenen Daten werden dann so geordnet und verwaltet, dass mit Hilfe von sogenanntem Data Mining Informationen für die einzelnen Stufen der Unternehmensführung extrahiert werden können.<sup>6</sup> Data Mining bezeichnet die fundierte Auswertung von Daten, die in einem Data Warehouse gespeichert sind. Damit ist ein Data Warehouse Basis für die unternehmensweite Informationslogistik und somit auch für ein CRM-System elementar, jedoch nicht hinreichend.

### *2.2 Was ist Customer Relationship Management*

l

<sup>&</sup>lt;sup>6</sup> Vgl. Hippner, H., Wilde, K. (2002): Data Mining im CRM in Helmke, S., Uebel, M., Dangelmaier, W.(2002): Effektives Customer Relationship Management S. 216

### **2.2.1 Definition**

Der Begriff "Customer Relationship Management" (im folgenden "CRM") beschreibt die Pflege der Kundenbeziehungen durch Unternehmen. Hierfür ist nicht zwingend die Einführung eines Software-Systems erforderlich.

Bevor solche Systeme für das Beziehungsmanagement benutzt wurden, wurde in vielen Unternehmen der Anruf eines Kunden in die Vertriebsabteilung weiter geleitet, ganz gleich ob er etwas kaufen wollte, ein Problem mit einem Produkt hatte oder ihn eine Frage zum Kontakt mit der Unternehmung trieb. Der Sachbearbeiter, der diesen Anruf entgegennahm, musste entweder alle Vorgänge zu diesem Kunden im Kopf haben oder die Papiere in den Akten finden. Da ersteres bei den meisten Firmen undenkbar ist und die zweite Variante zu viel Zeit für einen prompten Kundenservice in Anspruch nimmt, ist man dazu übergegangen, sämtliche Kundenaktivitäten elektronisch zu erfassen. Werden die Daten dann zentral gespeichert und über ein Netzwerk jederzeit abrufbar zur Verfügung gestellt, so können bei geeigneter Datenbasis mehrere Personen gleichzeitig darauf zugreifen. Dies bedeutet, dass nicht alle Sachbearbeiter die Daten zu allen Kunden kennen, sondern diese lediglich aus einem System abrufen können müssen. CRM ist aber nicht nur das Erfassen und Auswerten von Kundeninformationen mit Hilfe von Informationstechnologie.

Dierk Wehrmeister sieht CRM als Aufbau und Erhalt einer möglichst persönlichen Kundenbeziehung und die Nutzung dieser Beziehung zum Vorteil des Kunden und des Unternehmens.<sup>7</sup> Für SAP ist es ein "Sammelbegriff für Verfahren und Strategien zur Pflege der Beziehungen von Unternehmen zu Kunden, Interessenten und Geschäftspartnern."<sup>8</sup> Diverse Unternehmensberatungen sind der Meinung, dass CRM in erster Linie dem Unternehmen einen Vorteil verschafft, so z.B. die Gartner Group, die darunter eine "Geschäftsstrategie zur Erhöhung des Umsatzes bei gleichzeitiger Verbesserung des Kundenservice"<sup>9</sup> versteht. Data Instincts versteht CRM "zum einen als Methode, zum anderen als Softwarelösung zum Management der Kundenbeziehungen."<sup>10</sup> Die Aussagen der Unternehmensberatungen sind jedoch mit

 7 Vgl. Wehrmeister, D. (2001): Customer Relationship Management S. 16

 $8$  Buck-Emden, R. (2002): mySAP CRM S. 21

<sup>&</sup>lt;sup>9</sup> Ematinger, R., Sommer, R., Stengl, B. (2001): CRM mit Methode S. 25

<sup>10</sup> Ematinger, R., Sommer, R., Stengl, B. (2001) a.a.O. S. 25

Vorsicht zu genießen, da diese am Verkauf von Software-Paketen und Beratungsleistungen interessiert sind.<sup>11</sup>

Kundenservice bedeutet heute, dass alle Fragen des Kunden beantwortet werden können und nicht nur die Retourenabwicklung durchgeführt wird, wenn ein Produkt innerhalb der Garantiezeit defekt ist oder auf Kulanz ausgetauscht wird. Aber nicht jeder Anruf bringt einen Auftrag und einen entsprechenden Arbeitsablauf mit sich. Deshalb achtet man darauf, dass jeder Kunde mit dem entsprechenden Ansprechpartner verbunden wird. Damit dieses Ziel realisiert werden kann, muss dafür gesorgt werden, dass die entsprechenden Kundenschnittstellen existieren.<sup>12</sup> Die Gesamtheit dieser Schnittstellen muss in der Lage sein, alle Kundenwünsche bearbeiten zu können und schnell zu interagieren, so dass der Kunde möglichst rasch bedient wird. Dies ist nicht nur im Interesse der Kunden, sondern auch im Interesse des Unternehmens, da die Zeit eines Mitarbeiters ein Kostenfaktor ist. Da man einem Kunden, mit dem ein Jahresumsatz von 1000 Euro erwirtschaftet wird, keinen Service im Wert von 10.000 Euro pro Jahr zugesteht, unterscheidet man die Kunden nach verschiedenen Kriterien, um die Profitabilität der Kundenbeziehungen bestimmen zu können. So kann dafür gesorgt werden, dass Kunden entsprechend des Nutzens ihrer Beziehungen zum Unternehmen behandelt werden können. Besonders wichtige Kunden, so genannte Key Accounts, werden entsprechend ihrer Umsatzmacht stärker umsorgt. Durch Kennzahlen, die mit Hilfe des Data Warehouse bestimmt werden, kann eine Rentabilitätsrechnung der Kunden aufgestellt werden und so z.B. bestimmt werden, ob bestimmte Kunden eventuell mehr Kosten durch Service verursachen, als sie der Unternehmung Gewinn bringen. Diese bilden auch die Grundlage für verschiedene Analyseinstrumente, welche eine Einteilung der Kunden auf Basis der kontinuierlich erfassten Daten möglich machen. Mit diesen können z.B. eine Segmentierung der Kunden, die Bestimmung des Kundendeckungsbeitrags oder die Kundenzufriedenheit bestimmt werden, um insgesamt das Kundenverhalten besser untersuchen zu können.

Die Segmentierung der Kunden wird oft nach Kriterien wie z.B. Umsatz pro Jahr, Geschlecht oder Jahreseinkommen vorgenommen. Diese Kriterien reichen jedoch

 $\overline{\phantom{a}}$ 

<sup>&</sup>lt;sup>11</sup> Vgl. Homburg, Ch. und Sieben, F. (2000): Customer Relationship Management – Strategische Ausrichtung statt IT-getriebenem Aktivismus S. 5

 $12$  Vgl. Ematinger, R., Sommer, R., Stengl, B. (2001) a.a.O. S. 241ff

nicht aus, um eine sinnvolle Unterteilung der Kunden zu erreichen, auf die man eine individuelle Betreuung der Kunden aufbauen kann.

Der Kundendeckungsbeitrag ist die Differenz zwischen dem Bruttoumsatz und den Kosten, die damit verbunden sind, das Produkt zu produzieren, dafür zu werben und zum Verbraucher zu transportieren. Alternativ hierzu kann man auch den Kundenwert bestimmen, wofür verschiedene Analyseverfahren zur Auswahl stehen. Eines der bekanntesten ist der Customer Lifetime Value Ansatz. Hierbei ermittelt man´, was der Kunde wert ist bzw. was er noch wert sein wird.

Die Kundenzufriedenheit ist von großer Bedeutung, da sie nicht nur bestimmt, ob ein Kunde kauft oder nicht, sondern auch wie er sich in seinem Umfeld über das Unternehmen äußert. Von 21 unzufriedenen Kunden richtet nur einer seine Beschwerde direkt an das Unternehmen, während die Übrigen in ihrem Umfeld von der negativen Erfahrung berichten.<sup>13</sup> CRM umfasst Planung, Durchführung, Kontrolle und Anpassung aller Unternehmensaktivitäten in Richtung Kundenzufriedenheit und Optimierung des Kundenportfolios. Es handelt sich also um einen ganzheitlicher Ansatz, der sich durch alle Unternehmensteile zieht.

Fünf wichtige Elemente eines CRM sind nach Homburg:<sup>14</sup>

- Orientierung aller Unternehmensaktivitäten am Kunden
- Bearbeitung des Kunden unter der Prämisse der Wirtschaftlichkeit in bezug auf Kundenwertigkeit und –profitabilität
- Synchronisierung und Systematisierung aller Aktivitäten mit Bezug zum Kunden, speziell solche mit Kundenkontakt
- Individualisierte Aktivitäten des Unternehmens mit Ausrichtung auf einzelne Kunden (Key Accounts) oder –segmente
- Erfassung und sinnvolle Auswertung der Kundeninformationen mit Hilfe einer geeigneten Anwendung

 $\overline{\phantom{a}}$ 

<sup>&</sup>lt;sup>13</sup> Vgl. Gündling, Ch. (1999): Wer den Kunden nicht ehrt... S. 109f

<sup>&</sup>lt;sup>14</sup> Vgl. Sieben, F. (2001): Customer Relationship Management als Schlüssel zur Kundenzufriedenheit in Homburg, C. (2001): Kundenzufriedenheit S. 299

### **2.2.2 Ursprünge**

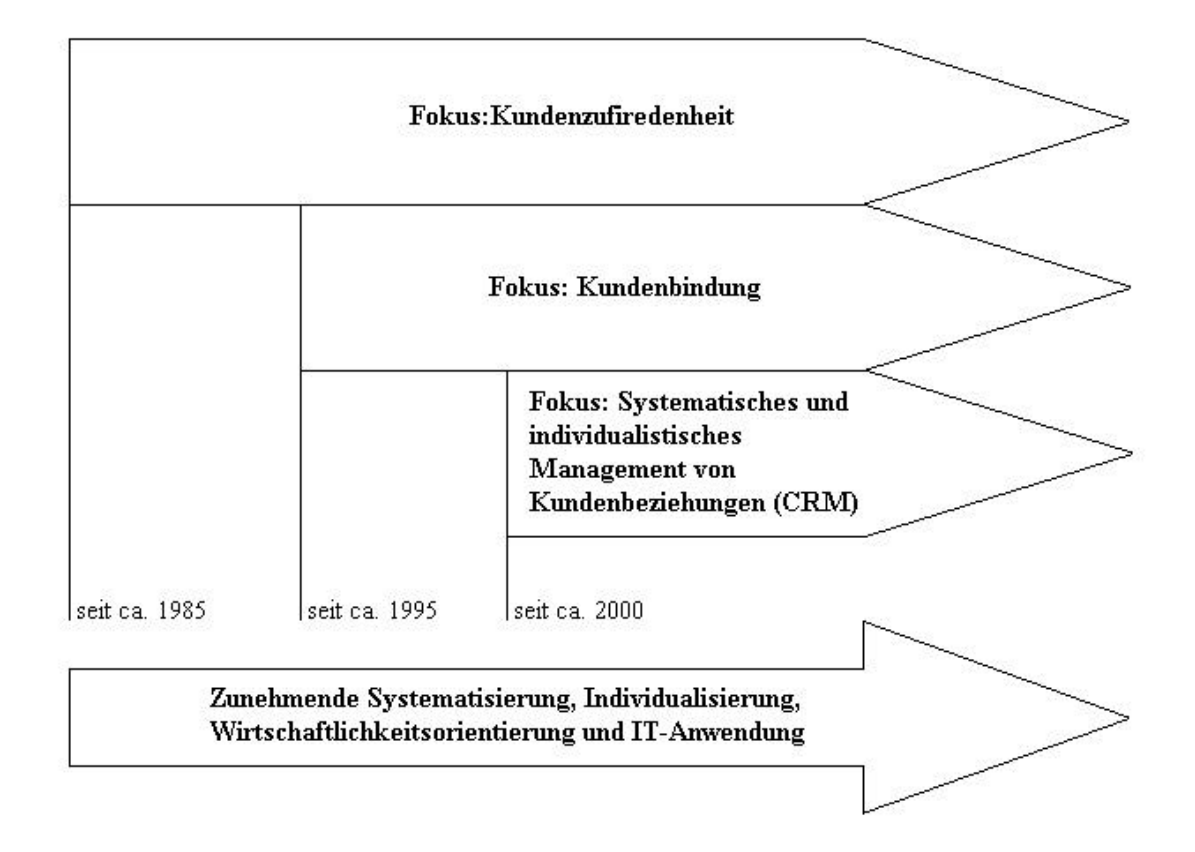

**Abbildung 2: Entwicklung des Customer Relationship Managements im Zeitablauf**

In der Vergangenheit zogen Begriffe wie Total Quality Management (TQM) und Lean Management das Interesse von Management und Unternehmensführung auf sich, und interne Optimierung und Kostenreduzierung wurden und werden in den meisten Unternehmen durchgeführt. Dabei wurde aufgrund des starken Wettbewerbs der Kunde mehr und mehr in den Mittelpunkt des unternehmerischen Handelns gerückt. Jedoch in der Form, dass ein höherer Aufwand der Marketingabteilungen für Kommunikationsmaßnahmen betrieben wurde, um die Kunden für die eigenen Produkte zu interessieren. Danach wurde nach weiteren Möglichkeiten gesucht, um die Kosten zu reduzieren und den Umsatz zu steigern. Kundenzufriedenheit war eher ein Schlagwort, ebenso wie Kundenbindung. Durch eine hohe Marketingaktivität versuchte man, den Kunden zufrieden zu stellen und zu binden. Man begnügte sich in der Regel damit, dem Kunden nach einer Kontaktaufnahme seinerseits zu antworten

oder bestenfalls durch Outbound-Aktionen den Kunden ungefragt anzurufen und ihm Angebote zu unterbreiten. Dies erfolgte jedoch weitgehend unstrukturiert und nicht individualisiert. Die individuellen Bedürfnisse und Wünsche des Kunden können jedoch erst mit einem funktionierenden CRM, welches nicht nur auf der Einführung einer IT-Lösung basiert, berücksichtigt werden. Wenn Strategie und Organisation einer Unternehmung an das Ziel der individuellen Kundenbetreuung angepasst werden, so ist auch der Grundstein für eine weitere Entwicklung gelegt.<sup>15</sup> Wichtig für die Einführung von Konzepten, die das Verhalten aller in einem Unternehmen beeinflussen ist die ganzheitliche Implementierung. Wenn Produktion und Verkauf nicht auf den Kunden ausgerichtet sind, hilft auch die Einführung von CRM nicht weiter.

### *2.3 Anforderungen an ein CRM-System und das Unternehmen*

Vor der Einführung eines Managements für Kundenbeziehungen stehen grundlegende Anforderungen, die ein Unternehmen erfüllen sollte, um ein CRM-Projekt Erfolg versprechend durchzuführen. Dazu gehört die erwähnte, alle Bereiche umfassende Einführung und Umsetzung, wozu eine gute interne Kommunikation notwendig ist. Folglich sollte mit der Einführung im Kopf begonnen werden. Die Mitarbeiter sollten zuerst hinsichtlich Kundenfreundlichkeit und Service geschult werden und verstehen, was mit der Einführung des neuen Konzeptes verbunden ist. Danach sollte schrittweise die organisatorische, strategische und technische Umstellung vollzogen werden.<sup>16</sup> Bei der technischen Umsetzung muss wiederum darauf geachtet werden, dass die Mitarbeiter mit den neuen Anforderungen zurecht kommen und gegebenenfalls für die weiteren Aufgaben geschult werden. Die Projektteams sollten abteilungs- und bereichsübergreifend zusammengestellt werden, um Synergieeffekte der Abteilungen ausnutzen zu können und im Vorfeld die innerbetriebliche Kommunikation voranzutreiben.<sup>17</sup> Eine gute unternehmensweite interne

 $\overline{\phantom{a}}$ 

<sup>&</sup>lt;sup>15</sup> Vgl. Wehrmeister, D. (2001) a.a.O. S. 308

<sup>16</sup> Vgl. Ematinger, R., Sommer, R., Stengl, B. (2001) a.a.O. S. 49

 $17$  Vgl. Ematinger, R., Sommer, R., Stengl, B. (2001) a.a.O. S. 49

Kommunikation ist unabdingbar für eine reibungslose Abwicklung der Vorgänge, die häufig der internen Absprache bedürfen. Da hierbei oft eine unternehmensweite Umstellung der Aufbau- und Ablauforganisation nötig ist, muss das obere Management solche Projekte voll unterstützen.<sup>18</sup> Ist dies nicht gegeben, ist auch die Unterstützung bzw. das Engagement der Mitarbeiter, die entsprechend der neuen Strukturierung agieren sollen, fraglich. Um weitere Motivationsanreize zu setzen, werden unter Einbeziehung der betroffenen Mitarbeiter bestimmte Ziele festgelegt, die man erreichen möchte. In vielen Unternehmen existieren innerhalb der einzelnen Geschäftsbereiche Systeme ohne Schnittstellen zu denen der übrigen Geschäftsbereiche<sup>19</sup>. Dies liegt häufig daran, dass die Organisation noch immer eine reine Produkt- oder Funktionsorientierung besitzt, während für ein funktionierendes Customer Relationship Management die Organisation auch hin zur Kundenorientierung ausgerichtet sein muss.

Für die Implementierung eines CRM-Systems ist eine organisatorische Entwicklungsrichtung hin zur Kundenorientierung unabdingbar, was der Unterstützung des oberen Managements bedarf (siehe oben).

Bei der Realisierung eines CRM in einem Unternehmen werden einige Anforderungen an das Zusammenspiel des Systems aus Verantwortlichkeiten, Kommunikation, Beziehungen und Informationstechnologie gestellt.

Dabei geht es nicht nur darum, alles mit Hilfe der Informationstechnik abzubilden, sondern auch um das Verständnis aller, das Denken an den individuellen Kunden in die Handlungen mit einzubeziehen und die komplette Organisation des Unternehmens danach auszurichten.<sup>20</sup>

Der Kundenservice im Allgemeinen muss in der Lage sein, Beschwerden sowie Bestellungen entgegenzunehmen, Kundendaten zu ändern, Support zu leisten und die Kunden aktiv zu kontaktieren. Diese Handlungen müssen über eine der vorhandenen Kundenschnittstellen möglich sein. Vorraussetzung hierfür ist, dass die Mitarbeiter in der Lage sind, alle Informationen zu den einzelnen Kunden abzurufen. Ist dies nicht der Fall, so müssen durch organisatorische und/oder technische Veränderungen die

 $\overline{\phantom{a}}$ 

<sup>18</sup> Vgl. Ematinger, R., Sommer, R., Stengl, B. (2001) a.a.O. S. 49

<sup>&</sup>lt;sup>19</sup> Vgl. Seng, Dieter und Nickold, Ralf (2002): Nicht nur die Chemie muss stimmen in Computerwoche Nr. 20 vom 17. 05. 2002 S. 36

 $^{20}$  Vgl. Fritz, W. (2001): Internet-Marketing und Electronic Commerce S. 120

interne und externe Kommunikation verbessert werden, indem die Aufgaben von Kundenschnittstellen erweitert oder weitere aufgebaut werden. Vorher muss klar definiert werden, welche Wege dem Kunden zum Kontakt offen stehen sollen. Folgende Kommunikationskanäle sind denkbar:

- persönlicher Kontakt
- Call Center
- klassisches Anschreiben
- E-Mail
- Internet

Die interne Kommunikation zwischen den einzelnen Kundenschnittstellen ist extrem wichtig, damit ein Kunde sich gut betreut fühlt und die gleichen Informationen nicht verschiedenen Personen geben muss, weil diese nicht oder nur unzulänglich miteinander kommunizieren. Gründe hierfür können darin liegen, dass die Möglichkeiten der Kommunikation nicht bestehen, oder weil ihnen nicht bewusst ist, dass der Kunde alle nötigen Informationen schon an anderer Stelle angegeben hat. Dafür müssen alle Beteiligten im Unternehmen sensibilisiert werden. Am besten ist die Bearbeitung einer Aktion mit einem Kunden durch eine Schnittstelle, noch besser durch einen Ansprechpartner. So können langwierige und unnötige Gespräche, die den Kunden Nerven und die Mitarbeiter Zeit kosten, vermieden werden. Gerade die Kosten sind es an dieser Stelle aber, die einen persönlichen Ansprechpartner oft unmöglich machen, da nicht jeder Kunde einem Unternehmen soviel Gewinn verspricht, dass ein persönlicher Service rentabel wäre. Dieser Sachverhalt spricht für eine Kundenrentabilitätsrechnung, denn ein Kunde, der bei einem Unternehmen viel umsetzt, weiß das und möchte entsprechend behandelt werden. Für eine solche Rechnung benötigt man eine einheitliche Datenbasis, in der alle kundenbezogenen Daten erfasst werden (siehe Kap. 2.1). Hierfür müssen die IT-Infrastruktur ausgelegt und die Daten für die Mitarbeiter verfügbar sein. Reichen die vorhandenen Kapazitäten nicht aus, müssen weitere geschaffen werden, z.B. um die Daten zu synchronisieren und bereitzustellen.

## *2.4 Ziele der Einführung eines CRM-Systems*

Ein wichtiges Ziel der Einführung von CRM in einem Unternehmen ist es, die Kundenbeziehungen transparenter zu machen, um das Verhältnis zwischen Kunde und Firma genauer bestimmen zu können.

Man weiß heute, dass es ein Vielfaches kostet einen neuen Kunden zu werben, als eine bestehende Geschäftsbeziehung aufrecht zu erhalten.<sup>21</sup> Das Ziel ist daher, die bestehenden Kundenbeziehungen zu festigen und nur Kunden zu akquirieren, die auch ein Interesse an den Produkten haben, welche das Unternehmen verkauft. Die Akquisition von Kunden ist, wie oben schon angedeutet, sehr teuer. "Bei einer Akquisition sind Telekommunikationsunternehmen bereit, 20.000 Dollar pro neuen Kunden zu zahlen. In bestehende Kunden wird dagegen kaum investiert.<sup>422</sup> Daher wird die Betreuung von potenten Stammkunden bei CRM als sehr wichtig eingestuft, da hier eine starke Kosteneinsparung möglich ist. Eine Kategorisierung der Kunden erscheint in diesem Zusammenhang sinnvoll. Man klassifiziert die Nachfrager nach verschiedenen Gesichtspunkten. Es ist selten sinnvoll eine eindimensionale Klassifizierung, zum Beispiel nach Produkten, vorzunehmen.<sup>23</sup> Wenn der Kunde zwei verschiedene Produkte vom gleichen Unternehmen kauft, so tritt er in zwei Kundensegmenten auf, also doppelt, was die Auswertungen verfälscht. Eine sinnvolle Segmentierung ist wichtig, denn nur so kennt man die Kunden, kann auf sie eingehen und sie in letzter Instanz an das Unternehmen binden (vgl. Kap. 2.2.1). Bei der Kundensegmentierung ist wichtig, dass man die Daten über die Kunden in einer übersichtlichen Form speichert, was am besten mit einem Data Warehouse möglich ist (vgl. Kap. 2.1).

So können zum Beispiel spezifische Daten zu den oben angesprochenen Kundensegmenten gewonnen werden, mit deren Hilfe Marketing-Aktionen zielgenau platziert werden können, so dass sie die passenden Kundengruppen ansprechen. Jedoch sind die Ergebnisse dieses Data Mining immer nur so gut wie die Daten, die zu Grunde liegen. Daher müssen die gespeicherten Daten immer aktuell sein. Data

 $22$  Pertl, M. (2002): Interview mit Markus Pertl http://www.sternstewart.com/content/performance/info/germany\_article2.pdf [09.07.2002] S. 2

 $^{21}$  Vgl. Dyché, J. (2002): The CRM Handbook S. 4

 $23 \text{ Vgl. Wehrmeister, D. (2001) a.a.O. S. 114ff}$ 

Mining ist kein einmaliger Prozess, sondern es muss permanent weitergeführt werden, da sich die Kunden und deren Klassifizierung in ständiger Bewegung befinden, besonders wenn in einem Unternehmen CRM eingeführt wurde und somit immer neue Informationen durch die Transaktionen mit Kunden hinzukommen.

Der Nutzen, der durch CRM erreicht werden soll, ist Imageverbesserung, Effizienzsteigerung, Neukundengewinnung und Bindung rentabler, bestehender Kunden. Nachfragerportfolios, die aufgrund von hohem Service- und/oder Betreuungsbedarf nicht rentabel sind und in Zukunft auch nicht werden, versucht man abzubauen. Für derlei Verbesserungen und Optimierungen braucht man Maß- bzw. Kennzahlen zur Rentabilität und Kundenzufriedenheit, um Veränderungen und Erfolge messen zu können. Diese müssen über das implementierte CRM-System ermittelbar sein.<sup>24</sup>

### *2.5 Probleme bei der Einführung von CRM*

Kundenzufriedenheit ist nicht gleich Kundentreue, sie ist eine Voraussetzung dafür.<sup>25</sup> Ein Kunde der einmal zufrieden gestellt wurde, ist nicht unbedingt sofort derart von einem Produkt, einer Dienstleistung oder von dem produzierenden Unternehmen beeindruckt, so dass ein Wiederholungskauf vorprogrammiert ist. Dazu bedarf es mehrerer zufrieden stellender Transaktionen über den Zeitverlauf oder außerordentlicher Leistungen, die den Kunden immer wieder aufs Neue überraschen . 26

In der Betreuung der Kunden sind unter Umständen Kosteneinsparungen möglich, da man die Beziehungen im Rahmen eines CRMs systematisieren kann. Dies führt aber eventuell auch zu einer Überschätzung dieser Gegebenheit, die eigentlich nur eine Nebenwirkung eines verbesserten Beziehungsmanagements ist, so dass die

 $^{24}$  Vgl. Ematinger, R., Sommer, R., Stengl, B. (2001) a.a.O. S. 40

<sup>&</sup>lt;sup>25</sup> Vgl. Homburg, Ch., Giering, A., Hentschel, F. (2000) Der Zusammenhang zwischen... in Bruhn, M., Homburg, Ch. (2000) Handbuch Kundenbindungsmanagement, Gabler Wiesbaden S. 83

<sup>&</sup>lt;sup>26</sup> Vgl. Lasogga, Frank (2000): CRM – Durch Beziehung punkten in Absatzwirtschaft 2. Jahrgang, Ausgabe 3 August 2000

Kostensenkung im Vordergrund steht und die Projektressourcen bei einer Implementierung falsch eingesetzt werden.<sup>27</sup>

Softwaregestützte CRM-Systeme knüpfen an alle Funktionen und Prozesse im Unternehmen an, bei denen ein direkter Kontakt zwischen Kunden und Unternehmen gegeben ist.<sup>28</sup> Sind hier schon einzelne Softwarelösungen implementiert, so müssen Schnittstellen zwischen diesen und der zu implementierenden Komplettlösung geschaffen werden oder die vorherige Software muss ersetzt werden. Die Schnittstellenprogrammierung wird oft unterschätzt und ist eventuell zum geplanten Roll-Out-Termin, ab dem mit dem neuen System gearbeitet werden soll, nicht fertig gestellt. Das verschiebt den kompletten Projektplan, wodurch weitere Probleme auftauchen, wenn andere Teilsysteme durch Outsourcing von Fremdfirmen betrieben werden. Dann sind Leasing- oder Mietverträge in der Regel schon gekündigt, die Fremdfirma baut ihr System ab, worauf manche Bereiche plötzlich kein EDV-System mehr zur Verfügung haben. Solche Engpässe sollten durch eine exakte und realistische Planung und vorausschauendes Handeln vermieden werden.

## **3 Customizing des Siebel-Systems auf die Anforderungen eines Bauelemente-Herstellers**

Im Folgenden werden die Einführung und das Customizing eines CRM-Systems von Siebel Systems bei dem Bauelementehersteller Roto beschrieben. Siebel ist ein amerikanischer Anbieter von IT-Lösungen zu CRM.

## *3.1 Die Aufgabe – grundlegende Anforderungen an eine CRM-Software bei einem Bauelemente-Hersteller*

Die grundlegenden technischen Anforderungen an die Software, die bei Roto Frank eingeführt werden sollte, anhand derer auch die Software ausgewählt wurde, sind folgende:

 $^{27}$  Vgl. Wehrmeister, D (2001) a.a.O. S. 290f

<sup>28</sup> Vgl. Becker, J. (2001): Marketingkonzeption 7. Aufl., Vahlen München S. 908

- 1. Die zugrundeliegenden Daten müssen für alle Beteiligten aus einem einzigen Datenpool stammen. Sowohl ein Außendienstmitarbeiter, als auch ein Kundendienstmitarbeiter oder ein Call Agent müssen alle auf die gleiche Grundgesamtheit der Daten zugreifen. Somit ist Redundanzfreiheit der Daten gewährleistet. Es wird auch vermieden, dass ein Kunde doppelt erfasst wird, weil verschiedene Daten zugrunde liegen. Die Datensicht wird durch Zugriffsrechte gesteuert.
- 2. Da umfangreiche Daten zugrunde liegen, die physisch geographisch weitläufig verteilt sind, muss ein Replikationsmechanismus vorhanden sein. Dieser muss in solcher Weise für den Datenaustausch mit dem zentralen Server sorgen, dass lediglich die geänderten Daten übertragen werden und nicht die Grundgesamtheit der Daten. Die Steuerung des Datenabgleichs muss konfigurierbar sein.
- 3. Als Datenbasis müssen verschiedene SQL-Datenbanken verwendet werden können und deren ODBC-Anbindungen müssen unterstützt werden.
- 4. Eine Extraktion der Daten zur individuellen Auswertung in anderen Systemen wie z.B. MS-Office muss möglich sein.
- 5. Das Zusammenwirken mit MS-Office 2000 muss vollständig gewährleistet sein (z.B. Adressenübergabe an MS-Word zum Zweck der Serienbrieferstellung oder Datenübergabe -> siehe oben).
- 6. Schnittstellen zu Infor-<sup>29</sup> und SAP-Programmen müssen standardmäßig vorhanden sein. Die Konfiguration der Datenübergabe muss möglich sein.
- 7. Eine Integration von Bestell- und Informationsservice auf Basis des Internets muss bei Bedarf gewährleistet sein.
- 8. Mobile Einheiten müssen die Möglichkeit haben, über eine Einwahl Datenabgleich (Replikation) zu betreiben.
- 9. Bei der Replikation dürfen nur die tatsächlich veränderten Daten übertragen werden, eventuell bis auf Feldebene heruntergebrochen.
- 10. Die Sicherheit des Systems muss verschiedenen Aspekten Rechnung tragen. So muss eine Steuerung der Zugriffsrechte möglich sein, so dass jeder Mitarbeiter nur die Daten sieht, die er zur Erfüllung seiner Aufgaben benötigt.

 $^{29}$  infor business solutions AG ist ein Anbieter von ERP-Systemen (ERP = Enterprise Ressource Planning)

Auch die Verschlüsselung der Daten bei einer Onlineübertragung für den Datenabgleich der mobilen Einheiten muss in der Standardversion vorhanden sein.

- 11. Datenarchivierung muss in der Form möglich sein, dass Daten, die nicht mehr häufig benutzt werden, auf ein Archivierungsmedium ausgelagert werden, jedoch für den Zugriff verfügbar bleiben.
- 12. Es ist nötig, dass Kalender und "ToDo"-Listen existieren, die komplexkomplexe Beziehungen (n:n) zwischen den einzelnen Mitarbeitern abbilden können. Damit sollen die Sichten auf fremde Kalender steuerbar sein.
- 13. Eine Faxintegration ist zwingend notwendig, so dass Faxe zum Kunden abgelegt werden können.
- 14. Eine Schulungsverwaltung muss entweder implementiert sein oder die Integration muss möglich sein, sowohl für Mitarbeiter- als auch für Kundenschulungen.
- 15. Im Bereich des Marketings muss eine Kampagnenverwaltung existieren.
- 16. Die Software benötigt die Funktionalitäten für das Management von mehreren Call-Centern.
- 17. Der Aufbau einer Wissensdatenbank muss innerhalb des Systems möglich sein.
- 18. Internetbasierte Self-Care-Systeme mit passwortgeschützten Bereichen müssen unterstützt werden.
- 19. Zu jedem erfassten Kunden muss die Zuordnung beliebiger Adressen, Ansprechpartner, etc. bewältigt werden können.
- 20. Workflowintegration ist nötig, um mit deren Hilfe Dokumente, Anforderungen, etc. weiterleiten zu können.
- 21. Folgende Plattformen müssen zur möglichen Verwendung offen stehen:
	- a) Datenbank: Unix, Windows 2000 Server
	- b) Anwendung Server: Windows 2000 Server
	- c) Anwendung Clients: Windows 2000
	- d) Notebooks: Windows 2000
- 22. Das zu unterstützende Netzwerkprotokoll ist TCP/IP<sup>30</sup>.

 $\overline{a}$ 

 $30$  TCP/IP = Transport Control Protocol / Internet Protocol

- 23. Es muss möglich sein, der Kundenakte beliebige anwendungsexterne Dokumente anzuhängen.
- 24. Die Bedienung des Vertriebssystems muss einheitlich und der Bedienung von Windows sehr ähnlich sein.
- 25. Eine Artikelverwaltung und ein Produktkonfigurator müssen enthalten sein.

Die Funktionalitäten der Software mussten folgende Aufgabenbewältigung besitzen:

- Vertriebsunterstützung im Außendienst, Vertriebssteuerung und Kontrolle
- Kundenkontaktmanagement
- Telemarketing
- Call Center
- Kundendienststeuerung
- Schulungsverwaltung
- Wissensdatenbanken
- SAP-Schnittstellen

Nach den obigen Anforderungen 1 bis 25 entschied sich Roto Frank für das branchenunabhängige CRM-System von Siebel mit einer Oracle-Datenbank. Im folgenden werden die Hardwareanforderungen, die IT-Landschaft, die Architektur von Siebel und die Detailanforderungen zur Aufgabenbewältigung sowie die Umsetzung der zugehörigen Lösungen dargestellt.

## *3.2 IT-Landschaft und Plattformen*

#### **Hardwareanforderungen von Siebel**

Das realisierte System Siebel 2000 hat keine eigene Datenbank, so dass eine externe eingerichtet werden muss. Folgende Datenbanken werden unterstützt: IBM DB2 Universal Database Version 6.1 mit FixPak 3S, Oracle 8i Enterprise Server Version 8.1.5 oder Microsoft SQL Server Version 7.01 mit Service Pack 2. Der Nachfolger Siebel 7 unterstützt zusätzlich auch noch andere Datenbanksysteme: Adix, Informix und Sybase. Wird ein kompaktes System gewünscht, kann in Bereichen, in welchen kein allzu hoher Datendurchsatz zu bewältigen ist (z.B. Niederlassungen), Siebel und die Datenbank auf einem Server installiert werden, sofern die Hardware den Anforderungen gerecht wird. Eine Oracle-Datenbank der Version 8i benötigt für eine Server-Installation mindestens Windows 2000 oder NT 4.0 mit Service Pack 4.0 oder höher. 128 MB<sup>31</sup> RAM<sup>32</sup> und 200 MB Speicherplatz auf der Festplatte des Systems mit NTFS<sup>33</sup>. Alternativ zu einer Windows-Plattform, kann auch ein Solaris-System der Version 2.6 oder höher gewählt werden, wobei hier ein SPARC Ultra 1 als Minimal-Anforderung an den Prozessor gestellt wird. Sowohl die Server-Applikation als auch der Client von Siebel benötigt Windows als Betriebssystem. Der Server von Siebel 2000 benötigt Windows NT Server 4.0 mit Service Pack 4.0, 4.0EE, 5 oder 6a. Des Weiteren zählen 256 MB RAM und 150 MB freier Festplattenspeicher zu den Minimalanforderungen der Server-Anwendung von Siebel. Wenn die Funktionalitäten für einen Remote-Zugriff realisiert werden sollen, benötigen die zusätzlichen Komponenten 15 MB Festplattenspeicher. Unbedingt nötig ist laut Siebel eine Organisation der Festplatten nach RAID<sup>34</sup> 1 oder 5, um die Sicherheit und Verfügbarkeit der Daten zu garantieren. Außerdem benötigt der Enterprise Server eine LAN<sup>35</sup>-Verbindung zum Datenbank-Server mit Fast Ethernet, FDDI<sup>36</sup> oder eine andere Hochgeschwindigkeitsverbindung. Das von den Servern zu unterstützende Netzwerkprotokoll ist TCP/IP.

Ein Headquarter-Server, der Server der Hauptniederlassung, hat jedoch aufgrund der Analysen die auf diesem Gerät vorgenommen werden, z.B. Data Mining (siehe Kap. 2.1) oder Auswertungen zur Kundenzufriedenheit, ein enormes Aufkommen an Datendurchsatz, wodurch eine Trennung von Datenbank-Server und Anwendungsserver sinnvoll erscheint.

Die normale Siebel Client Anwendung benötigt neben einem Datenbank-Client einen Intel-kompatiblen PC mit einem Prozessor mit 266 MHz<sup>37</sup>, 48 MB RAM bei

 $\overline{a}$ 

 $31$  MB = Megabyte

 $32$  RAM = Random Access Memory

 $33$  NTFS = New Technology File System

 $34$  RAID = Redundant Arrays of Inexpensive Disks (siehe Anhang Kap. 8.1)

 $35$  LAN = Local Area Network

 $36$  FDDI = Fiber Distributed Data Interface (Netzwerk über Glasfaserkabel)

 $37$  MHz = Megahertz

Windows 95, 98 oder 2000 oder 64 MB bei Windows NT und eine Bildschirmauflösung von 800 mal 600 Bildpunkten. Für die Siebel Tools Client Anwendung werden ceteris paribus 128 MB RAM benötigt und eine Bildschirmauflösung von 1024 mal 768 Bildpunkten empfohlen.

### **IT-Landschaft bei Roto Frank**

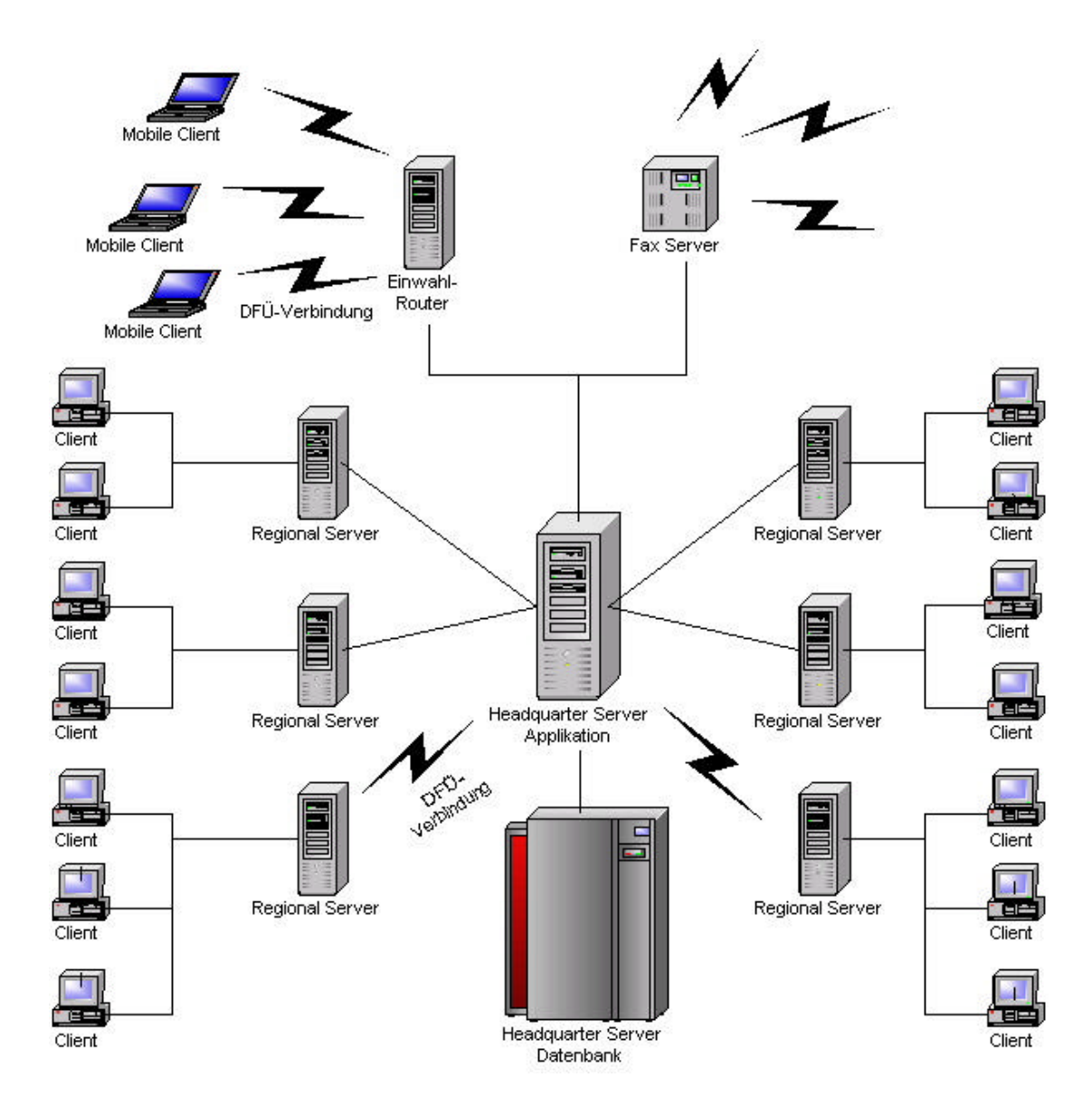

**Abbildung 3: IT-Landschaft bei Roto**

### **Headquarter Server**

Aufgrund der Gegebenheiten, dass mehrere Niederlassungen existieren, die ihre Datenbestände mit dem Headquarter-Server in Bad Mergentheim abgleichen, entschied man sich dafür, Anwendung und Datenbank physisch zu trennen. Der Datenbank-Server beherbergt ein System von Oracle in der Version 8.1.6, die auch, wie die Version 8.1.5, von Siebel unterstützt wird. Für diese Aufgabe besitzt der Rechner 2 Pentium III Xeon Prozessoren mit jeweils 1 GHz Taktfrequenz, 1GB Arbeitsspeicher, 2 Festplatten mit 9 GB für das Betriebssystem, die nach RAID 1 gespiegelt sind und 4 Festplatten mit jeweils 36 GB, die mit einem RAID-Controller nach RAID 5 gesteuert werden, so dass als Speicherplatz nur zwei Drittel der Plattenkapazität genutzt werden können. Die Festplatten sind über einen SCSI-Bus mit UltraWide3-SCSI angeschlossen. Als Betriebssystem ist auf dem Datenbank-Server Windows 2000 Server mit Service Pack 1 installiert. Er ist über das Fast Ethernet-Netzwerk (100 Mbit) mit dem Anwendungsserver verbunden, auf dem der Siebel Server installiert ist. Dieser hat ebenso 2 Pentium III Prozessoren mit jeweils 1 GHz, 1 GB RAM, jedoch insgesamt 3 Festplatten mit jeweils 36 GB Kapazität, die nach RAID 5 zusammen agieren, so dass faktisch nur 2 mal 36 GB Speicherplatz zur Verfügung steht.

Der Headquarter Server beinhaltet auch den im logischen Aufbau entkoppelten Fax-Server. Dieser steuert eine C4 ISDN-Karte mit insgesamt 8 Kanälen.

### **Niederlassungsserver**

Die Server der Niederlassungen, die jeweils mehrere Arbeitsplatzrechner bedienen, vereinen Anwendungs- und Datenbankserver in einem Gerät. Hier sind also der Oracle Server und der Siebel Server installiert. Diese besitzen die gleichen Hardwarekomponenten wie der Anwendungsserver im Headquarter. Ein Teil der Niederlassungsserver ist mit ISDN-Karten bestückt, mit denen eine Einwahlverbindung in das Firmennetzwerk hergestellt wird, sobald Daten übertragen werden müssen.

### **Arbeitsplatzrechner**

Die Arbeitsplatzrechner sind normale Workstations mit einem Pentium III Prozessor mit 933 MHz, besitzen 128 MB RAM und jeweils eine 20 GB große Festplatte. Hier

sind neben diverser anderer Software ein Oracle-Client und ein Siebel-Client installiert.

### **Notebooks**

Die Notebooks besitzen Pentium III Prozessoren mit 750 MHz, 128 MB RAM und 10 GB Festplatten. Zusätzlich ist eine PCI-Karte mit 56k V.90 Modem und Ethernet-Anschluss eingebaut. Um sich auch über ISDN-Telefonkanäle mit dem Headquarter-Server zu verbinden, befindet sich in jedem Notebook eine PCMCIA-ISDN-Karte.

## *3.3 Architektur von Siebel*

Die Architektur von Siebel teilt sich auf drei verschiedene Schichten auf (siehe Abb. 4 Logische Siebel-Architektur). Die Datenobjekt-Schicht bildet die logische Ansicht der zugrundeliegenden Datenbank ab, also die Definition des Aufbaus der Tabellen anhand der Felder bzw. Spalten und die Beziehungen dazwischen. Anhand dieser Definition sind die Tabellen in der Datenbank modelliert. Im vorliegenden Beispiel geschieht dies in der Oracle-Datenbank.

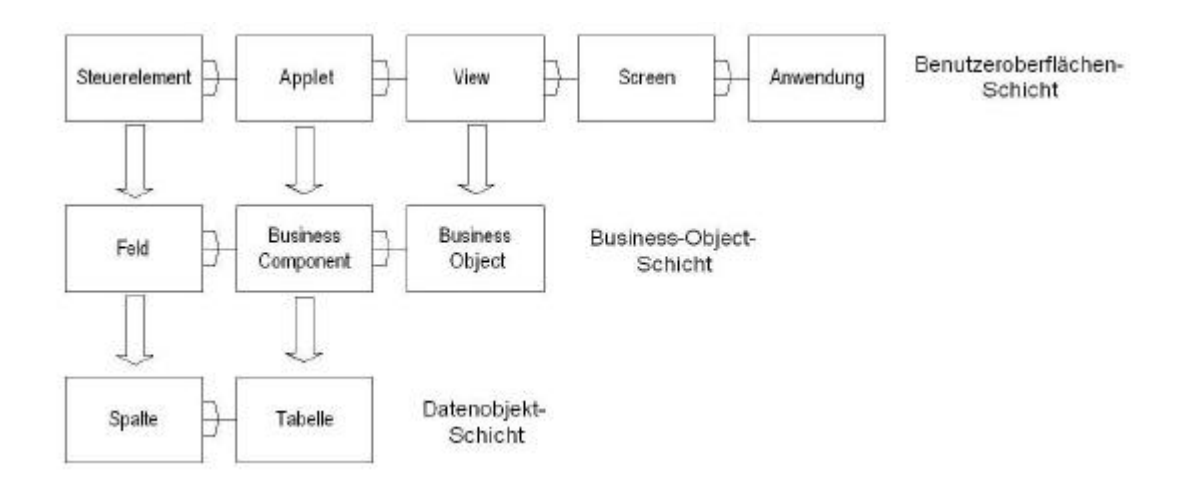

**Abbildung 4: Logische Siebel-Architektur<sup>38</sup>**

 $\overline{a}$ 

<sup>38</sup> Vgl. Siebel (2000): Siebel Tools Guide Volume 1 of 2 S. 3-20

Die Verbindungen kennzeichnen 1:n-Beziehungen. Ein Screen beinhaltet also mehrere Views

Die Geschäftslogik wird von der Business-Object-Schicht abgebildet. Sie umfasst beispielsweise den Kunden als Business-Object "Account". Dieses Object hat verschiedene Eigenschaften, wie z.B. Adresse, die als Business-Component erfasst werden. Innerhalb dieser finden sich die einzelnen Attribute, wie Straße oder Postleitzahl. Diese sind als Felder innerhalb der Business-Components abgebildet.

Der Anwender sieht nur die Benutzeroberflächen-Schicht. Hier befinden sich innerhalb der Anwendung verschiedene Screens. Diese sind über die Makronavigation von Siebel, die horizontale Navigationsleiste, auswählbar.

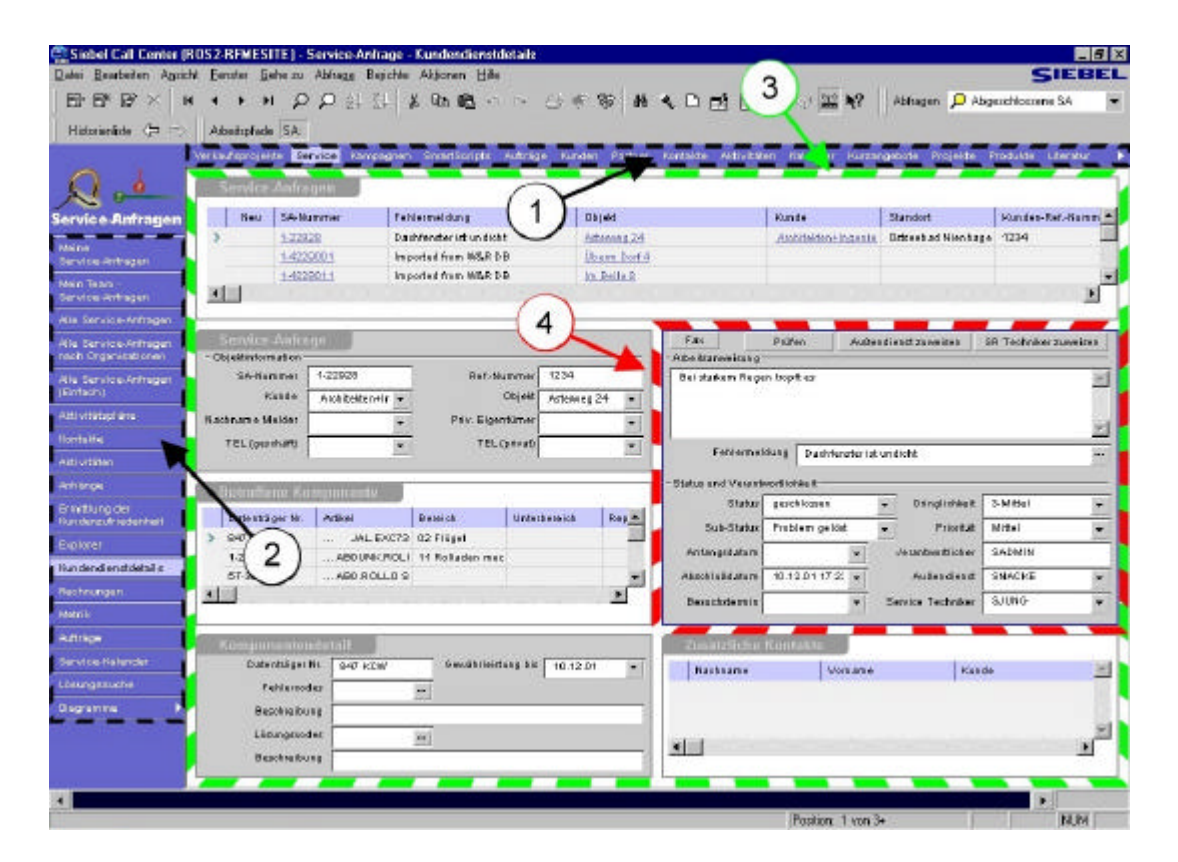

**Abbildung 5: Elemente einer Siebel-Ansicht**

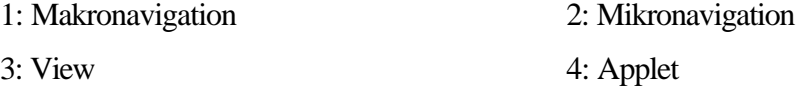

Innerhalb der Screens gibt es verschiedene Views auf die Business-Objects, die über die Mikronavigation aufgerufen werden. Angezeigt werden sie in dem Bereich zwischen Makro- und Mikronavigation (siehe Abb. 5 Elemente einer Siebel-Ansicht).

Die Views setzen sich aus einem oder mehreren Applets zusammen. Ein Applet ist ein Teil einer Ansicht in Siebel.

Innerhalb der Applets befinden sich die einzelnen Steuerelemente und Felder zur Dateneingabe.

Die Objektdefinitionen richten sich nach den Definitionen der darunter liegenden Schicht, sind aber von deren Definitionen isoliert.

Über die sogenannten "Smart Scripts" werden Daten erfasst, die mehrere Business-Objects betreffen, wie zum Beispiel ein Kontaktbericht, durch den ein Kundenbesuch dokumentiert wird. Diese werden dann nach Bearbeitung des Smart Scripts entsprechend der Geschäftslogik, die in der Business-Object-Schicht festgelegt ist, in die einzelnen Tabellen geschrieben. Somit werden die Daten den entsprechenden Business-Objects angehängt, so dass sie über die verschiedenen Sichten abgefragt werden können.

### *3.4 Die Aufgaben im Detail und deren Lösung*

## **3.4.1 Vertriebsunterstützung im Außendienst, Vertriebssteuerung und Kontrolle**

Die Auftragserfassung und -bearbeitung wird bei Roto nicht im Vertriebstool durchgeführt, sondern in Systemen, mit denen das Vertriebssystem per Schnittstellen verbunden ist. Daher ist eine Abbildung der Auftragsabwicklung nicht nötig.

Die Außendienstmitarbeiter, die den Kunden vor Ort betreuen, sollen mit einem Notebook und der Vertriebssoftware bei ihrer Tätigkeit unterstützt werden. Hierzu zählt, dass der Einzelne mit Informationen über die Kunden seines Gebietes inklusive Absatz- und Umsatzzahlen versorgt wird und dass bei bestimmten Vorgängen durch vorgegebene Eingabereihenfolgen nichts vergessen wird.

Diese Anforderungen sind durch die Standardanwendung abgedeckt, da jeder Anwender in Siebel seine Kunden sieht, das heißt die Daten der Kunden, die seinem Kundenteam zugeordnet sind. Heißt der Siebel-Username eines Mitarbeiters zum Beispiel "Mustermann", so muss dieser auch im Feld Kundenteam stehen, so dass er ihn sehen kann. Hat er ihn selbst eingegeben, so steht sein Username automatisch im betreffenden Kundenteamfeld, welches ein sogenanntes "Multivalue-field" ist. Das bedeutet, dass diesem Feld mehrere Werte zugeordnet werden können. Damit kann ein Datensatz von mehreren Personen eingesehen werden, die alle im entsprechenden Feld zum Kundenteam eingetragen sind. Der primäre Kundenteam-Eintrag kennzeichnet, wer die Verantwortung für den zu diesem Datensatz zugehörigen Kunden trägt. Da diese Information im Standardsystem nicht auf den ersten Blick ersichtlich war, wurde hier im System für Roto Frank ein gesondertes Feld eingeführt, welches den primären Kundenteam-Eintrag wieder gibt (siehe Abb. 6 Maskenänderung zum Kundenteam für Roto). Im Standardsystem wird der Ersteller des Datensatzes im Kundenteam automatisch auf primär gesetzt. Diese Information kann aber jederzeit verändert werden.

| Kunde   | ROTO FRANK AG                                         | Standard | Leintelden             | Bynonyme      | Roto Südwest | 344    |             | Haupt-Telefon-Nr. 07117596 389 |  |  |
|---------|-------------------------------------------------------|----------|------------------------|---------------|--------------|--------|-------------|--------------------------------|--|--|
| Adresse | Niederlassung Südukest<br>Stuttgarter Strasse 146-149 |          | Kundesbp<br>Kundenbaam | Roto-Intern   |              | Primar |             | Raupt Fax: 07117908 400        |  |  |
|         |                                                       |          |                        | <b>SADMIN</b> |              |        | Status Mdir |                                |  |  |
| FLZ.    | 20221                                                 | Stadt    | Leinfelder-Exhibitin   | Gabieta       | ـ            |        |             |                                |  |  |
| Land    | Deutschland                                           | ٠        |                        | Branchen      |              |        |             | Internatedrage                 |  |  |

**Abbildung 6: Maskenänderung zum Kundenteam für Roto**

Bestimmte Eingabefelder sind Muss-Felder, das heißt, die Eingabe ist zwingend erforderlich. So kann verhindert werden, dass wichtige Informationen vergessen werden, wie z.B. der Kundenname. Bei Aktivitäten bezüglich des Kunden, wie zum Beispiel ein Kundenbesuch, werden die Daten, die hierbei gewonnen werden können, im Vertriebssystem erfasst. So werden die Informationen eines Kundenbesuches über einen Kontaktbericht erfasst, bei dem durch ein sogenanntes Smart Script fest vorgegeben ist, welche Informationen durch Muss-Felder eingegeben werden muss und in welcher Reihenfolge die Erfassung geschieht (siehe Abb. 7 Smart Script).

| 田 け <sub>は</sub> ×   W |                                                                             | 1 . 1 0 0 2 2 3 3 2 2 3 3 4 6 5 6 6 7 8 9 8 4 5 8 8 6 8 9 8 9 9 90 1                                                                            |                              |
|------------------------|-----------------------------------------------------------------------------|----------------------------------------------------------------------------------------------------|------------------------------|
|                        | Historieniste (= 11) Arboitsplade SmartScripts                              |                                                                                                    |                              |
|                        |                                                                             | Verzufsprojekte Service Konsagnen <mark>Christischpin</mark> Aufbäge Kunden Partner Kontakte Abbuckten Kursangebote Projekte Produkte Literatur |                              |
|                        |                                                                             |                                                                                                    |                              |
|                        |                                                                             | Report zum Besuch zm 1107/200211:30:00 beim Kunden: Mustekunde (Kostalt, Toluter Musternahr))                                                   |                              |
| <b>SummatScripts</b>   | <b>Desight Startes Ze-</b><br>图                                             | while Redatart Cable Life Covered Street Travels Material From The<br><b>Stammdaton</b><br><b><i><u>SANSHEP GANAS</u></i></b>                   |                              |
| SmartScripts           | 白信<br>Stervntates.<br>Jetti neides die Stamm                                | Jetzt werden die Stamm daten zum Kinfladneport erfasst. Bitte fahren Sie fint.                                                                  |                              |
|                        | o<br><b>Outde der Kentakt Inner</b>                                         |                                                                                                    |                              |
|                        | Bitte geben Sie dar Date                                                    | Gehöft der Kestald Waen?                                                                                                    |                              |
|                        | <b>Bitte outset Six die Uhre</b>                                            | William Ud aldweren                                                                                                    |                              |
|                        | Wurden die Stemmataten                                                      | Bitte geben Sie das Batum Ihner Bezeicher an-                                                                                                   |                              |
|                        | Bitte wühlen Sie die Kin<br>u<br><b>Carlotak angeborien?</b>                | 07:112002<br>۰                                                                                                    |                              |
|                        | Bills geben die die Ger                                                     |                                                                                                    |                              |
|                        | <b>Bitle geben Sie das Kon</b>                                              | Bitte geben Sie die Uktoeit Hoes Besuches an:                                                                                                   |                              |
|                        | <b>Ca</b> Geopalchatters and E                                              | 11:30:00<br>×                                                                                                    |                              |
|                        | Ø.<br>Dieper Schritt der Erland<br><sup>(V</sup> ) Dieper Resisht wurde bed |                                                                                                    |                              |
|                        | ø<br>Execute eine ness Alth                                                 | Washin die Stammdaten une (Adrisse,  ) der Firma geändert?                                                                                      |                              |
|                        | [P] Diffe adhles Six den Mi]                                                | Neiry<br>×                                                                                                    |                              |
|                        | E. Bitte geben Sie die Into                                                 |                                                                                                    |                              |
|                        | Ed title mities Sie den Mi<br>CD Det Kintakt der Besucht                    | Ditte editors for the kuntaktat auc-                                                                                                    |                              |
|                        | Table in result (2)                                                         | 笥<br>Song@ge                                                                                                    |                              |
|                        | Profitation                                                                 |                                                                                                    |                              |
|                        | e<br>Kantaktbanisht letzte Seite<br>÷.                                      | <b>Kastakaspetioner?</b>                                                                                                    |                              |
|                        | Laufende Objekte<br>÷<br>Fragen zer Mediateczkillens<br>4                   | with an information of the                                                                                                    |                              |
|                        | Lage kontratie<br>m                                                         | Bitte geben Sie die Gegordichsthemen an.                                                                                                    |                              |
|                        | е<br>Reldamationen                                                          | Gult and die Well                                                                                                    |                              |
|                        | Ditto becomplier. Sie Promi<br>œ<br>æ                                       |                                                                                                    |                              |
|                        | 儨<br><b>Situkng</b><br>Œ.                                                   | Bitte geben Sie das Konfakturgebnis an.                                                                                                    |                              |
|                        | 睂<br>5 shu lungsun gebirt<br>Œ.<br>Progressive Library<br>Sampathio         |                                                                                                    |                              |
|                        |                                                                             |                                                                                                    |                              |
|                        |                                                                             | Ougosichsthemen and Expebrises wurden gespalchert. Olds: fahren Sie frit.                                                                       | ٠                            |
|                        |                                                                             |                                                                                                    |                              |
|                        |                                                                             |                                                                                                    | Busndar<br><b>Abbreviven</b> |

**Abbildung 7: Smart Script**

Bei der Roto Frank Bauelemente GmbH bildet der Außendienst zusammen mit dem zugehörigen Innendienst ein Verkaufsteam. Die Kundenbeziehung und damit auch der Kundenteam-Eintrag bleibt beim Außendienst, dem es möglich sein muss, über das Vertriebssystem mit dem Innendienst zusammenzuarbeiten, so dass eine Partei über alle Aktivitäten der anderen mit dem Kunden stets informiert ist. Dies ist wichtig, um den Kunden nicht unnötig kontaktieren zu müssen und ihn optimal betreuen zu können (Vgl. Kap. 2.3). Um sehen zu können, welcher Außendienstmitarbeiter für diesen Kunden primär zuständig ist, muss diese Information bei der Sicht auf die Kundendaten ersichtlich sein.

In Siebel kann die Datensicht auf die verschiedenen Kundeninformationen nicht nur über die oben erwähnten Einträge im Kundenteam gesteuert werden, sondern auch über die Abbildung des Hierarchiegeflechtes eines Unternehmens (siehe Abb. 34 Positionskonzept im Anhang). So kann jeder Benutzer des Siebel-Systems die Daten derjenigen anderen sehen, welche in der Hierarchie, die in Siebel erfasst ist, unter ihm stehen. Dieses sogenannte Positionskonzept kann durchaus von den realen Hierarchien abweichen, um die Datensicht entsprechend den Anforderungen steuern

zu können. So muss im Beispiel von Roto Frank ein Innendienstmitarbeiter einer Niederlassung, der mehrere Außendienstmitarbeiter betreut und unterstützt, die Daten dieser Mitarbeiter sehen können. Steht er also im Positionskonzept in der Hierarchie über den Außendienstmitarbeitern, so sieht er automatisch deren Kundendaten unter "Mein Team – Kunden", während er unter "Meine Kunden" lediglich die Kunden sieht, bei denen er tatsächlich im Kundenteam aufgenommen ist. Dies gilt auch für die anderen Screens (Makronavigation) in Siebel. Alle Views mit dem Zusatz "Mein Team" zeigen nicht nur die eigenen Daten, sondern auch die von den Personen, die im Positionskonzept unterhalb stehen.

Für den Außendienst müssen die Informationen bezüglich seiner Kunden und seines Gebietes sichtbar sein, analoges gilt für den Innendienst. Dazu gehören über die Berichte und Planungen hinaus noch Wissensdatenbanken, die aus diesen Informationen erstellt werden, Schulungsverwaltung, Workflows, alle Vorgänge, Stammdaten und Informationen zu den ihm zugeordneten Kunden.

Die Daten, die ein Mitarbeiter über einen Kunden einsehen kann, beinhalten nicht nur die reinen Kundendaten, sondern auch alle anderen Informationen, die zu diesem "Account<sup>"39</sup> verfügbar sind, also auch die Daten, die in anderen Sichten dargestellt werden, wie z.B. "Kontakte", "Aktivitäten" oder "Produkte". Die Steuerung auf diese Sichten kann gesondert vorgenommen werden. So kann ein Mitarbeiter berechtigt werden, zwar die Daten des Kunden zu sehen, aber keine Auswertungen anzustrengen, die nur für die Geschäftsleitung vorgesehen sind. Diese Berechtigungen können über "Verantwortlichkeiten" administriert werden, indem er die Sicht auf bestimmte Auswertungen nicht zugewiesen bekommt.

Planungen zu Marketingmaßnahmen, Budget, Umsatzzahlen und strategische Akquiseplanungen werden von der Geschäftsleitung und den Niederlassungsleitern erstellt und gelten für den Innen- und Außendienst als Vorgaben für deren Planungen. In der Folge erstellen diese Berichte über ihre Aktivitäten, wie Besuchs- oder Kontaktberichte und bearbeiten Telefonakquise-Skripte (zur Unterstützung von Telefonaten, besonders bei Outbound-Aktionen), Reklamationsberichte, Berichte zur

 $\overline{a}$ 

 $39$  Ein Kunde wird innerhalb von Siebel als "Account" bezeichnet

Marktbeobachtung, Wettbewerbsbeobachtung und zur Wirksamkeit von Marketingmaßnahmen.

Die Umsetzung der Planungen, die von Außen- und Innendienst mit Siebel erstellt werden, kann durch Berichte von den dazu berechtigten Stellen überprüft werden. So sind Auswertungen über die Kundenzufriedenheit, Umsatz- und Absatzwerte möglich, die mit den Sollwerten verglichen werden. Mit diesen Auswertungen soll erörtert werden, welche Kunden wie motiviert werden können, mehr umzusetzen und/oder rentabler für das Unternehmen werden können. Diese Auswertungen müssen für die einzelnen Gebiete der Außen- und Innendienstmitarbeiter möglich sein und auch für die Niederlassung. Ebenso sind Auswertungen über den gesamten Vertrieb angedacht, die für die Geschäftsleitung bestimmt sind. Für letztere sollen auch verdichtete Informationen zu Wettbewerb und Markt anhand von Kennzahlen gewonnen werden können, sowohl anhand von Standardberichten als auch in Form von individuellen Auswertungen (Vgl. 2.1). Da diese Informationen für die Geschäftsleitung bestimmt sind, sollten sie nicht für jedermann zugänglich sein.

Auswertungen sind über Standardansichten und Berichte möglich. Auswertungen über Trends der Aktivitäten nach Typ sind beispielsweise über den Screen "Aktivitäten" und die View "Diagramme – Trendanalyse nach Aktivitätstyp" möglich (siehe Abb. 35 Trendanalyse nach Aktivitätstyp im Anhang). Berichte bieten detaillierte Informationen zu Themen wie beispielsweise Servicedetails der Kunden (siehe Abb. 36 Bericht Servicedetail im Anhang). Wer auf die zugehörigen Sichten zugreifen kann, die erforderlich sind, um solche Auswertungen durchzuführen, ist über das Positionskonzept festgelegt (siehe Abb. 8 Verantwortlichkeiten für die Positionen). Diese sind jedoch personenspezifisch, das heißt wer in der Hierarchie über einem Zugriffsberechtigten steht, hat deshalb nicht automatisch auch Zugriff auf dieselben Sichten. Dies gilt nur für die Daten.

| Abstipfede Vanrhvafichket.<br>Hiderardels (71.17)                                                                                              |                                                                           |         |                      |                               |                                |          |  |
|----------------------------------------------------------------------------------------------------|---------------------------------------------------------------------------|---------|----------------------|-------------------------------|--------------------------------|----------|--|
| Vertaufsprojekte Service Kampagnen SmartScripts Aufträge Kunder Partner Kuntakte Aktivitäten Harender Kustangebote Projekte Produkte Literatur |                                                                           |         |                      |                               |                                |          |  |
| Verantwertlichkeiten                                                                                                    |                                                                           |         |                      |                               |                                |          |  |
| Uksambwerflichkeit.                                                                                                    | <b>Baschraftung</b>                                                       |         |                      |                               |                                |          |  |
| ndungs Administr<br>As bend ender backetter                                                                                                    | Sayfibeat efting Nixterlasseng                                            |         |                      |                               | Organization<br>fiets Eigmants |          |  |
| Dialog Genter Lettung                                                                                                    | Leitung Dialing Center.                                                   |         |                      |                               | Rota Elemente                  |          |  |
| Variant world ich kalken<br>Dialog Cester Sachbeatheitung                                                                                      | Sachtwarbeitung Dialog Center.                                            |         |                      |                               | Rota Flereeste.                |          |  |
| 31                                                                                                    |                                                                           |         |                      |                               |                                |          |  |
|                                                                                                    |                                                                           |         |                      |                               |                                |          |  |
|                                                                                                    |                                                                           |         |                      |                               |                                |          |  |
| Amschten:                                                                                                    |                                                                           |         | <b>Mitterburther</b> |                               |                                |          |  |
| Name der Ancioté                                                                                                    | <b>Beachte Bung</b>                                                       | 뵞       | <b>Nachsame</b>      | <b><i><u>Universe</u></i></b> | <b>Kagnanie</b>                | Arrade = |  |
| Asceunt Activity Plas<br>×                                                                                                    | Kande - Akhivitätig las                                                   | э       |                      |                               |                                | Hert.    |  |
| <b>Discussive Relations</b>                                                                                                    | Kendensdreaven (Rechnung anfLiefem a)                                     |         |                      |                               |                                | Harr     |  |
| Asce und Appearment Views                                                                                                    | <b>Kandenbeurteilung</b>                                                  |         |                      |                               |                                | Hart     |  |
| Received Asset March - Asset View                                                                                                    | Kendes-Aslage-Mgmt - Anlage-Assistri                                      |         |                      |                               |                                | Hart     |  |
| Ascelant Attachment Water                                                                                                    | And the - Kunden-Anhang                                                   |         |                      |                               |                                | H-60     |  |
| Area unit Category Search View                                                                                                    | Analski: Kategorie-Suche Konde.                                           |         |                      |                               |                                | Harr     |  |
| Ascelant Category View                                                                                                    | Aspirit - Kundenkirlego in                                                |         |                      |                               |                                | Hert     |  |
|                                                                                                    | Assaugh Datail- Assount Team View. Funderstelat - Aralohi Kanderdeam (50) |         |                      |                               |                                | Hight    |  |
| Assessed Detail - Astralies View                                                                                                    | Kandendetail - Antiold Adjivitates                                        |         |                      |                               |                                | Hert     |  |
| Asce ont Detail - Cantario View-                                                                                                    | Kendendetail - Araloht Kuntakte.                                          |         |                      |                               |                                | Herr     |  |
| Ascaunt Detail - Oppsitunities View                                                                                                    | Handendetail - Antiold Velkastratojekte                                   |         |                      |                               |                                | Herr     |  |
| Account Datail - Projects View                                                                                                    | Kandenbelail - Anatold Projekte                                           |         |                      |                               |                                | Hurt     |  |
| Assaurà Esplater View                                                                                                    | And the - Kunden-Explorer                                                 |         |                      |                               |                                | Hert     |  |
| Assessed: List View                                                                                                    | Kendenitzte                                                               |         |                      |                               |                                | Hun      |  |
| <b>Assumit Note View</b>                                                                                                    | Assist - Kustennofiz                                                      |         |                      |                               |                                | Hen      |  |
| Account Opportunities View                                                                                                    | Assisté - Verkeutsprojekte Kuryde.                                        |         |                      |                               |                                | Hert     |  |
| Asserunt Baganization Analysis Uker                                                                                                    | Ansieht - Braanisationsanahoo Kundo                                       |         |                      |                               |                                | Hon      |  |
| <b>Received Profile Marco</b>                                                                                                    | Assistant Acceles and Beathefung va                                       |         |                      |                               |                                | Hart     |  |
| Ascent Salective Dodding View                                                                                                    | Assists - Assessmittle Synchranisierung w.                                |         |                      |                               |                                | Herr     |  |
| м                                                                                                    |                                                                           | 图图<br>٠ |                      |                               |                                |          |  |

**Abbildung 8: Verantwortlichkeiten für die Positionen<sup>40</sup>**

 $\overline{a}$ 

Als Kunden werden in diesem Zusammenhang nicht nur die Endkunden bzw. Verbraucher gesehen, sondern auch Händler und Verarbeiter wie z.B. Baumärkte oder Dachdecker und Zimmerer. Diese sind die eigentlichen Hauptkunden in dieser Branche, da der Endkunde kein einzelnes Fenster direkt von einer Produktionsfirma bezieht. Somit muss die Möglichkeit gegeben sein, zu einem Kunden mehrere Ansprechpartner zu erfassen, mit denen eine Kundenbeziehung besteht.

Dies ist in Siebel im Standard-System möglich. Zu einem Kunden können beliebig viele Kontakte erfasst werden. Pro Kunden können beliebig viele Objekte erfasst werden, welche im Bereich der Bauelementebranche mit Hausbauten oder mit Renovierungsobjekten gleichgesetzt werden, ebenso wie Aktivitäten, Korrespondenzen, etc.

<sup>&</sup>lt;sup>40</sup> Unter Mitarbeiter stehen die Personen, welche auf die Sichten zugreifen dürfen, die zur markierten Verantwortlichkeit gehören.
## **3.4.2 Kundenkontaktmanagement**

Die komplette Organisation des Innendienstes, der die Auftragsabwicklung durchführt, und des Außendienstes, der die direkte Betreuung der Kunden zur Aufgabe hat, muss mit allen Zusammenhängen und Hierarchien in dem Software-System abzubilden sein. Hierzu gehören sowohl die Anordnung der Arbeitnehmer zueinander als auch die Beziehungen der einzelnen Firmenbereiche und Sparten. Durch diese Abbildung der Positionen der einzelnen Personen und des Hierarchiekomplexes sollte die Steuerung der Sicht auf die Daten getrennt nach Leseund Schreibrechten möglich sein. In diesem Zusammenhang wird auch ein sauberer Workflow für das Anlegen und Zuordnen eines Kunden gewünscht, indem ein beliebiger Mitarbeiter einen Kunden anlegen kann, der dann aufgrund bestimmter Kriterien dem entsprechenden Gebiet zugeordnet wird, welches von einem Außendienstmitarbeiter und dem entsprechenden Innendienst betreut wird. Der Innendienst einer Niederlassung muss in diesem Zusammenhang die Daten der zu dieser Niederlassung zugeordneten Außendienstmitarbeiter einsehen können.

Die Anordnung der Mitarbeiter zueinander kann über das Positionskonzept realisiert werden, wie auch die Steuerung der Sichten, die jeder einzelne Benutzer sehen oder nicht sehen soll, hierüber gesteuert werden kann (siehe oben). Die Schreib- und Leserechte der Siebel-Anwender können jedoch nur über neue Screens realisiert werden. Wenn man also auf eine Sicht zugreifen kann, so kann man sie auch bearbeiten und neue Daten eingeben. Ist nur eine Sicht auf die Daten gewünscht, ohne die Möglichkeit Daten erfassen zu können, so muss diese Ansicht mit gesperrten Feldern neu erstellt werden und dann für die einzelnen Positionen freigeschaltet werden. Das ist im Hintergrund möglich, so dass zwei Sichten vollkommen gleich aussehen, die eine bearbeitet werden kann, die andere aber nicht und diese Sichten entsprechend zugeordnet werden.

Mit Hilfe des sogenannten "Assignment Managers" können verschiedene Regeln erstellt werden, anhand derer die Daten automatisch verwaltet werden. So kann z.B. eine Regel erstellt werden, die jeden neuen Datensatz zu einem Kunden anhand der Postleitzahl dem entsprechenden Außendienstmitarbeiter zuordnet. Dies geschieht in der Weise, dass der Assignment Manager, wenn ein neuer Datensatz eingegeben wurde, prüft welcher Außendienstmitarbeiter für die erfasste Postleitzahl zuständig ist

und entsprechend dessen Usernamen in Siebel in das Kundenteam des Datensatzes aufnimmt und auf "primär" setzt. Somit liegt die Verantwortung für diesen Kunden bei dem zuständigen Außendienstmitarbeiter, der dann bei einem entsprechenden Auftrag die Daten über sein Notebook abfragen kann. Gleichzeitig haben auch die Personen, die in der Hierarchie über ihm stehen und die Daten für diverse Geschäftsprozesse benötigen, Zugriff darauf. Auch in Auswertungen der Niederlassung, in deren Zuständigkeitsbereich diese Postleitzahl fällt, fließen die Daten zu diesem Kunden mit ein.

Beim Anlegen eines neuen Kunden muss die Adresse so angelegt werden können, dass Branche, Innung, Zuordnung zum Außendienstmitarbeiter bzw. zur Niederlassung und Bemerkungen mit aufgenommen werden können. Zu einem Kunden müssen mehrere Ansprechpartner und Adressen aufgenommen werden können, da diese in der Regel Händler mit Angestellten sind (siehe Kap. 3.4.1). Weiterhin müssen pro Adresse und pro Ansprechpartner mehrere Kommunikationsmittel erfasst werden können. Alle Felder zur Datenerfassung sollten innerhalb der Datenbank als Suchkriterium bzw. Selektionskriterium verwendet werden können. Darüber hinaus sollte nach einer groben Selektion, auf die erfassten Werte als Basis, eine feinere möglich sein.

Die Zuordnung zu einer Branche ist in Siebel in der Standardversion möglich. Lediglich die Einträge in der Auswahlliste müssen an das jeweilige Unternehmen angepasst werden. Ebenso ist eine Klassifizierung nach Kundentyp im Standard möglich. Auch hier können die Listeneinträge der möglichen Auswahl angepasst werden. Des Weiteren ist im Standard ein Auswahlfeld zum Kundenstatus vorhanden, welches ebenfalls wie die beiden erwähnten angepasst werden kann. Da viele Kunden in der Bauelemente-Branche einen Ausstellungsraum für die Produkte wie z.B. Fenster besitzen, wurde hier für Roto Frank ein Feld eingefügt, in dem erfasst werden kann, ob der Kunde solch einen Raum besitzt oder nicht. Im weiteren Verlauf des Projektes soll die Erfassung von Schulungsräumen und Referenzbauten mit Roto-Produkten über den Screen Objekte abgebildet werden können, womit dann die Erfassung der Ausprägungen möglich wird. Im Rahmen dieser Erfassung wäre es dann möglich, dem Kunden die nächstmögliche Adresse zu einem konkreten Produkt

zu nennen, wo er dieses besichtigen kann. Diese Möglichkeit besteht jedoch leider noch nicht.

Zu einem Kunden können in Siebel standardmäßig beliebig viele Ansprechpartner (in Siebel "Kontakte") erfasst werden. Zu jedem Kontakt kann weiterhin ein Kommunikationsmittel erfasst werden, welches der Kunde bevorzugt und über das er möglichst zu kontaktieren ist (siehe Abb. 37 Kunden – Kontakte im Anhang).

Um eine Auswahl bestimmter Datensätze zu treffen, können alle Felder als Selektionskriterien benutzt werden. Wurde eine Selektion durchgeführt, so kann man die Abfrage dazu beliebig oft verfeinern, was über das Menü "Abfrage" unter dem Punkt "Abfrage näher definieren" möglich ist (siehe Abb. 9 Abfrage näher definieren).

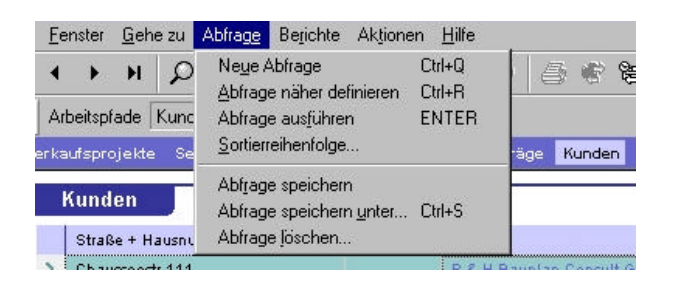

**Abbildung 9: Abfrage näher definieren**

Zu den Adressen bzw. Ansprechpartnern müssen die verschickten Werbemittel mit Art, Anzahl und Datum vermerkt werden können. Die Anfragen dafür müssen per festgelegtem Workflow von jedem User an eine zentrale Stelle möglich sein, die den Versand zur Aufgabe hat. In diesem Zusammenhang muss auch die Verwaltung von Musterausstellungen mit dem Ort der Ausstellung, technischen Details und der zuständigen Verantwortung möglich sein.

Da der Versand von Werbemitteln und ähnlichem in Siebel über Korrespondenzen abzubilden ist, wird automatisch eine Aktivität zum Kunden generiert und dort gespeichert, wodurch leicht nachvollzogen werden kann, welcher Kunde welche Werbemittel wie oft angefordert hat und was er bekommen hat. Für Musterausstellungen wurde in der Ansicht Kunde ein Markerfeld für Roto erstellt, während die eigentliche Erfassung über Objekte geschieht. Dort können auch alle Details und die zugehörigen Verantwortungen erfasst werden.

Ein Berichtswesen bezüglich der Kontakte muss in der Weise integriert sein, dass die individuellen Anforderungen von Roto abgebildet werden können. Dabei soll durch Automatisierung weitgehend über Auswahlfelder durch die Berichte geführt werden. Diese Berichte (Besuchsberichte, Telefonberichte, etc.) und weitere Dokumente, wie Aufträge oder Verträge, müssen den Adressen und/oder Ansprechpartnern zuzuordnen sein.

Um Besuchsberichte oder Telefonberichte zu erfassen, werden in Siebel Smart Scripts benutzt (Vgl. Kap. 3.4.1), die auch gleichzeitig als Gesprächsleitfaden dienen. Diese müssen komplett vom Unternehmen, in dem diese eingesetzt werden, erstellt werden. So werden die Informationen, die man aus einem Kundenkontakt gewinnen kann, der Reihe nach abgefragt, so dass möglichst nichts ausgelassen wird. Nach der Fertigstellung werden die Informationen automatisch im Hintergrund auf die verschiedenen Business Objects und Business Components verteilt.

| Roto Call Center - Kootaktaktivitäten<br><b>Dubat</b> | Bearbeken Anacht Fensber Geheust Abfrage Berehte Hills      |                   |                                                            |                                                                                                    | $-10X$ |
|-------------------------------------------------------|-------------------------------------------------------------|-------------------|------------------------------------------------------------|----------------------------------------------------------------------------------------------------|--------|
| 臣<br>P.<br>$E^*$ $\times$ $H$                         | $\rightarrow$                                               |                   |                                                            | * * P P N N N D B 0 0 3 5 8 8 4 D N H 3 3 2 3 7<br>Abhagen                                                                             | ٠      |
| Historieniste C=                                      | Arbeitspfade Kunde: Dachdecker Einkauf Rhein-Main (Kontakt) |                   |                                                            |                                                                                                    |        |
|                                                       |                                                             |                   |                                                            | Verlaufsprojekte Service ministeren SmartScripts Autrige Hunder Dortstee Aldrytsten Ristender Produkte überstur-<br>Los ungan Doyetten |        |
| Kontakte                                              | Kuntaki<br>Nachname <b>Brand</b><br>Berufshez/Position      |                   | Vamame Winfried<br>Anrado Horr<br>$\overline{\phantom{a}}$ | Kunde Dachdecker-Einkar +<br><b>Blandorf</b><br>Adresse                                                                                |        |
| Maine Hortside                                        | Tel. (geschäftich)                                          | Tel (privat)      |                                                            | Stadt  <br>PLZ.                                                                                                    |        |
| Meine persönlichen<br>Hontaide                        | Fax-Nr.                                                     | Mobilt elefan-Nr. |                                                            | Land Deutschland                                                                                                    |        |
| Mein Tegan - Konta ibe                                | Assistentin                                                 |                   | Asst.-Nr.                                                  | E-Mail                                                                                                    |        |
| Alle Bordalde                                         | <b>Aktivitaten</b>                                          |                   |                                                            |                                                                                                    |        |
| Ale Nortalderiach<br>Organisationen                   | <b>Aktivitätstyp</b>                                        | Zugewiesen        | Status                                                     | <b>Beschreibung</b>                                                                                                    |        |
| Aktivitien:                                           | Autgabe (ToDa)                                              |                   | Delegied                                                   | Besuch erheten                                                                                                    |        |
| <b>Uberal old</b>                                     | <b>Brief Ausgang</b>                                        |                   |                                                            | Zusendung von 50 WDP-Florpost im Auftrag von                                                                                           |        |
| Ald Utahirations                                      | Cottescondence                                              |                   | Ferlin                                                     | Gesendet Vorlage leer für Freitext NL Stud                                                                                             |        |
| <b>Beorlait un pen</b>                                | Kundenbesuch                                                |                   |                                                            |                                                                                                    |        |
| Anhänge                                               | Kontaktreport                                               |                   | Fertin                                                     | Report zum Besuch am 11/06/200208.00:00 beim Kunden: Dachdeck                                                                          |        |
| Hancognan                                             | Correspondence                                              |                   | Ferlin                                                     | Gesendet Vorlage Teer für Freitext NL, Süd                                                                                             |        |
| <b>Hategorien</b>                                     | <b>Ener Ausgang</b>                                         |                   |                                                            | Zusendung von 50 WDP-Flyer im Auftrag von                                                                                              |        |
| <b>Manager-Explorer</b>                               | Comrepondence                                               |                   | Fertig                                                     | Gesendet Vorlage Prospektversend NL Süd-                                                                                               |        |
| <b>Noticen</b>                                        | Telefonat Eingang                                           |                   |                                                            | Best.v. Prospekten                                                                                                    |        |
| Various soro lakia                                    | Kundenbeguch                                                |                   | Fertig                                                     | Gespräch                                                                                                    |        |
| <b>Organized ongeniations</b>                         | Kontaktreport                                               |                   | Fertig                                                     | Report zum Besuch am 10/22/200213:30:00 beim Kunden: Dachdeck                                                                          |        |
| Profil                                                | Kundenbesuch                                                |                   |                                                            |                                                                                                    |        |
| Besiehungen                                           | Fax Auscanu                                                 |                   | Fertig                                                     | Umsatz MR mitgateilt LA                                                                                                    |        |
| Realdigner                                            | Comespondence                                               |                   | Fertig                                                     | Gesendet Telefax,                                                                                                    |        |
| Service-Artragen                                      | Kontaktreport                                               |                   | Fedig                                                      | Report zum Besuch am 09/26/200209 00:00 beim Kunden: Dachdeck -)                                                                       |        |
| <b>SIx Endowthraucher</b>                             | $\mathbf{1}$                                                |                   |                                                            |                                                                                                    | ٠      |
| Performance etnes 400 off                             |                                                             |                   |                                                            |                                                                                                    |        |
| ٠                                                     |                                                             |                   |                                                            |                                                                                                    |        |
|                                                       |                                                             |                   |                                                            | Post ion: I von 16+                                                                                                    | NUM    |

**Abbildung 10: Delegierte Aktivität**

Anhand einer Aktivitätenplanung muss es möglich sein, eine Aktivität zu einem Kunden zu erfassen und auch an eine andere Person weiterzuleiten, z.B. dass der Innendienst einen Kundenbesuch mit einem genauen Termin festlegt und diesen an den zuständigen Außendienst zur Ausführung weiterleitet.

Solche Funktionalitäten sind im Siebel-Standard möglich, indem man unter dem Screen "Kunde" unter der View "Aktivitäten" eine Aktivität anlegt und bei dieser den Status "Delegiert" setzt (siehe Abb. 10 Delegierte Aktivität). Da die Zuordnung des Kunden zu einem Außendienstmitarbeiter eindeutig sein muss, muss diese Information nicht mehr eingegeben werden, da der Assignment Manager automatisch den entsprechenden Außendienstmitarbeiter ermittelt. Die Aktivität erscheint dann bei ihm automatisch. Durch das Festlegen eines Start- und Enddatums und eventuell einer Start- und Endzeit kann man den Zeitraum festlegen, innerhalb dessen dieser Vorgang abgeschlossen sein muss. Somit erscheint der Termin auch automatisch im Kalender des zuständigen Mitarbeiters.

# **3.4.3 Call Center**

Das Call Center bearbeitet zwei Kommunikationskanäle für Endverbraucher, die Fragen zu Roto-Produkten oder ein Problem mit einem solchen haben: Telefon und Fax. Daher benötigen die Call Agents, die Mitarbeiter des Call Centers, bei einem Anruf schnellen Zugriff auf die Kundendaten. Da viele verschiedene Anforderungen an das Call Center gestellt werden, sollen die Aktionen durch festgelegte Workflows abgearbeitet werden können. Wenn die Anfrage von einem Endverbraucher kommt, so werden die Daten und Informationen erfasst, sofern sie noch nicht im System vorhanden sind. Existiert der Kunde schon, wird nur die zusätzliche Information erfasst, die durch den Anruf bzw. die Transaktion erfahren werden konnte.

Durch optimale Einstellungen der Oracle-Datenbank kann der Datenzugriff schneller gewährleistet werden als mit Standard-Einstellungen. So muss in der Windows-Registry der Oracle-Schlüssel eine binäre amerikanische Sortierreihenfolge aufweisen, da Siebel ein amerikanisches Produkt ist und daher auch mit dieser Sortierung arbeitet. Ohne diese Einträge können Antwortzeiten von bis zu 30 Sekunden auftreten. Siebel besitzt eine eigene Dublettenprüfung in der Art, dass ein Kunde, wenn er schon erfasst ist, nicht nochmals mit dem gleichen Namen und Standort eingegeben werden kann.

Der Prospektversand, der auch hier bearbeitet wird, hat die Aufgabe, das angeforderte Informations- und/oder Werbematerial auszusenden. Dabei muss die Verwendung von Standardbriefen möglich sein. Ab einer bestimmten Menge sollen im Call Center auch Mailings für die Niederlassungen durchgeführt werden. Outbound-Aktionen sollen bei bestimmten Berufsgruppen durchgeführt werden können. Das heißt, dass über Scriptings bestimmte Workflows festzulegen sein müssen, um Telefonate danach abzuarbeiten, so dass kein Punkt vergessen wird. Ebenso müssen Scriptings für so genannte Nachfassaktionen hinterlegt werden können, bei denen erst ein Brief an ausgewählte Kunden versendet wird, worauf diese angerufen werden.

Der Prospektversand wird über Korrespondenzen abgebildet, wozu Standardvorlagen hinterlegt sind, die nachbearbeitet werden können und in der abgeänderten Form zur Korrespondenz automatisch hinterlegt werden. Bei jeder neuen Korrespondenz, die angelegt wird, generiert Siebel über eine ODBC-Schnittstelle<sup>41</sup> eine MS-Access-Datenbank, mit der die Serienbriefdokumente in MS-Word verbunden werden, so dass die Adressfelder in den Dokumenten mit den in Siebel erfassten Daten gefüllt werden. Telefonaktionen mit oder ohne vorheriges Anschreiben werden über Kampagnen abgebildet, wobei die Call Agents Zugriff auf den Kalender der Außendienstmitarbeiter haben, nachdem dieser den Zugriff gewährt hat (siehe Abb. 38 Kalenderzugriff im Anhang). So können die Mitarbeiter des Call Centers Termine für die Außendienstmitarbeiter festlegen, ohne dass dafür eine direkte Kommunikation zwischen beiden Parteien notwendig ist.

Die Anforderung, dass am Tagesende eine Kontrolle über die offenen Korrespondenzanfragen möglich sein sollte, kann durch eine Selektion über den Status der Korrespondenzen erfüllt werden, wodurch offene Anfragen kontrolliert werden. Somit ist eine Überprüfung der Anfragenabarbeitung möglich.

Technische Problemstellungen werden an die technische Hotline weitergegeben, die wie das Call Center organisiert ist. Anforderungen erreichen die technische Hotline also entweder direkt vom Kunden, dann müssen die Daten der Kunden auch hier aufgenommen werden können, oder sie werden vom Call Center weitergeleitet, wofür diese Zugriff auf die zugehörigen Kundendaten benötigen. Hier sollen Anfragen der

 $\overline{a}$ 

 $41$  ODBC = Open Data Base Connectivity

Kunden zu funktionalen Problemstellungen bezüglich der Produkte beantwortet werden. Wird ein Kundendiensteinsatz notwendig, so soll hier ein Auftrag für den Monteur generiert und per Fax weitergeleitet werden, was über das Vertriebssystem abzubilden ist. Dazu soll auch eine Kostenkontrolle möglich sein. Ebenso sollen technische Fragestellungen der Niederlassungen beantwortet werden können. Für diese Anforderungen muss Zugriff auf die Wissensdatenbanken und die Daten des Vertriebs gewährleistet sein. Dafür müssen für Roto spezifische Masken und Felder erstellt werden und die Daten des bis dato externen Kundendienstes müssen in das System einfließen können.

Die technische Hotline hat im Positionskonzept die gleichen Berechtigungen wie das Call Center, wodurch auch hier die Mitarbeiter Zugriff auf alle Daten haben. Die Serviceaufträge, die hier ausgelöst werden, werden über den Screen "Service" abgebildet. Eine Kostenkontrolle der Serviceaufträge ist in der Weise möglich, dass vermerkt werden kann, ob der Service auf Garantie, Kulanz oder auf Rechnung ausgeführt wird. Finanzielle Auswertungen werden über das Siebel-externe Auftragssystem im Controlling ausgeführt. Um die Daten eines Service-Auftrages zu erfassen, gibt es Roto-spezifische Masken und Felder, wie "Dachneigung", "Himmelsrichtung" oder zu den Materialien eines Dachfensters. Durch solche Informationen sind Auswertungen beispielsweise darüber möglich, welche Ausstattungsvariante die meisten Fehler verursacht. Solche Informationen gehen dann in die Wissensdatenbanken zur sofortigen Lösung von Problemen in Zusammenarbeit mit dem Kunden ein.

Wird eine neue Serviceanfrage erfasst, so hat diese immer Bezug zu einem Objekt (siehe Kap. 3.4.1). Aufgrund der Postleitzahl dieses Objektes wird automatisch der zuständige Servicetechniker für dieses Gebiet ermittelt und dem Auftrag zugewiesen. Hier ist eine ähnliche Funktionalität wie bei den Außendienstmitarbeitern möglich, die von den Call Agents Termine erhalten (siehe oben). Dazu müssen die Servicetechniker in Form von Notebooks Zugang zum System haben, wodurch sie ihre Serviceaufträge direkt einsehen können. Eine solche Organisation ist jedoch noch nicht realisiert. Um diese Punkte zu realisieren und einen eigenen Kundendienst aufzubauen, müssen die Daten des bisherigen Kundendienstes in Siebel importiert werden.

Auswertungen über bisherige und neue Kundendienstdaten und über die Wissensdatenbank müssen individuell möglich sein, wobei alle Felder als Kriterien zur Verfügung stehen sollten. Ebenso müssen Statistiken z.B. über Störungsmeldungen, oder Kostenverfolgung möglich sein.

Wie in allen Ansichten von Siebel sind alle Felder als Selektionskriterien für Abfragen möglich. Statistiken und Auswertungen über Störungen und Kostenverfolgung können mit Daten in MS-Access erstellt werden, die über ODBC exportiert werden.

# **3.4.4 Verwaltung Marketingkampagnen, Telemarketing**

Das Marketing ist ein wesentlicher Bestandteil des Vertriebs. Für die zu erfüllenden Aufgaben muss das Marketing auf den gleichen Datenbestand wie die Vertriebsabteilung zugreifen können, um Auswertungen und Marktbeobachtungen durchführen zu können. Hier sollte auch eine Möglichkeit der Datenübergabe an andere Software möglich sein.

Da die Marketingabteilung im Positionskonzept über dem Call Center steht, dem die Niederlassungen unterstellt sind, hat sie Zugriff auf alle Kundendaten des Unternehmens, womit die Anforderung erfüllt wird. Durch die Möglichkeit des Datenexports aus Siebel (Datei -> Daten exportieren) können Auswertungen mit anderen Anwendungen durchgeführt werden. Die Daten werden als Textdatei ausgegeben, in der man die Trennzeichen der Tabellenfelder selbst definieren kann. Mit den Standard-Einstellungen exportiert Siebel eine CSV-Datei (siehe Abb. 39 Datenexport im Anhang). Diese kann mit MS-Excel<sup>42</sup>, MS-Access<sup>43</sup> oder Calc<sup>44</sup> bearbeitet werden, wodurch individuelle Auswertungen über die Datensätze möglich sind, bei denen eventuell die Daten verändert werden müssen.

 $\overline{a}$ 

<sup>&</sup>lt;sup>42</sup> enthalten in Microsoft Office

<sup>43</sup> enthalten in Microsoft Office

<sup>44</sup> enthalten in Open Office von Sun Microsystems

| <b>GERX</b>                     | <b>NED GROAD A CONSTRUCTION AND A CONSTRU</b>                                                                                                    |                                           |                                                                                  | Abhagen D Alle Kontakte            |
|---------------------------------|----------------------------------------------------------------------------------------------------|-------------------------------------------|----------------------------------------------------------------------------------|------------------------------------|
| Historientiste C= =             | Abelipfade Kanpagne                                                                                                    |                                           |                                                                                  |                                    |
|                                 |                                                                                                    |                                           |                                                                                  |                                    |
|                                 | Versaufsprojekte Genuse <mark>interpromen</mark> SmattScripts Aufräge Runden Partner Kortnette Aktivitäten Hierange Huszangebole Projekte Produkte Literatur |                                           |                                                                                  |                                    |
|                                 | Kampagne                                                                                                    |                                           | Gesprachsfältfaden:                                                              |                                    |
| Kampagnen                       | Kampagne Händerald on                                                                                                    | Antalegodatum 22.11.01                    |                                                                                  |                                    |
|                                 | Quellencode B<br>111                                                                                                    | <b>Griddatum</b><br>31.01.02              | Gerardishde Bladen                                                               | ÷                                  |
| Maine Kanpagnen                 | in.<br>Annabirist                                                                                                    | <b>SADWIN</b><br>÷<br>Tuarn               | Meldung:                                                                         |                                    |
| <b>ALEU ENNIS</b>               | Zusammentassung                                                                                                    |                                           | Guten Flag, mein Name id. . 1966 Rote Frank (Verbinden Sie mich bitte mit Fr. f. |                                    |
| <b>Descriptive Hall Mackers</b> |                                                                                                    | in a                                      | Ht. J.J.                                                                         |                                    |
| <b>Hortskte</b>                 |                                                                                                    |                                           |                                                                                  |                                    |
| Explorar                        | Kostakte Interessenten.                                                                                                    | Alta al idio son<br>Skript Realding       |                                                                                  |                                    |
| Libertolul                      |                                                                                                    |                                           |                                                                                  |                                    |
| <b>Übergiord</b>                | Fertig Datsmittinger,<br>Nachname                                                                                                    | <b>Vomame</b><br>Arrede.<br>×             |                                                                                  |                                    |
|                                 | s<br>v<br>27.11.01.07.06.29                                                                                                    | $+1$ H un<br>Pater                        |                                                                                  |                                    |
| Dataminentazionio               | 27.44.04.07.46.37<br>v<br>27.11.01.07:19:23                                                                                                    | Olat<br>+1 Herr<br><b>Gerd</b><br>+1 Hert |                                                                                  |                                    |
| <b>Realdourant</b>              | v<br>27.11.01.08.16.13<br>v                                                                                                    | +1 Herr<br>Hernand                        |                                                                                  |                                    |
| <b><i><u>Gagrannes</u></i></b>  | 29.11.01.08.24.42<br>v                                                                                                    | $+1$ Han<br><b>Hans Sigglised</b>         |                                                                                  |                                    |
|                                 | 27.11.01.09.29.07<br>v                                                                                                    | <b>Host</b><br>+1 Hen                     | Angubotu                                                                         |                                    |
|                                 | 27.11.01.07.24:08<br>v                                                                                                    | +1 Ham<br>Dam f                           |                                                                                  |                                    |
|                                 | 27.11.01.07:46:46<br>v                                                                                                    | Filte                                     | Name                                                                             | Tig<br>Ang A                       |
|                                 | 28.11.01.08.12.44<br>v                                                                                                    | $+1$ Hen<br>Hernans                       | > Vootsflung der Rets-Freduktpaletie : Telefan                                   | $1 - 26 -$                         |
|                                 | 29.11.01.12.27.28<br>v                                                                                                    | +1Herr<br>Webst                           |                                                                                  |                                    |
|                                 | 10.00.02.08.98.58<br>v                                                                                                    | $+1$ Hart<br>District<br>×                | 发出                                                                               |                                    |
|                                 | п                                                                                                    |                                           |                                                                                  |                                    |
|                                 |                                                                                                    |                                           |                                                                                  |                                    |
|                                 | Antulo alignochilossen                                                                                                    | ш<br>$\overline{\mathbf{r}}$<br>50-baker  | <b>Literatur</b>                                                                 |                                    |
|                                 | <b>Annufstatus</b>                                                                                                    |                                           | Name                                                                             | $D$ at $=$<br><b>Beaching</b> time |
|                                 |                                                                                                    |                                           |                                                                                  |                                    |
|                                 | Annunstebus                                                                                                    |                                           |                                                                                  |                                    |
|                                 |                                                                                                    |                                           |                                                                                  | ×                                  |
|                                 | AK, 10<br>9,340<br>31,08<br>69,01<br>Hontelde                                                                                                    | 18,01<br>110,81<br>106,697                | 大国                                                                               |                                    |

**Abbildung 11: Kampagnen-Übersicht**

Wichtig ist eine derartige Planung und Verwaltung von Kampagnen, dass differenzierte Informationen zu Kosten und Budgets hinterlegt werden können. Das Budget muss mehrstufig aufgeteilt werden können, z.B. nach Niederlassung und in der Stufe darunter noch nach Vertriebsteam. Kampagnen mit Verwaltung von externen Agenturen und Mitarbeit von Fotografen, Studios oder Druckereien müssen ebenso abzubilden sein.

Die Erfassung der Kosten von Kampagnen und Zuordnungen zu Gruppen oder Teams, Geschäftsbereich und Gebiet ist in der Standardversion von Siebel möglich (siehe Abb. 11 Kampagnen-Übersicht). Hierbei kann ein eventueller Partner, mit dem die Kampagne zusammen durchgeführt wird, erfasst werden. Die Literatur und die Werbebroschüren, die im Zusammenhang mit einer Werbekampagne benötigt werden, können elektronisch in Siebel unter Literatur der Kampagne abgelegt werden, so dass ein späterer Ausdruck möglich ist und jederzeit nachvollzogen werden kann, welche Broschüren verwendet wurden.

Das Telemarketing der Niederlassungen bearbeitet die Kunden der Außendienstmitarbeiter, die der Niederlassung zugeordnet sind. Die Innendienstmitarbeiter sind somit im Bereich der Auftrags- und Reklamationsannahme für die Pflege der Kundenbeziehungen und der Kundendaten zuständig, wofür sie auf die zugehörigen Daten zugreifen müssen (Vgl. 3.4.2).

Der Zugriff auf die Daten ist durch das Positionskonzept gewährleistet, da die Innendienstmitarbeiter in der Hierarchie über den Außendienstmitarbeitern stehen und somit Zugriff auf deren Daten haben (siehe Kap. 3.4.1).

Der Innendienst muss ähnliche Berichte wie der Außendienst und teilweise Planungen zu Marketingmaßnahmen und Budgetverwaltung erstellen können (Vgl. 3.4.1). Weiterhin müssen Faxe und E-Mail aus dem Vertriebssystem heraus steuerbar sein.

Berichte können über Smart Scripts erstellt werden (siehe Kap. 3.4.1). Planungen zu Marketingmaßnahmen und deren Budgetverwaltung können über den Screen "Kampagnen" erfasst werden (siehe Abb. 40 Kampagnenbudget im Anhang).

Faxe können über Standardvorlagen in Siebel realisiert werden und über die Tobit FaxWare, die wie ein Drucker funktioniert, gesendet werden. Damit ist ein Fax automatisch zum entsprechenden Vorgang in Siebel hinterlegt (siehe Kap. 3.4.3).

Eine E-Mail-Schnittstelle wurde im vorliegenden Beispiel noch nicht realisiert, da Siebel nur Standard-Schnittstellen zu Microsoft Outlook besitzt, während Roto Frank an dieser Stelle Lotus Notes einsetzt. So muss eine Lösung zum bestehenden System erst geschaffen werden.

## **3.4.5 Kundendienststeuerung**

Der Kundendienst ist zur Zeit noch von einem externen Unternehmen organisiert. Das bedeutet, dass kein hausinterner Techniker beauftragt wird, sondern, dass im Bedarfsfall ein Techniker der Fremdfirma beauftragt wird, den Servicefall zu bearbeiten.

Bei einem Anruf im Call Center werden technische Problemstellungen, die den Kundendienst mit einschließen, an die technische Hotline übertragen. Diese gibt entweder technische Hilfestellung oder, wenn das Problem nicht am Telefon zu beheben ist, beauftragt einen Techniker des Kundendienstes der das Problem behebt. Dies ist der Fall, wenn bei Prüfung der Angelegenheit am Telefon klar wird, dass Teile ausgetauscht werden müssen bzw. der Kunde nicht in der Lage ist, das Problem selbst zu beheben. Bei der Beauftragung wird dem Kundendienst dann mitgeteilt, was wo zu erledigen ist und welche Ersatzteile dafür eventuell benötigt werden. Diese Vorgänge müssen in vollem Umfang in dem Vertriebssystem abzubilden sein.

Die Beauftragung eines externen Servicetechnikers ist mit diversen Details über das Service Modul möglich (Vgl. Kap. 3.4.3) Dies geschieht über ein Fax, das als Korrespondenz erfasst wird und über die Funktionen des Faxservers über das Druckmenü verschickt wird (siehe Abb. 41 Serviceauftrag per Fax im Anhang). Innerhalb der Service-Sicht können die Problemdetails sowie die benötigten Ersatzteile erfasst werden.

Um die Kosten für den Kundendienst möglichst gering zu halten, ist der Aufbau einer Wissensdatenbank innerhalb der Anwendung nötig, in der für häufig auftretende Probleme bewährte Lösungen erfasst sind, die einfach und möglichst vom Kunden selbst durchführbar sind. Dazu müssen die Daten des externen Kundendienstsystems übernommen werden können. Nach Beendigung eines Kundendienstauftrages muss der Ausführende die Informationen zu dem Fehler des Produktes, dem fehlerhaften Einbau oder unsachgemäßem Gebrauch an den Auftraggeber von Roto weitergeben, wofür die Möglichkeit der Erfassung gegeben sein muss. Über diese Informationen müssen dann wiederum Auswertungen möglich sein, um beispielsweise den Verarbeiter mit den häufigsten Einbaufehlern zu lokalisieren, welchem daraufhin Schulungsangebote unterbreitet werden können. Dies muss ebenfalls über das Vertriebssystem möglich sein.

Wissensdatenbanken mit Standardlösungen können über die Sicht "Lösungen" aufgebaut werden. Im Beispiel von Roto Frank wurden die Produktdaten des externen Kundendienstes importiert, um die benötigten Ersatzteile zu den Serviceaufträgen erfassen zu können. Nach jedem Kundendiensteinsatz wird das Resultat in Form von Fehlercode, Lösungscode und Verursacher erfasst, um später Auswertungen über möglichst genaue Informationen anstrengen zu können. Über einen Kommentar

können weitere Informationen im System erfasst werden. Die Außendienstmitarbeiter können die Daten einsehen, um auch im Servicebereich genau über ihre Kunden informiert zu sein, sie können sie jedoch nicht verändern.

#### **3.4.6 Schulungsverwaltung**

Funktionalitäten für eine Schulungsverwaltung sind unbedingt nötig, da sowohl Kunden als auch Mitarbeiter von Roto geschult werden. Beide Arten von Schulungen müssen erfasst werden können. Bei Schulungen eines Kunden müssen deren Mitarbeiter abhängig von der Adresse bzw. abhängig vom Kunden erfasst werden können. Dabei muss erfasst werden können, wer wann über was geschult wurde, so dass einem Schulungsteilnehmer nicht die gleiche Schulung noch einmal angeboten wird. Einladungen, Hotelreservierungen und Wertgutscheine, die im Rahmen der Schulung erstellt werden, müssen auch im Vertriebssystem hinterlegt werden. Die Zuordnung zur Kostenstelle, wie auch die Planung der Schulungskräfte, Räume und Ressourcen müssen möglich sein. Die Innen- und Außendienstmitarbeiter müssen Zugriff auf diese Informationen haben, um so den Kenntnisstand eines Kunden vor einem Besuch überprüfen und entsprechende Angebote unterbreiten zu können. Da auch interne Schulungen stattfinden, müssen die Mitarbeiter befähigt sein darauf zuzugreifen. Um die zukünftige Planung von Schulungen und das Erstellen von Schulungsunterlagen zu unterstützen, müssen Statistiken über vergangene Maßnahmen realisierbar sein.

Die Schulungsplanung, Verwaltung der Schulungsräume und Planung des Schulungspersonals wird über den Kalender abgebildet, auf den der Zugriff mit unterschiedlichen Schreib- und Leserechten gesteuert werden kann (siehe Abb. 12 Schulungsverwaltung über Kalender). So kann jeder der einen Schulungsraum reservieren möchte sehen, wann einer der Räume frei ist, aber nur die Mitarbeiter, welche die explizite Befugnis dafür besitzen, können die Planung verändern (siehe Abb. 38 Kalenderzugriff im Anhang).

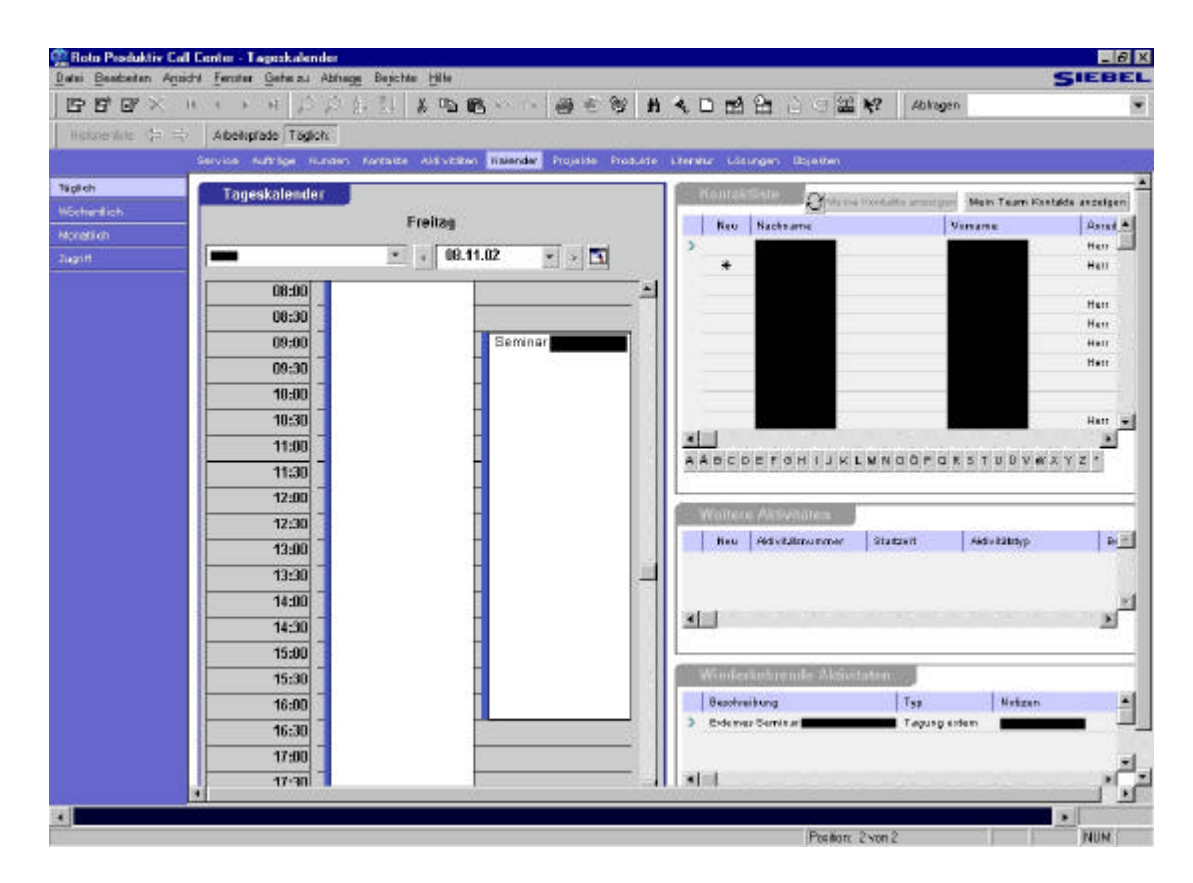

**Abbildung 12: Schulungsverwaltung über Kalender**

Von den Schulungseinladungen bis zu den Hotelreservierungen kann alles über das System abgewickelt werden, wodurch die einzelnen Korrespondenzen wieder automatisch zum Kontakt zugeordnet werden. So können die Außendienstmitarbeiter nachvollziehen, wer wann in welcher Schulung war. Daraufhin ist es möglich, entsprechende Schulungsangebote zu unterbreiten und entsprechend dem Informationsgrad des Kunden Produkte anzubieten. Statistiken über Schulungsaktivitäten können in Siebel noch nicht erstellt werden, dies muss über Datenexport in einer externen Anwendung geschehen.

## **3.4.7 Wissensdatenbanken**

Wissensdatenbanken werden für die Außendienstmitarbeiter aufgebaut, so dass diese, ähnlich wie der Kundendienst, dem Kunden bei Problemen zum einen eine anfängliche technische Hilfestellung leisten können und zum anderen wissen, was zu tun ist, wenn bestimmte Kennzahlen signalisieren, dass der Kunde beim Wettbewerber kauft oder kaufen könnte und somit Umsatzeinbußen drohen.

Der Kundendienst bzw. die technische Hotline benötigen eine Wissensdatenbank für schnelle Hilfe bei Problemstellungen mit nicht oder mangelhaft funktionierenden Produkten.

Wissensdatenbanken, wie in den vorigen Kapiteln angesprochen, können in Siebel unter Lösungen angelegt werden. Hier werden dann Standardprobleme erfasst, so dass auch für Laien eine schnelle und verständliche Auskunft oder Hilfestellung gegeben werden kann (siehe Abb. 42 Lösungen im Anhang).

Unter Literatur werden Einbauanleitungen, Bedienungsanleitungen, Produktkataloge, technische Beschreibungen und dergleichen in elektronischer Form abgelegt, was auch eine Wissensdatenbank darstellt, in der Mitarbeiter für sich oder für Kunden umfangreiche Informationen zu den Produkten finden können (siehe Abb. 43 Literatur im Anhang).

#### **3.4.8 Schnittstellen zum SAP-ERP-System**

Es sollen Schnittstellen zum vorhandenen SAP-System realisiert werden, um Daten aus dem ERP-System in das Vertriebssystem übertragen zu können. Hier ist es wichtig, Kundenstammdaten von fakturierenden Kunden übertragen und im weiteren Projektverlauf noch weitere Daten bezüglich der Mitarbeiter von Roto und Daten der Ertragsrechnung transferieren zu können.

Eine solche Schnittstelle ist zur Zeit bei Roto Frank leider noch nicht realisiert, aber durch ein von Siebel angebotenes Tool möglich. Angestrebt wird damit ein Abgleich der Produktdaten und Preise zwischen Siebel und SAP.

## **3.4.9 Import der Stammdaten**

Für die Einspeisung der Datenbasis, auf der aufgebaut werden sollte, mussten alle Daten aus den Alt-Systemen zusammengetragen werden, nach einheitlichen Vorgaben aufbereitet und zusammengeführt werden. Diese Aufgaben wurden mit MS-Access durchgeführt.

Nachdem alle Daten in einheitlicher Form bereitgestellt waren, wurden Dateien zu je 15.000 Datensätzen gebildet, die als CSV-Dateien von einem eigens für den Datenimport in Siebel entwickelten Programm ausgelesen wurden und über den Applikationsserver in die Datenbank eingespeist wurden.

Übergeordnet stand der Wunsch nach einer schnellen Produktivschaltung des Systems, woraufhin das Standard-System innerhalb von nur sechs Wochen implementiert wurde und danach sukzessiv weitere Änderungen vorgenommen wurden und werden, um das System besser auf die Bedürfnisse von Roto Frank anzupassen.

Die Entwicklungsarbeiten der Systemanpassungen wurden von Mitarbeitern eines externen Beratungsunternehmens durchgeführt.

# **4 Das CRM-System von Siebel im Vergleich zu mySAP CRM**

Die beiden CRM-Systeme von Siebel und SAP sind in ihren Funktionalitäten sehr unterschiedlich. Daher ist kein eins zu eins Vergleich möglich. Im Folgenden werden der Aufbau und die Funktionalitäten der beiden Systeme beschrieben. Danach wird aufgrund der Einsatzmöglichkeiten der beiden Systeme ein Vergleich angestrengt.

# *4.1 Das CRM-System von Siebel*

# **4.1.1 Aufbau**

Wie bereits in Kapitel 3.2 dargestellt benötigt Siebel eine Datenbank, auf der die Daten gelagert werden und vom Siebel Applikationsserver verwaltet werden. Der Siebel Object Manager bestimmt nach den vorgegebenen Definitionen, wie die Datenbank aufgebaut ist. Die Definitionen können über die Siebel Tools festgelegt werden. Bei Datenzugriff der Clients, die auch einen Datenbankclient benötigen, arbeitet der Applikationsserver die Anfragen in der Datenbank ab. Über einen eventuellen Webserver von Siebel kann auch der Zugriff über das Internet oder WAP gewährt werden, wodurch eine permanente Verfügbarkeit des Systems für Mitarbeiter, Partner und Kunden gewährleistet werden kann. Für letztere ist somit der Aufbau eines Webshops möglich.

Über die Siebel Connectors können Back Office Systeme zum Datenaustausch angebunden werden. So existiert beispielsweise eine Standardschnittstelle zu SAP R/3. Durch Anbindung an ein Data Warehouse und Einbringung der Daten auch aus anderen Systemen werden komplexe Auswertungen zu Sachverhalten mit verschiedenen Querverweisen möglich. Die Webengine und die Siebel Connectors sind jedoch eigenständige Komponenten, die nicht im Standard vorhanden sind. Daher müssen sie implementiert und angepasst werden, um deren Funktionalitäten nutzen zu können.

# **4.1.2 Logische Architektur**

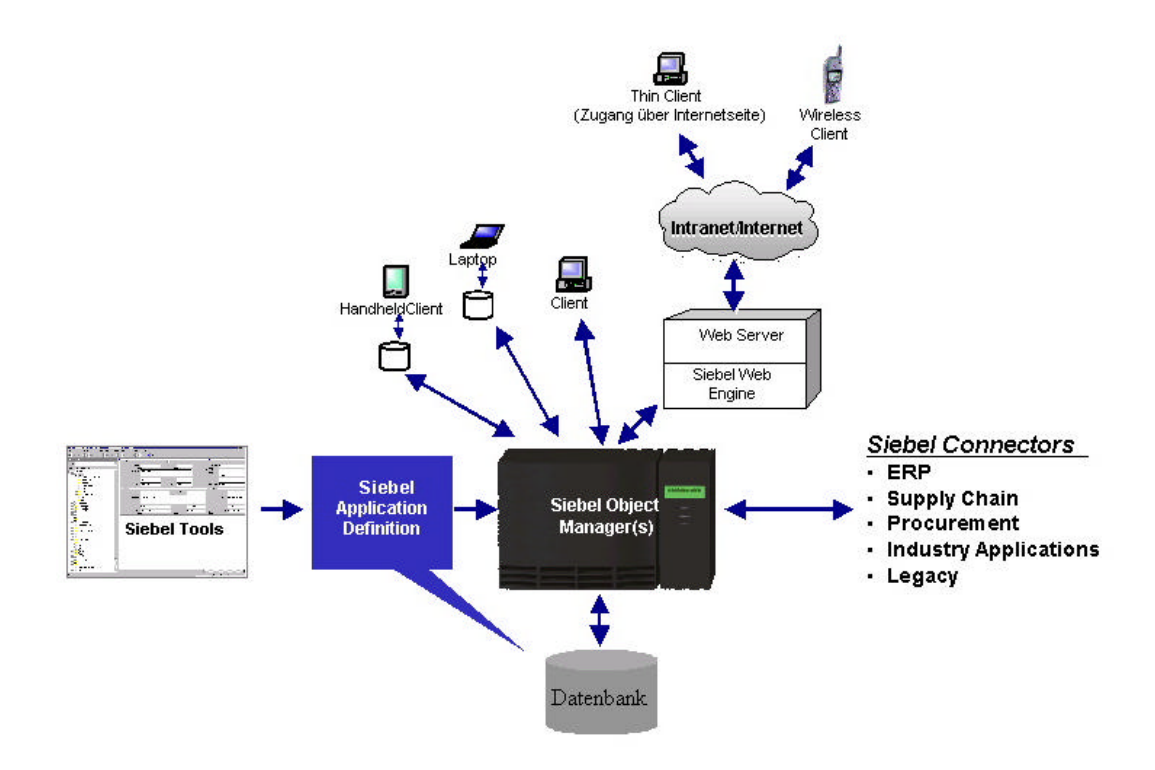

**Abbildung 13: Siebel - Logische Architektur**

## **4.1.3 Funktionalitäten**

In Kapitel drei wurden bereits diverse Funktionalitäten von Siebel im Zusammenhang mit den Anforderungen eines Bauelementeherstellers erläutert. Hier werden nun die grundlegenden Funktionalitäten unabhängig von Anforderungen dargestellt.

Grundsätzlich kann gesagt werden, dass die einzelnen Ansichten von Siebel zwar den Fokus auf unterschiedliche Bereiche der umfassenden Kundendaten legen, von jeder dieser Sichten aber die zugehörigen Daten der anderen Bereiche erreichbar sind.

Die einzelnen Spalten der verschiedenen Ansichten mit Werten wie Name, Standort, etc. kann jeder Benutzer anordnen, wie er möchte. Diese Anordnung wird beim Schließen von Siebel gespeichert und bleibt auch beim nächsten Öffnen von Siebel erhalten.

### **4.1.3.1 Kunden**

| Historieniste (= 12)<br>Arbeitsplade Kunde:       |                                                                                                    |                                    |                                               |                      |                       |
|---------------------------------------------------|----------------------------------------------------------------------------------------------------|------------------------------------|-----------------------------------------------|----------------------|-----------------------|
|                                                   | Service Verloudsprojekte Projekte Aufträge Aktivitäten Keinnder Window Kortakte Verbüge Anlagen Produkte Überstar Länungen Kurssopsboke Zeit |                                    |                                               |                      |                       |
|                                                   |                                                                                                    |                                    |                                               |                      |                       |
| Kunden                                            |                                                                                                    |                                    |                                               |                      |                       |
| Nos.<br>Kunden                                    | <b>Kusda</b>                                                                                                    |                                    | Stanton                                       |                      | Haupt-Telefonnume (F) |
| l v<br>s                                          | <b>ROTO FRANK AG</b>                                                                                                    |                                    | Ganshagen                                     |                      | (8378)200111          |
| Meine Kunden                                      | <b>ROTO FRANKAS</b>                                                                                                    |                                    | Hamm                                          |                      | (2305)93570           |
| Main Team - Kunden                                | <b>ROTO FRANK AG</b>                                                                                                    |                                    | <b>EGREWIT</b>                                |                      | 0661 32030 B          |
| Alburidon                                         | <b>ROTO FRANK AG</b>                                                                                                    |                                    | Leisfelden-Echteidisgen                       |                      |                       |
| Althoughsplane                                    | <b><i>ROTO FRANCAS</i></b>                                                                                                    |                                    | Leitfelden-Echberditgen BL                    |                      | 0711.7598.389         |
|                                                   | <b>ROTO FRANK AG</b>                                                                                                    |                                    | Müschen                                       |                      | (89)4506080           |
| <b>Deuthilungen</b>                               | <b>ROTO FRANK AG</b>                                                                                                    |                                    | Oyles.                                        |                      | 04207 6898 8          |
| <b>Ariaben</b>                                    | <b>BOTO FRANK Ratio limited to Cind-H</b>                                                                                                    |                                    | Bud Mergentheim                               |                      | (7931)64900           |
| <b>Fritange</b>                                   | <b>ROTO FRANK Eisenwarentalink Adv</b>                                                                                                    |                                    | Katsdart bei 9raz<br>Galabarg.<br>Faulgeemand |                      |                       |
| Rechnungsndreites/Lieb                            | ROTO FRANK Eigensatzmiddek Omah                                                                                                    |                                    |                                               |                      |                       |
| *<br><b>Traba point an</b>                        | ROTO FRANKS A S.                                                                                                    |                                    |                                               |                      | +32(0) 307292410      |
| Kontoine                                          | Roto: Frank Sazoo Lubartow                                                                                                    |                                    | Lubartow                                      |                      | 70048(81)955-03-20    |
|                                                   |                                                                                                    |                                    |                                               |                      |                       |
| Etipioner<br>Rechnungen<br>Manager-Explorer       |                                                                                                    |                                    |                                               |                      |                       |
|                                                   |                                                                                                    |                                    |                                               |                      |                       |
| Verloughsprojetion<br>图图<br>Britanisationsanalyse | A A B C D E F G H I J K L M H O O P G R S T U O V M X Y Z *                                                                                  |                                    |                                               |                      | ×                     |
|                                                   |                                                                                                    |                                    |                                               |                      |                       |
| <b>Frojelde</b><br>Neu                            | Lisconan<br>Kapleton<br>he dam dah                                                                                                    |                                    |                                               |                      |                       |
| <b>Founda</b><br>Kurzenpobote                     | Standart<br><b>EDTO FRANK AG</b><br>Deschager                                                                                                | Sysonyme<br>Forte Dat              | m                                             | Haspt Telefon-Br.    | (3378)200111          |
|                                                   | Niederlassung Ost                                                                                                    | <b>Right-Inferri</b><br>Kundenbyp. | $\bullet$                                     | Haugh Fasc Nr.       | @378000170            |
| Adresse<br>Vertosutoprojnide                      | Exertrains B                                                                                                    |                                    |                                               |                      |                       |
| Service-Endorm                                    |                                                                                                    | Hundenteam.<br>SAD MIN             | ÷.                                            | <b>Status</b>        | Aktiv.                |
| <b>FLZ</b><br><b>Bervice-Profil</b>               | 14874<br>Genthagen<br>Stadt                                                                                                    | Gobletz                            | m                                             | <b>Adualis Mange</b> |                       |

**Abbildung 14: Siebel - Kundenansicht**

In der Kundenansicht kann man sich eine Übersicht der Kunden anzeigen lassen (siehe Abbildung 14 Siebel – Kundenansicht) und per Mausklick auf den Kundennamen die Details zu diesem Datensatz anzeigen lassen. Daher ist diese Sicht prädestiniert für den Einsatz in einem Call Center. Bei einem eingehenden Anruf kann in dieser Maske bei Bedarf ein neuer Kunde angelegt werden, um die ihn betreffenden Aktivitäten zu erfassen. Dabei kann neben diversen Detailinformationen zum Kundenprofil auch die Hierarchie des Kunden erfasst werden, z.B. wenn ein Mitarbeiter der Tochterfirma eines großen Konzerns bezüglich einer Frage anruft. Eine eventuelle Verkaufschance kann unter der View "Verkaufsprojekte" im Screen "Kunden" erfasst werden und ist fortan im Screen Verkaufsprojekte sichtbar. Ist der

Anrufer ein bereits existierender Kunde, kann er durch eine CTI<sup>45</sup>-Anbindung anhand seiner Telefonnummer identifiziert werden und die entsprechenden Daten bereits auf dem Bildschirm angezeigt werden. Über die verschiedenen Views können alle Informationen zum Kunden eingesehen werden. Entsprechend dem Grund des Anrufs kann der Call Agent die entsprechenden Views nach den gewünschten Antworten durchsehen und bei Bedarf weitere Schritte veranlassen, z.B. wenn ein Produkt in einem Objekt, das dem Kunden zugeordnet ist, fehlerhaft ist und in diesem Rahmen ein Serviceauftrag generiert werden muss. Dies ist über eine Verlinkung der Kunden-Objektdaten und Kunden-Produktdaten zu den entsprechenden Views in den Screens "Objekte" und "Produkte" gewährleistet, da in den entsprechenden Ansichten durch die Verknüpfungen gleich die entsprechenden Daten erscheinen.<sup>46</sup>

#### **4.1.3.2 Kontakte**

Zu den Kunden können in Siebel beliebig viele Kontakte erfasst werden, die aber immer nur einem Kunden zugeordnet werden können (siehe Abb. 15 Siebel – Kontaktansicht). Auch unabhängige Kontakte können erfasst werden, wie zum Beispiel ein unabhängiger Berater. Die Datensätze können den Verkaufsprojekten zugeordnet werden. Bei dem zum Kontakt zugehörigen Kunden erscheint dann unter "Verkaufsprojekte" der verknüpfte Wert. Zu den Kontakten können weiterhin Notizen hinterlegt und Dokumente angehängt werden, die von allen berechtigten Anwendern zentral benutzt werden können. Stehen verschiedene Kontakte in Beziehung zueinander, was für die Betreuung von Interesse sein kann, so kann diese Information unter "Beziehungen" erfasst werden. Ebenso können Verträge mit Detailinformationen zu den einzelnen Kontakten hinterlegt werden.<sup>47</sup> Ist ein Vertrag mit dem Verantwortlichen eines Kunden zustande gekommen, der Kontakt also zu einem Kunden zugehörig, dann ist dieser Vertrag auch in der entsprechenden Ansicht beim Kunden sichtbar.

 $\overline{a}$ 

 $^{45}$  CTI = Computer Telefon Integration

<sup>46</sup> Vgl. Siebel (2000): Using Siebel Applications S. 4-1ff

<sup>47</sup> Vgl. Siebel (2000) a.a.O. S. 6-13

|                                                 |                                                                           |                   |              | Siebel Call Center (ROS2-RFMESITE) - Meine perzonlichen Kontakte |                                     |     |               |            |                    |                                                                            | $-17x$        |
|-------------------------------------------------|---------------------------------------------------------------------------|-------------------|--------------|------------------------------------------------------------------|-------------------------------------|-----|---------------|------------|--------------------|----------------------------------------------------------------------------|---------------|
| Date: Beatbeten Arcocht Feroter Geheizu Abfrage |                                                                           |                   |              | Benche Hille                                                     |                                     |     |               |            |                    |                                                                            | <b>SIEBEL</b> |
| <b>FFFFX</b>                                    | н<br>н<br>٠                                                               | $\mathcal{D}$     | 口引引          |                                                                  |                                     |     |               |            | ■ 4 □ 國 田 白 □ 温 解  | Abiragen                                                                   | ۳             |
| Historieniste C=<br>$\Rightarrow$               | Abeluprade   Kontakt                                                      |                   |              |                                                                  |                                     |     |               |            |                    |                                                                            |               |
|                                                 | Verkauflastojskie Service Hanpsgeen SmartScripte Aufstige Hunden Partner. |                   |              |                                                                  |                                     |     |               |            |                    | Exercitie Aktivitation Italiander Hurzangebole Projekte Produkte Literatur |               |
|                                                 | Kontakte                                                                  |                   |              |                                                                  |                                     |     |               |            |                    |                                                                            |               |
|                                                 | <b>Neu</b>                                                                |                   | Nachosma     |                                                                  | <b>Mothams</b>                      |     | <b>Ratade</b> |            | Fost               | Tel. (genthättlich)                                                        | Fax (gembat # |
| Kontakte                                        | э                                                                         |                   | Mudeas ann   |                                                                  | Max                                 |     | <b>Hair</b>   |            |                    | (01234) 567890                                                             |               |
| Maine nordside.                                 |                                                                           |                   |              |                                                                  |                                     |     |               |            |                    |                                                                            |               |
| Meine persönlichen.<br>Rontgide                 |                                                                           |                   |              |                                                                  |                                     |     |               |            |                    |                                                                            |               |
| Hontalde eigenes                                |                                                                           |                   |              |                                                                  |                                     |     |               |            |                    |                                                                            |               |
| <b>Teacris</b>                                  |                                                                           |                   |              |                                                                  |                                     |     |               |            |                    |                                                                            |               |
| Main Team - Rontalité                           |                                                                           |                   |              |                                                                  |                                     |     |               |            |                    |                                                                            |               |
| Alle Nords Ide                                  |                                                                           |                   |              |                                                                  |                                     |     |               |            |                    |                                                                            |               |
|                                                 |                                                                           |                   |              |                                                                  |                                     |     |               |            |                    |                                                                            |               |
| Alle Kontakte nach<br><b>Crosnists anen</b>     |                                                                           |                   |              |                                                                  |                                     |     |               |            |                    |                                                                            |               |
| Akbuitaten                                      | 因                                                                         |                   |              |                                                                  |                                     |     |               |            |                    |                                                                            | ٠             |
| <b>Ubergrott</b>                                | $A$ $A$                                                                   |                   |              |                                                                  | <b>BODEFONIJKLMNOOPONSTUUWWXYZ^</b> |     |               |            |                    |                                                                            |               |
| APEVEMBER WHE                                   |                                                                           |                   |              |                                                                  |                                     |     |               |            |                    |                                                                            |               |
| <b>Warth Box</b>                                | Nee                                                                       |                   | Lisaten      | <b>Kirpieren</b>                                                 | Abbreoben                           |     |               |            |                    |                                                                            |               |
| Beurteilungen                                   |                                                                           | Nachname          | Markenann    |                                                                  | <b>Vomerse</b>                      | Max |               | Hunde!     | Test               | ×.<br><b>Standort</b>                                                      | Standart      |
| <b><i><u>ATTACCE</u></i></b>                    | <b>Jerubhen@coloon</b>                                                    |                   |              |                                                                  | Arrede                              | Her | w             | Advance    | staße + hassnummer |                                                                            |               |
| <b>Ranpagnen</b>                                | Tel. (gesibilition)                                                       |                   | @1234)557890 |                                                                  | Tel minab                           |     |               | <b>PIZ</b> | 71278              | Stack Stadt                                                                |               |
| Nategorieri                                     |                                                                           | F.see M1          |              |                                                                  | Matildainfan-Mu                     |     |               |            | Lend   Deutschland |                                                                            |               |
| Barschtigungen                                  |                                                                           | Atticientis       |              |                                                                  | F-821-141                           |     |               | $G$ -Mail  |                    |                                                                            |               |
| Manager-Englerer                                |                                                                           |                   |              |                                                                  |                                     |     |               |            |                    |                                                                            |               |
| <b>Notices</b>                                  | <b>Aldivitator</b>                                                        |                   |              |                                                                  |                                     |     |               |            |                    |                                                                            |               |
| <b>Vigilitad sorro ja klu</b>                   | Nos:                                                                      | <b>Advisering</b> |              |                                                                  | <b>Beschmitting</b>                 |     |               | False      | Zugauwasan         | Startzvit                                                                  | Alam A        |
| Organists onescande                             |                                                                           |                   |              |                                                                  |                                     |     |               |            |                    |                                                                            |               |
| Pr of i                                         |                                                                           |                   |              |                                                                  |                                     |     |               |            |                    |                                                                            |               |
| liedehungen.                                    | <b>MES</b>                                                                |                   |              |                                                                  |                                     |     |               |            |                    |                                                                            |               |
| ۰                                               |                                                                           |                   |              |                                                                  |                                     |     |               |            |                    |                                                                            |               |

**Abbildung 15: Siebel - Kontaktansicht**

Mit den Funktionalitäten zu Kunden und Kontakten ist somit die Möglichkeit des exakten Managements der Stammdaten möglich.

#### **4.1.3.3 Verkaufsprojekte**

Hier können Verkaufschancen mit sämtlichen Details wie der Wahrscheinlichkeit des Abschlusses erfasst werden. Des Weiteren können die Ausgaben für Marketingaktivitäten eingegeben und kontrolliert werden. Die Produkte, die den potentiellen Kunden interessieren, werden unter Produkte abgelegt und mit dem Verkaufsprojekt verknüpft. Gleichzeitig können auch die Entscheidungsfaktoren, die den zukünftigen Käufer dazu bewegen können, seine Produkte bei der Firma zu kaufen, zu den Verkaufsprojekten hinzugefügt und nach ihrem Gewicht für den Verkaufsvorgang bewertet werden.<sup>48</sup>

In der View "Explorer" ist eine hierarchische Sicht auf die Verkaufsprojekte und deren einzelne Komponenten, wie z.B. Präsentationen, möglich. Im "Profil" können Standardinformationen, wie Budgets oder Zeitpläne, abgerufen werden.

 $\overline{a}$ <sup>48</sup> Vgl. Siebel (2000): a.a.O. S. 5-10

Über Vorraussagen können Trends identifiziert werden, wobei einzelne Verkaufsprojekte aus der Wertung genommen werden können, wenn sie eine einmalige Sonderaktion darstellen, welche die Ergebnisse verfälschen könnte. Allgemeine Analysen zu den Verkaufsprojekten sind jederzeit möglich.

#### **4.1.3.4 Aktivitäten**

Unter Aktivitäten werden alle Kundenkontakte dokumentiert und die dazugehörigen Detailinformationen erfasst. Auch persönliche und den Kunden betreffende Aufgaben können hier erfasst werden.

Wenn ein Kunde telefonisch einen Katalog bestellt, wird dies ebenso erfasst wie die Reklamation eines unzufriedenen Endverbrauchers, der Probleme mit einem Produkt hat. Daraufhin kann in Siebel eine Aktivität angelegt werden, die einen Kundenbesuch zu einem bestimmten Zeitpunkt vorsieht und an einen Außendienstmitarbeiter delegiert wird. Dieser sieht die Aktivität dann unter "Meine Aktivitäten" mit dem Status "offen".<sup>49</sup> Aktivitäten zu Kunden, die nicht delegiert werden und den Status "offen" besitzen, können auch von Mitarbeitern im gleichen Kundenteam eingesehen und bearbeitet werden. Werden die Aktivitäten freigegeben, so können sie auch von Mitarbeitern gesehen und bearbeitet werden, die nicht im gleichen Kundenteam sind. Diese sehen solche Aufgaben dann unter "Andere Aktivitäten".

#### **4.1.3.5 Kalender**

Der Kalender in Siebel kann als Planer für Touren und Termine verwendet werden.

Hier werden alle Aktivitäten mit Termin oder Zeitplan zum dort angegebenen Zeitpunkt dargestellt. Verschiebt man einen Termin im Kalender, ändern sich automatisch die Werte der Aktivität. Aktivitäten ohne Termin werden in der Tagesansicht des Kalenders neben dem Zeitplan parallel angezeigt (siehe Abb. 44 Kalender mit Termin im Anhang).

Durch die Freigabe des Kalenders für einzelne andere Mitarbeiter, können diese den Kalender sehen und Termine eintragen, wenn sie die zusätzliche Berechtigung dafür haben. Damit kann z.B. der Teamleiter die Kalender seiner Mitarbeiter durchgehen,

 $\overline{a}$ 

<sup>&</sup>lt;sup>49</sup> Vgl. Siebel (2000): a.a.O. S. 7-10

einen Termin für ein Meeting finden und gleichzeitig eintragen. Durch einen Alarm können die betreffenden Personen, bei wichtigen Terminen, daran erinnert werden.<sup>50</sup>

#### **4.1.3.6 Kampagnen**

Über Kampagnen können Mailing- und Outbound<sup>51</sup>-Telefonaktionen abgebildet werden (siehe Abb. 11 Kampagnen-Übersicht in Kapitel 3.4.4). Solche Aktionen können nur von einem Administrator oder einem Benutzer mit entsprechenden Rechten angelegt und verwaltet werden. Dabei werden die zugehörigen Werte der Literatur, der Kontakte und der Prospekte mit der neuen Kampagne verknüpft. Der Status der Aktion kann anhand des "Call Status" zu jedem Zeitpunkt überprüft werden. Damit wird angezeigt, wie viel Prozent der anzurufenden Personen bereits bearbeitet wurden. Mit dem "Call Guide" kann ein Gesprächsleitfaden hinterlegt werden, der den Telefonisten und Telefonistinnen beim Umgang mit den Kunden helfen soll.<sup>52</sup> Während der Bearbeitung der ausgewählten Kunden und Nicht-Kunden können weitere Informationen erfasst werden, die später die Möglichkeit bieten die Kampagne diesbezüglich auszuwerten, z.B. wie viele Nicht-Kunden durch die Aktion zu Kunden werden.

#### **4.1.3.7 Produkte**

In der Ansicht "Produkte" können alle Produkte der Unternehmung mit ihren Details wie Teilenummer, Preis, Beschreibung etc. erfasst werden (siehe Abb. 45 Produkte im Anhang). Es sind beliebige Anhänge möglich, um zum Beispiel Prospekte zum betreffenden Produkt abzulegen. Des Weiteren kann die Preisliste des Unternehmens hinterlegt werden, und ein Produktvergleich nach beliebigen Kriterien ist möglich. So können zum Beispiel eigene Produkte miteinander oder mit Konkurrenzprodukten verglichen werden, sofern letztere im System erfasst sind. Außerdem können eventuell aufgetretene Defekte, zugehörige Serviceaufträge und Lösungen, die mit einem Produkt aufgetreten sind, mit diesem verknüpft und in der Produktansicht dargestellt werden.

<sup>50</sup> Vgl. Siebel (2000): a.a.O. S. 8-6

<sup>&</sup>lt;sup>51</sup> Dies bezeichnet ein Telefonat, bei dem der potentielle Kunde von der Firma angerufen wird und nicht umgekehrt

<sup>52</sup> Vgl. Siebel (2000): a.a.O. S. 9-5

#### **4.1.3.8 Serviceanfragen**

Bei den Serviceanfragen können Problemstellungen aufgenommen werden, die von einem Kunden gemeldet werden (siehe Abb. 41 Serviceauftrag per Fax im Anhang). Diese können mit Lösungen verknüpft werden, um die Selbsthilfe des Kunden zu unterstützen. Wenn später ein ähnliches Problem eingegeben wird, erscheint sofort die verknüpfte Lösung, und der Anrufer kann in die Problemlösung mit einbezogen werden. Wenn es dem Kunden nicht gelingt das Problem zu lösen, so hilft die verknüpfte Information dem Servicetechniker bei der Arbeit vor Ort, indem er die Daten auf seinem mobilen Gerät, wie z.B. PDA oder Laptop, einsehen kann. Um die Koordination der Aktivitäten im Rahmen der Serviceanfragen zu bewältigen, können diese auch hier erfasst werden.<sup>53</sup> Dabei sind alle Funktionalitäten wie in der Hauptansicht für Aktivitäten möglich. Außerdem können beliebige Dokumente an eine Serviceanfrage angehängt werden.

#### **4.1.3.9 Lösungen**

Unter Lösungen können die Verfahrensweisen zur Bewältigung von häufig auftretenden Problemen abgelegt werden, so dass im Falle einer Serviceanfrage nicht mehr danach gesucht werden muss (siehe Kap. 4.1.3.7, Kap. 4.1.3.8 und Abb. 42 Lösungen im Anhang). Auch Standardlösungen werden hier erfasst, wie z.B. Überprüfen auf korrekt installierte Dichtungen.

Auch hier können beliebige Dokumente, wie z.B. Beschreibungen oder Skizzen, angehängt werden.

 $\overline{\phantom{a}}$ <sup>53</sup> Vgl. Siebel (2000): a.a.O. S. 11-10f

# *4.2 mySAP CRM*

#### **4.2.1 Aufbau**

Das System mySAP CRM baut wie Siebel auf eine Dantenbank auf (Oracle, IBM, Sybase oder MS). Das System kann eigenständig installiert werden, also mit eigener Datenbank und eigenem Server. Der Anwendungsserver kann auch mit anderen Servern zusammen auf einem Rechner untergebracht werden, während die Datenbanken getrennt sind. Diese können auch zu einer One-Database Installation zusammengefasst werden, bei der eine einzige Datenbank die Datenbasis für die zusammengefassten Anwendungsserver bildet. Durch diese Variante kann der Administrationsaufwand um ca. 40% verringert werden.<sup>54</sup>

Ein Vorteil, den die CRM-Lösung von mySAP.com mit sich bringt, ist die relativ einfache Integration in ein eventuell bestehendes SAP-System, z.B. R/3. Durch die Verknüpfung mit dem umfassenden System ist die Möglichkeit gegeben, das CRM-Modul über die sogenannte "Middleware" an ein eingerichtetes Data Warehouse anzubinden. Bei SAP gibt es hier ein eigenständiges Modul, das "Business Information Warehouse".<sup>55</sup> Damit sind dann Auswertungen möglich, die für ein funktionierendes CRM-Konzept notwendig sind.

Durch die Möglichkeit einer direkten Anbindung an das Internet ist eine Kundenschnittstelle möglich, an welcher der Kunde rund um die Uhr Bestellungen aufgeben oder seine Daten ändern kann. Diese Schnittstelle kann jedoch bislang nur mit dem Internet Explorer von Microsoft bedient werden, da nur dieser das Business HTML versteht. Da SAP in seinen Produkten einen modularen Aufbau hat, ist die Einbindung des CRM-Moduls in die übrige IT-Landschaft, sofern diese hauptsächlich von SAP ist, relativ einfach, da die Schnittstellen bereits existieren. Mit der Middleware ist dann der Datenaustausch zwischen einem bereits vorhandenen R/3- System und dem CRM-Modul gewährleistet.

<sup>54</sup> Vgl.Buck-Emden, R. (2002): mySAP CRM S.290

<sup>55</sup> Vgl. Buck-Emden, R. (2002) a.a.O. S. 284

# **4.2.2 Logische Architektur**

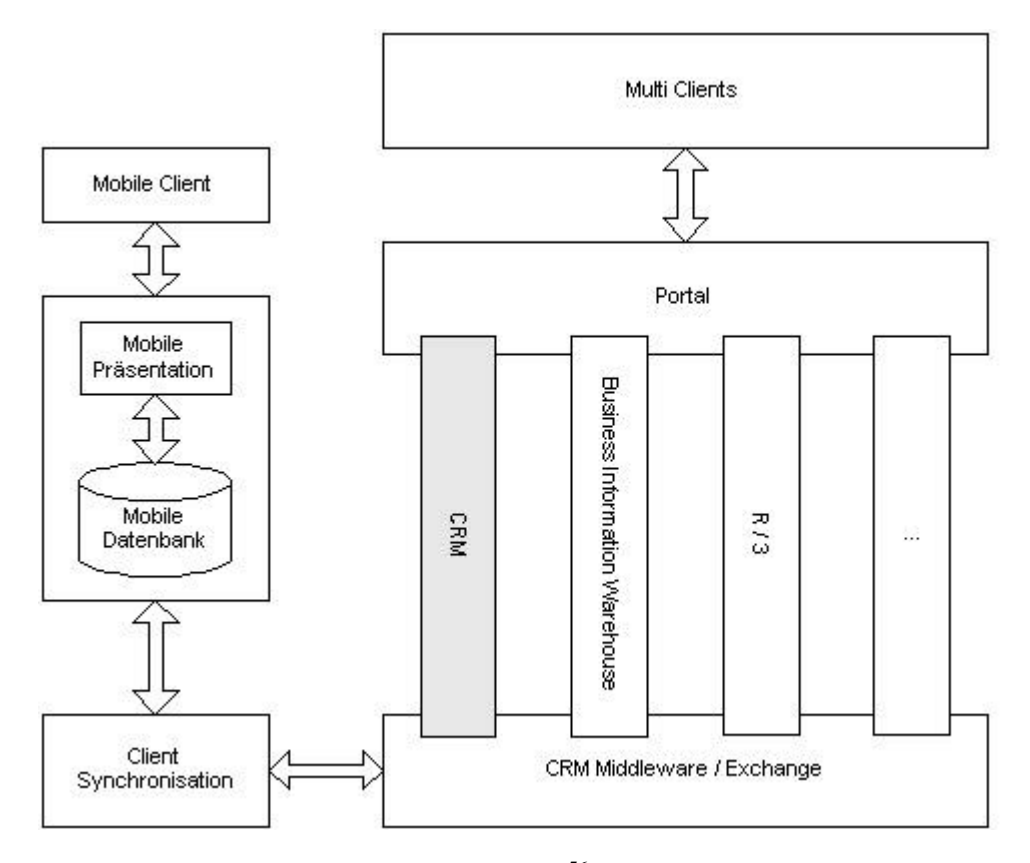

**Abbildung 16 Logische Architektur mySAP.com<sup>56</sup>**

# **4.2.3 Funktionalitäten**

Die CRM-Lösung von SAP orientiert sich zum einen an dem Customer Interaction Cycle und zum anderen an den konkreten Geschäftsszenarien der Kunden.<sup>57</sup> Daraufhin entwickelt SAP Lösungen zu den Anforderungen der Kunden, was einen hohen Customizing-Aufwand bedeutet, dem Kunden aber auch eine sehr genaue Abbildung der betrieblichen Abläufe garantiert. Die Neuentwicklungen für Kunden werden oft in folgende Produktupdates mit aufgenommen, so dass mittlerweile viele Standardfunktionalitäten bereits vorhanden sind. Die Detailtiefe, wie die Daten

<sup>&</sup>lt;sup>56</sup> Vgl. SAP (2002a): mySAP CRM – Kundenbeziehungen mit mySAP CRM optimieren S. 13

<sup>57</sup> Vgl. Buck-Emden, R. (2002) a.a.O. S. 137

erfasst werden können, bestimmt in allen Bereichen der Kunde von SAP, der das System einsetzt.

#### **4.2.3.1 Marketing**

Im Marketing Management ist eine Abwicklung von Kampagnen von der Marktanalyse über die Durchführung bis zur Analyse der Ergebnisse möglich. Die einzelnen Kampagnen können, hierarchisch geordnet, aufgeteilt werden, zum Beispiel um die Untergliederung der Marketingbudgets nach Gebieten abzubilden. Die Daten werden automatisch im Business Warehouse für spätere Auswertungen gespeichert, sofern diese Komponente implementiert ist.<sup>58</sup>

Um potentielle Kunden und erfolgversprechende Interessenten, sogenannte Leads, optimal umsorgen zu können, existiert das Lead Management.<sup>59</sup> Damit können die dem Verkaufsprozess vorangehenden Schritte automatisiert und die zukünftigen Geschäftspartner identifiziert werden. Dazu gehört, dass Markttendenzen ausgewertet werden und eventuelle Verhaltensänderungen der Personen antizipiert werden, die in Zukunft Kunden werden. Mit Hilfe des Systems können die Kunden im Auge behalten und zu einem geeigneten Zeitpunkt kontaktiert werden, mit dem Ziel ihnen interessante Angebote zu unterbreiten.

Eine Segmentierung der Kunden ist eine Grundanforderung an ein CRM-System und auch in mySAP.com CRM zu finden. Diese ist jedoch in der Standardversion nicht optimal möglich. Um die Zielgruppenmodellierung für Marketingkampagnen effizienter gestalten zu können, kann man den "Segment Builder" zusätzlich implementieren (siehe Abb. 17 Segment Builder). Dieser ist ein eigenständiges Tool, um die Kunden besser klassifizieren zu können, die im Rahmen einer Marketingkampagne kontaktiert werden sollen. Funktionen wie eine weitere Aufteilung der ausgewählten Kunden, zum Beispiel nach Priorität aufgrund des Absatzpotentials, gehören zu den Standardfunktionalitäten.<sup>60</sup>

<sup>58</sup> Vgl. Buck-Emden, R. (2002) a.a.O. S. 61ff

<sup>59</sup> Vgl. o.V. (2002b): mySAP CRM Lead Management

http://www.sap-ag.de/germany/solutions/crm/key\_marketing.asp

<sup>60</sup> Vgl. SAP (2002a) a.a.O. S. 17

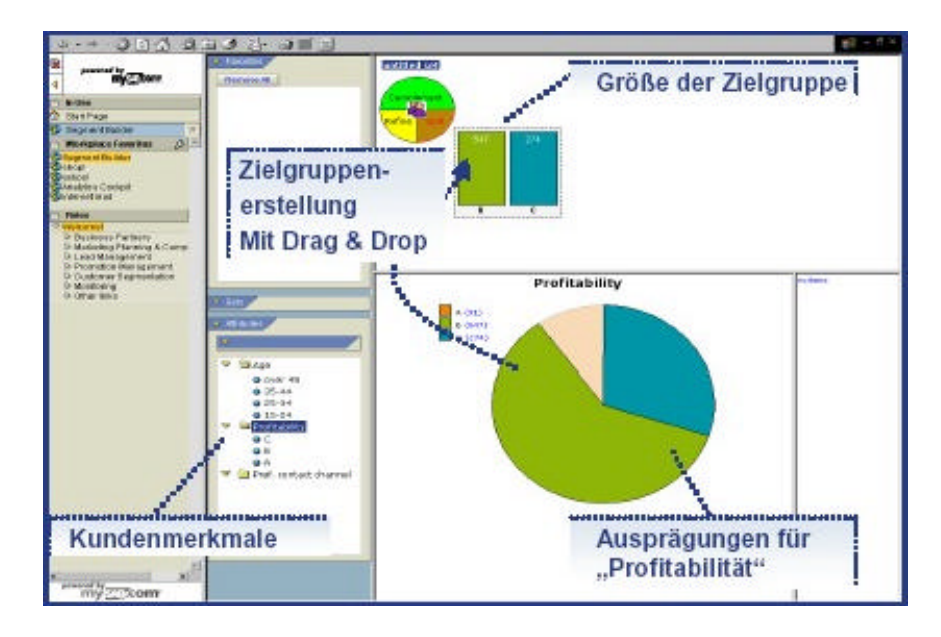

**Abbildung 17: Segment Builder<sup>61</sup>**

Um Promotion-Aktionen zu planen und durchzuführen bildet das "Trade Promotion Management" die strategische Planung mit den relevanten Größen ab. Die Außendienstmitarbeiter können Informationen zu den Endkunden und Händlern, wie z.B. Prognosen zu den Absatzvolumina, abrufen. Zu solchen Aktionen sind allgemeine Prognosen, Auswertungen, Ausführungsunterstützung durch Aktivitäten und Termine im Kalender der Mitarbeiter ebenso wie Bewertungen möglich.

#### **4.2.3.2 Enterprise Sales**

Im Bereich Sales können Verkaufschancen über das Opportunity-Management erfasst und bearbeitet werden (siehe Abb. 18 Opportunity Management). Hierzu gehört, dass ein Vertriebsassistenten, also ein Leitfaden, durch den Vertriebsprozess führt und zu jeder Zeit die Aktivitäten des potentiellen Käufers eingesehen werden können.<sup>62</sup>

Werden neue Aktivitäten zu dem Kunden aufgenommen bzw. erstellt, so wird automatisch eine Verknüpfung zu ihm hergestellt und seine Stammdaten werden automatisch eingefügt. Weiterhin können Informationen zu den Kontaktpersonen aufgenommen werden, zum Beispiel welche Rolle diese im Verkaufsprozess spielen. In diesem Zusammenhang kann auch erfasst werden, welcher Art der Kontakt ist,

<sup>61</sup> SAP (2002a) a.a.O. S. 17

<sup>62</sup> Vgl. Buck-Emden, R. (2002) a.a.O. S. 85ff

formell (geschäftlich) oder informell (freundschaftlich). Entsprechend kann die Argumentation für das zu verkaufende Produkt individuell aufgebaut werden.

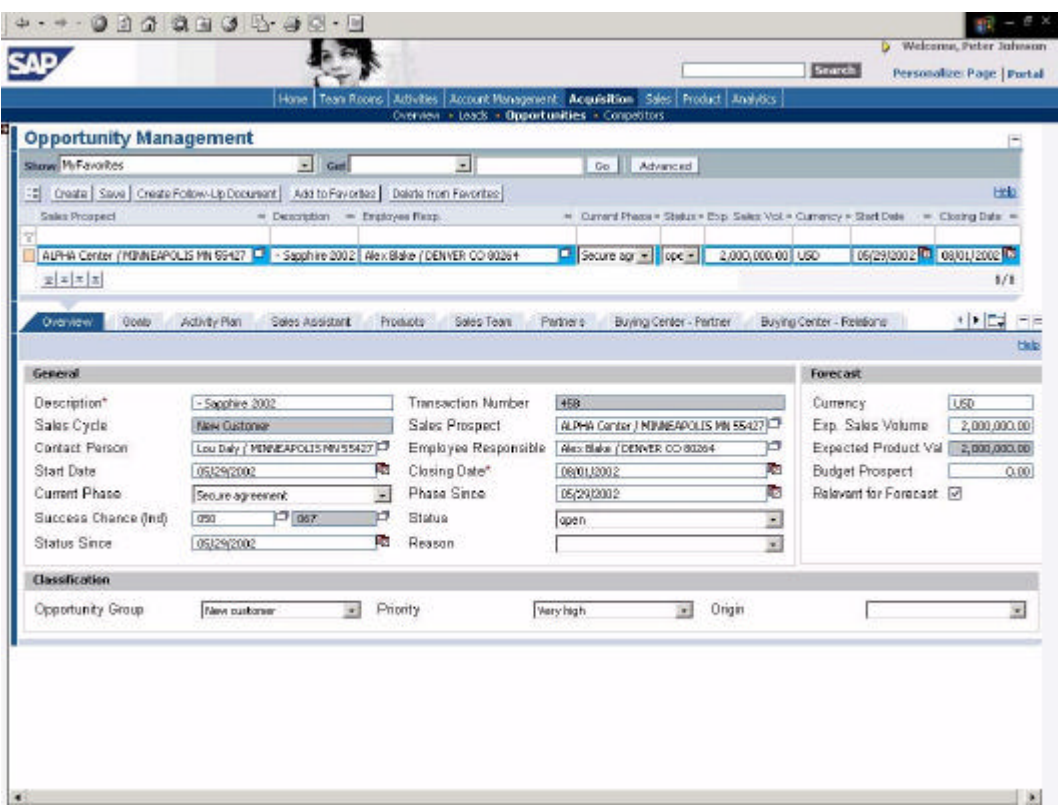

**Abbildung 18: Opportunity Management<sup>63</sup>**

Bevor größere Ausgaben getätigt werden, um einen potentiellen Kunden zu umwerben, kann mit der Opportunity-Bewertung ermittelt werden, wie groß die Verkaufschance ist, um keine unnötigen Kosten anzustrengen.<sup>64</sup>

Verkaufsbelege bezeichnen in mySAP CRM Informationen zu Anfragen, Angeboten und Aufträgen. Hier werden alle relevanten Informationen zu den Vorgängen erfasst und können durch Daten ergänzt werden, die zum betreffenden Kunden bereits im System erfasst sind, z.B. Rabatte, oder erst generiert werden, wie z.B. Kreditwürdigkeit.<sup>65</sup> Auch Dokumente können hier in Form von Anlagen hinterlegt werden. Mit diesen Funktionalitäten ist die Abwicklung von Aufträgen möglich, welche noch weiterhin die Verfügbarkeitsprüfung von Produkten,

 $63$  SAP (2002b): mySAP CRM – Highlights of Release 3.1 S.13

<sup>64</sup> Vgl. Buck-Emden, R. (2002) a.a.O. S. 90ff

<sup>65</sup> Vgl. Buck-Emden, R. (2002) a.a.O. S.93ff

Zahlungsverarbeitung inklusive Kreditmanagement und die Lieferplanung umfasst. Jedoch sind hierfür weitere Module notwendig, daher sollten die Funktionen in SAP R/3 über eine Schnittstelle abgebildet werden, da hier die entsprechenden Funktionalitäten besser darauf abgestimmt sind.

#### **4.2.3.3 E-Selling**

Zu E-Selling zählen alle Absatztransaktionen, die über das Internet abgewickelt werden. Hierzu gehören die Business-to-Business-Aktionen (B2B), bei denen ein Geschäftspartner Bestellvorgänge über das Internet vornehmen oder sich informieren kann, und Business-to-Consumer-Aktionen (B2C), bei denen ein Endverbraucher mit dem Unternehmen in Kontakt tritt. Im Rahmen des Webkontakts kann der Besucher der Seiten sich über Produkte informieren und diese auch sofort kaufen. <sup>66</sup> Mit mySAP CRM ist das Erstellen eines Webshops möglich, also einer Internetseite, auf der die Produkte einer Firma erworben werden können (siehe Abb. 19 B2B-Portal).

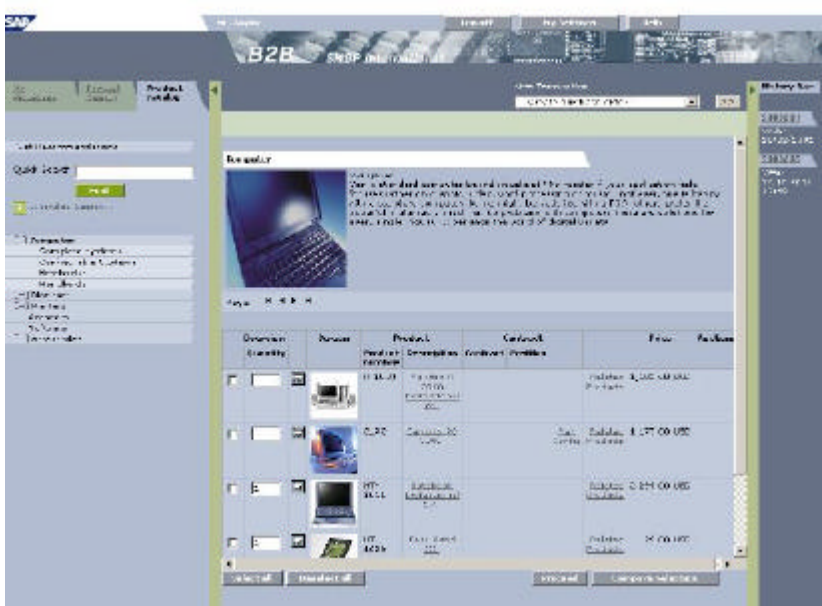

#### **Abbildung 19: B2B-Portal<sup>67</sup>**

Ein Produktkatalog, über den die Produktauswahl des Kunden möglich ist, kann angelegt werden. Beim Bestellvorgang kann der Kunde im virtuellen Warenkorb

<sup>66</sup> Vgl. SAP (2002b) a.a.O. S. 39

<sup>67</sup> SAP (2002b) a.a.O. S. 40

nachsehen, welche Produkte er bereits zum Kauf vorgemerkt hat. Die Auftragsabwicklung und die Zahlungstransaktionen über das System sind auch möglich.

Weiterhin sind im E-Selling Analysen über das Kundenverhalten beim Aufenthalt auf den Webseiten des Unternehmens möglich, wodurch die Möglichkeit besteht, personalisierte Angebote zu unterbreiten bzw. personalisierte Seiten für die Internetbesucher zu generieren.<sup>68</sup>

#### **4.2.3.4 Customer Service**

Kundenbetreuung ist über jeden Kommunikationskanal möglich. Eine CTI-Unterstützung ist möglich, so dass der Anrufer bereits identifiziert werden kann, bevor ein Call Agent den Anruf angenommen hat. So können die Anrufer anhand der Vorwahl direkt mit dem für ihren Bereich zuständigen Kundenbetreuer verbunden werden.<sup>69</sup> Dieser kann die Fragen des Kunden sofort beantworten, da im "Interaction Center" aufgrund der Telefonnummer bereits die Daten des Kunden aufgerufen wurden. Mit dem "Alert Modeler" können aufgrund von Trigger-Daten, die einen bestimmten Sachverhalt beschreiben, Informationen zu verschiedenen Angeboten angezeigt werden, die zu dem Kundenprofil passen.<sup>70</sup>

Hat der Anrufer Probleme mit einem Produkt, so kann der Mitarbeiter, der den Anruf entgegennimmt, sehen, welche Produkte der Kunde in welcher Konfiguration besitzt. Auf eine Frage kann er in den FAQ<sup>71</sup> nachsehen, ob sich eine Standardlösung anbietet. Ist dies nicht der Fall, kann er in der Lösungsdatenbank mit Hilfe des "Interactive Intelligent Agent" suchen, der sich die als hilfreich eingestuften Lösungen merkt.<sup>72</sup> Kann das Problem des Kunden nicht per Telefon gelöst werden, so wird ein Serviceauftrag generiert, der automatisch weitergeleitet wird, oder ein Reklamationsvorgang kann ausgelöst werden. Der Einblick in die Servicedaten ist für jeden Mitarbeiter innerhalb seines Datenbereiches möglich, das heißt, dass für jeden Kunden, den ein Mitarbeiter aufgrund seiner Datensicht sieht, Serviceaktivitäten

<sup>68</sup> Vgl. Buck-Emden, R. (2002) a.a.O. S. 149f und S. 218ff

<sup>69</sup> Vgl. Buck-Emden, R. (2002) a.a.O. S. 269

<sup>70</sup> Vgl. Buck-Emden, R. (2002) a.a.O. S. 120

<sup>&</sup>lt;sup>71</sup> FAO = Frequently asked questions

 $72$  Vgl. Buck-Emden, R. (2002) a.a.O. S. 126f

angelegt werden können.<sup>73</sup> Die Funktionen der Lösungsdatenbank, der FAQ und des Interactive Intelligent Agent sind bei mySAP CRM in dem Modul Enterprise Intelligence zusammengefasst, welches dafür implementiert werden muss.

Eine Übersicht über die Informationen der Installationen beim Kunden ist über das "Installed Base Management" möglich.<sup>74</sup> Hier können die Daten zu den Produkten verwaltet werden, die beim Kunden vorhanden sind und von ihm benutzt werden. Dieses Modul kann kundenspezifisch eingerichtet werden, so dass der Struktur der Kundeninstallationen und der Produkte Rechnung getragen werden kann.

Weiterhin sind Komponenten für die Unterstützung von mobilem Service vorhanden.

#### **4.2.3.5 Mobile CRM**

Um mobile Interaktionsmöglichkeiten nutzen zu können, muss die Erweiterung mySAP Mobile Business implementiert werden, die sich nicht nur auf das CRM-Modul bezieht, sondern auch auf die kompletten mySAP.com-Lösungen. Je nach Anforderungen können die Mitarbeiter, die im Außendienst beschäftigt sind, mit WAP-Handy<sup>75</sup>, PDA<sup>76</sup> oder mit einem Laptop ausgestattet werden, mit denen sie Daten abrufen oder neue Informationen in das System eingeben können. Durch die "Mobile Engine" ist es den Mitarbeitern möglich, offline Daten einzugeben oder zu verändern und später, wenn eine Verbindung mit dem Server besteht, die Informationen mit dem System zu synchronisieren.<sup>77</sup>

Mit einem Notebook können die Mitarbeiter mit den gleichen Funktionalitäten ausgestattet werden wie an einem festen Arbeitsplatz, indem auf den Laptops ein Mobile Client installiert wird, was jedoch auf kleineren Geräten aufgrund der geringeren Leistung nicht möglich ist. Mit einem "Thin Client", also einer Client-Anwendung mit weniger Funktionalitäten, auf einem PDA sind nur eingeschränkte Möglichkeiten gegeben (siehe Abb. 20 Account-View und Open Transactions auf einem Pocket PC).<sup>78</sup>

 $^{73}$  Vgl. o.V. (2002d): Field Service. http://www.sap-ag.de/germany/solutions/crm/key\_service.asp

<sup>74</sup> Vgl. Buck-Emden, R. (2002) a.a.O. S. 127ff

 $^{75}$  WAP = Wireless Application Protocol

 $^{76}$  PDA = Personal Digital Assistant

<sup>77</sup> Vgl. o. V. (2002c): mySAP CRM: Verbessern Sie Ihren Kundenservice mit mySAP CRM S. 3 http://www.sap-ag.de/germany/solutions/crm/factsheets.asp

<sup>78</sup> Vgl. Buck-Emden, R. (2002) a.a.O. S. 192ff

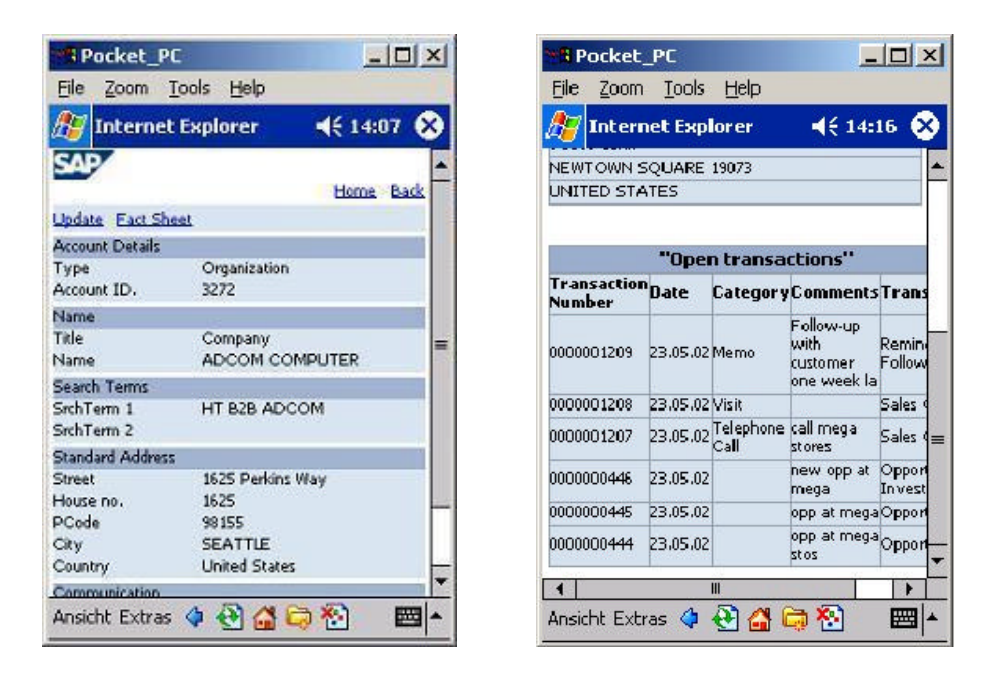

**Abbildung 20: Account-View und Open Transactions auf einem Pocket PC**

Hauptfunktionen, die für den mobilen Einsatz wichtig sind, um die Daten abrufen oder erfassen zu können, sind aber auch hier verfügbar. Besuchsberichte des Kundenservice oder des Außendienstmitarbeiters können wie in der normalen Clientanwendung über das "Activity Management" mit einem Kunden verknüpft werden. Eine feste Vorgabe der Abarbeitung der Berichte ist mit dem Workflowtool möglich, welches entsprechend konfiguriert werden kann.<sup>79</sup>

Der Kalender ist mit dem Aktivitätenmanagement verknüpft, so dass die durch Servicevorgänge festgelegten Termine hier einzusehen sind (siehe Abb. 21 Kalender im mySAP CRM-System). Welche Funktionalitäten auf den Mobile Clients möglich sind, hängt von der jeweiligen Konfiguration ab.<sup>80</sup>

Die Lösungen "Mobile Sales" und "Mobile Service" sind eng verknüpft und bieten Zugriff auf die gleiche Datengrundlage. Diese Anwendungen sind auf verschiedene Branchenanforderungen vorkonfiguriert erhältlich. Die Standardfunktionalitäten garantieren die gleichen Möglichkeiten wie ein normaler Client des mySAP CRM,

<sup>79</sup> Vgl. Buck-Emden, R. (2002) a.a.O. S. 79ff

<sup>80</sup> Vgl. Buck-Emden, R. (2002) a.a.O. S. 79

um Kundeninformationen für den Verkaufsvorgang und den Kundenservice abzufragen.<sup>81</sup>

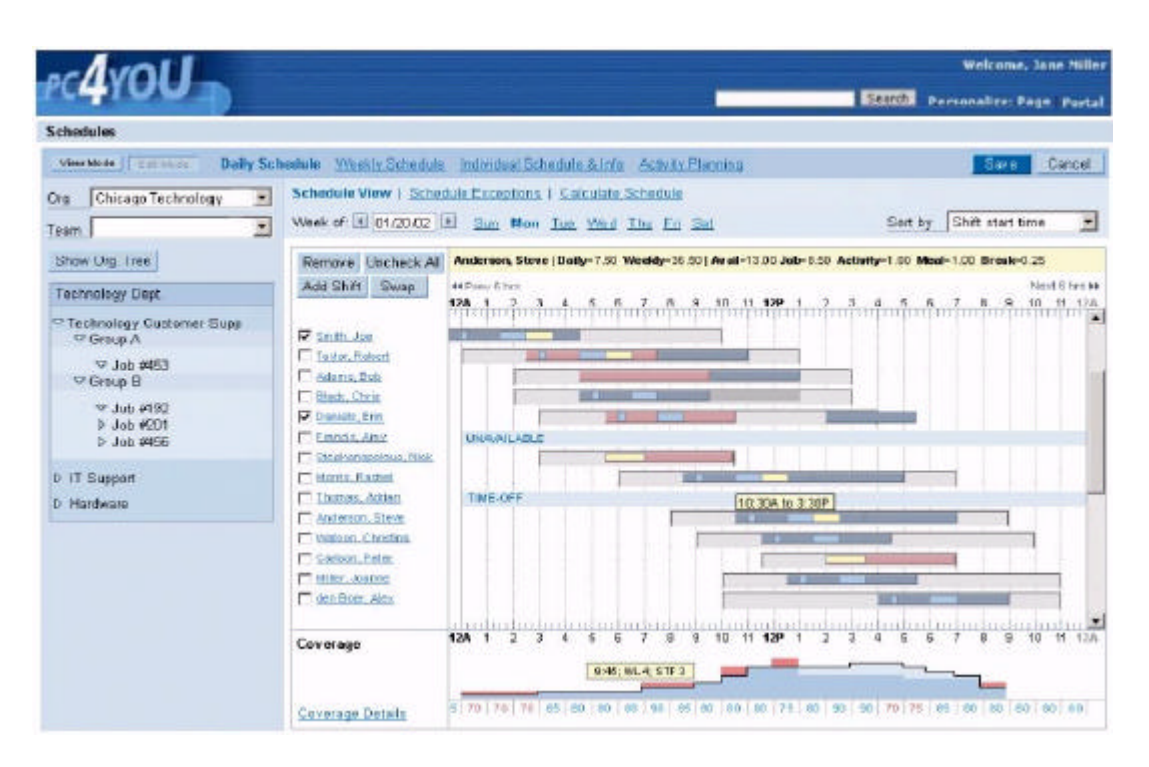

**Abbildung 21: Kalender im mySAP CRM-System**

#### **4.2.3.6 Interaction Center**

Die typische Kundenschnittstelle, das Call Center, kann auch mit der SAP-Software unterstützt werden. Hierfür gibt es ein eigenes Modul, das implementiert wird, das "Interaction Center" (siehe Abb. 22 Interaction Center). Hier werden die Call Agents mit Informationen zum Kunden versorgt, wie Kundenhistorie, Präferenzen, etc. Die Informationen aller Kontakte des Kunden mit dem Unternehmen werden im System erfasst. Dadurch kann ein Anrufer besser umsorgt werden, da auf Anhieb sämtliche Informationen zu dessen Anliegen sichtbar sind. So hat der Call Agent immer die notwendigen Informationen, falls der Kunde sich meldet und zu einem speziellen Vorgang eine Frage hat. In diesem Zusammenhang können alle Kommunikationskanäle bearbeitet werden: vom Telefon über den klassischen Brief und e-Mail bis zur Anfrage über die firmeneigene Webseite. Durch eine optionale CTI-Unterstützung kann der Kunde bereits anhand der Nummer des eingehenden

 $\overline{a}$  $81$  Vgl. Kap. 4.2.3.2 und Kap. 4.2.3.4

Anrufes identifiziert werden, wodurch der Mitarbeiter im Call Center bereits die Kundendaten auf dem Bildschirm sieht, bevor er den Anruf entgegennimmt. An dieser Stelle können mit dem "Alert Modeler" eventuelle Warnmeldungen ausgegeben werden (siehe oben).

Da die Daten bei einem Kontakt mit dem Kunden oft sehr schnell bereitstehen müssen, verspricht SAP an dieser Stelle ein schnelles und zuverlässiges System, welches durch den "Operational Data Store (ODS)", der mit flachen Datenstrukturen arbeitet, gewährleistet wird.<sup>82</sup>

Die Oberfläche des Interaction Center ist in Form, Inhalt und Komplexität an den Anforderungen des Unternehmens ausgerichtet, das mySAP CRM einsetzt.

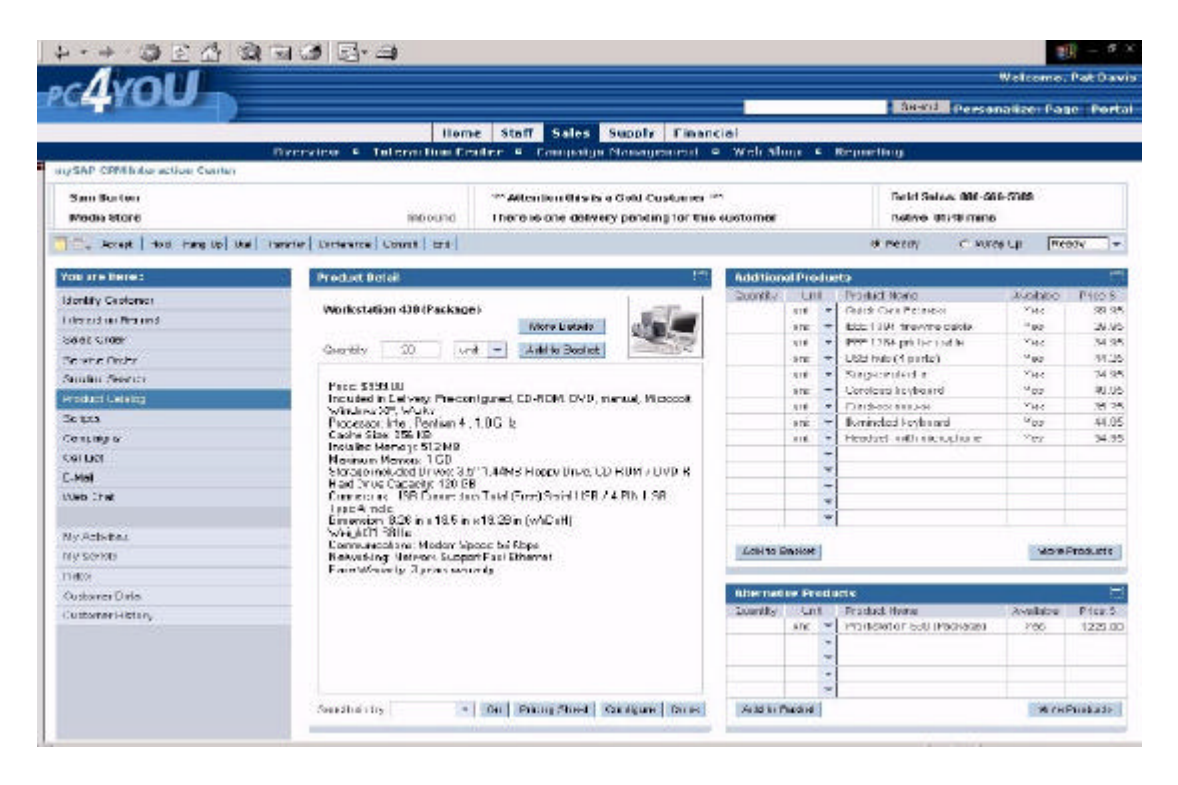

**Abbildung 22: Interaction Center**

#### **4.2.3.7 Analytics**

 $\overline{a}$ 

Ziel der mySAP CRM Analytics ist es, Kundenbeziehungen zu messen, zu prognostizieren und in der Folge optimieren zu können (siehe Abb. 23 mySAP CRM - Kundenverhaltensanalyse).<sup>83</sup> Für diese Aufgabe müssen zuerst sämtliche

 $83$  Vgl. o. V. (2001a): Analytisches CRM – SAP White Paper S. 23

http://www.sap-ag.de/germany/solutions/crm/factsheets.asp [10.11.2002]

<sup>82</sup> Vgl. Buck-Emden, R. (2002) a.a.O. S. 183f

Kundendaten erfasst werden, inklusive der finanziellen Informationen, z.B. Auftragsvolumen. Diese sind in der Regel in einem Back-Office-System hinterlegt sind, welches für die Übertragung mit dem CRM-System verbunden sein muss.

Mit den Analysen von mySAP CRM können Verhaltensmodelle und Kennzahlen erstellt werden, die Auswertungen zum Verhalten und Wert der Kunden und zur Zusammensetzung des Kundenportfolios möglich machen.<sup>84</sup>

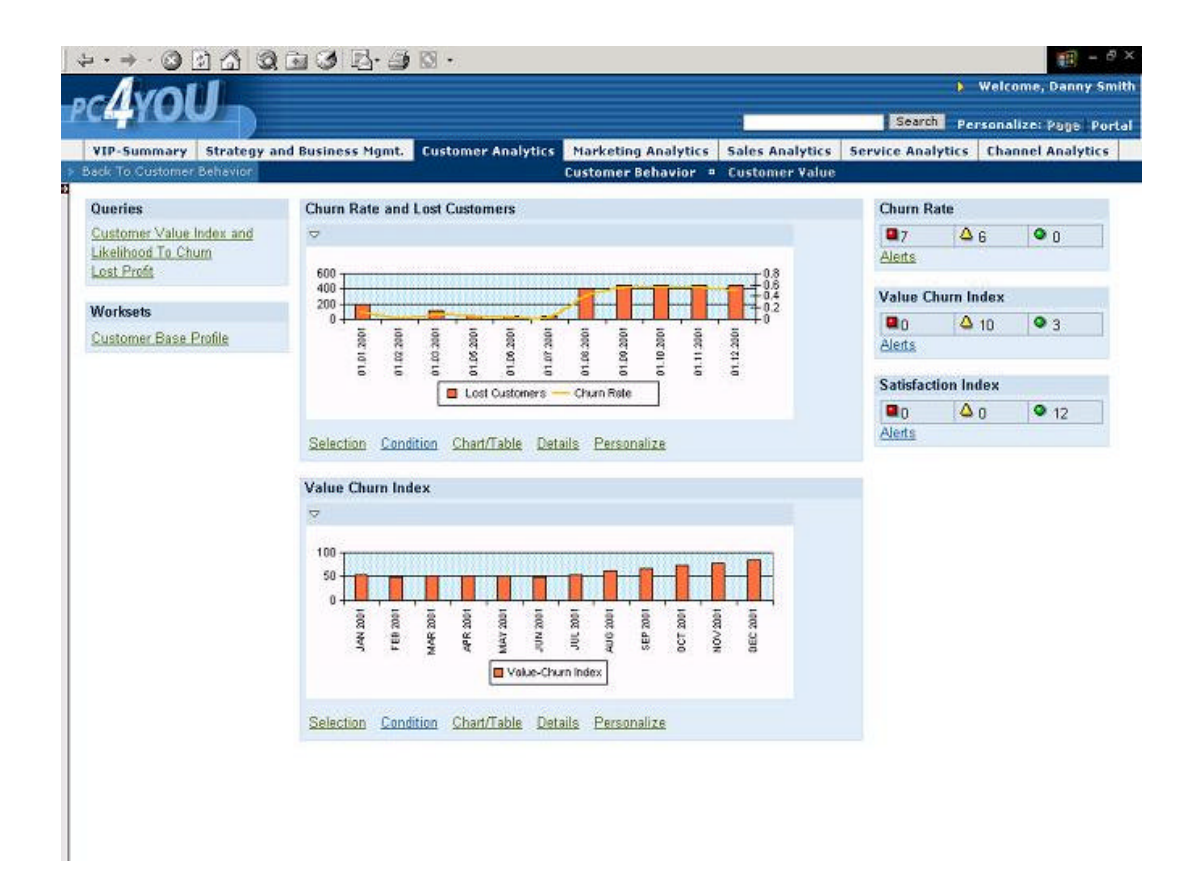

#### **Abbildung 23: mySAP CRM - Kundenverhaltensanalyse**

Grundlage für die Betrachtungen im Rahmen der Analytics ist das "Business Information Warehouse", welches alle kundenrelevanten Daten beinhaltet. Damit sind dann die angesprochenen Kundenanalysen möglich, Marketinganalysen zur Marketing- und Kampagnenplanung, Marktforschung und Beobachtungen zu den Produkten.<sup>85</sup> Die möglichen Vertriebsanalysen liefern Informationen zum Vertriebszyklus, Leistung des Vertriebsapparates und dessen Teilen und beinhalten Vertriebsplanungswerkzeuge. Des Weiteren sind Analysen zum Service und den realisierten Kommunikationskanäle möglich.

 $\overline{a}$ 

<sup>84</sup> Vgl. Buck-Emden, R. (2002) a.a.O. S. 65ff und S. 220ff

<sup>85</sup> Vgl. o. V. (2001a) a.a.O. S. 23

# *4.3 Vergleich*

#### **4.3.1 Systeme**

Im Aufbau sind sich die Systeme vom Grundprinzip sehr ähnlich: Eine Datenbank bildet die Basis, auf der ein Applikationsserver die Arbeit verrichtet, um alle Clients zu versorgen.

Die Architekturen der Systeme sind sehr verschieden und jedes für sich sehr komplex. Hier gibt es keine direkten Vor- und Nachteile, solange das System zuverlässig funktioniert.

Von den Funktionalitäten zur Abbildung der Geschäftsvorgänge im Rahmen von CRM sind beide Systeme sehr gut. Sollte eine Funktionalität nicht direkt abzubilden sein, so wird bei SAP eine neue Lösung für den Kunden entwickelt, während bei Siebel die Änderungen relativ einfach sind, da das System im Wesentlichen auf dem Internet Explorer von Microsoft basiert und wahlweise über JavaScript oder SiebelScript, einer Zwischenlösung zwischen VBScript und JavaScript, programmiert werden kann.

Die Unterstützung von Mobile Clients wird von Siebel besser unterstützt, da hier die Funktionalitäten des Systems offline die gleichen Anforderungen abdecken wie online. Damit sind vollkommene Mobile Clients möglich, während das SAP-System noch stärker auf dem Internet Explorer von Microsoft basiert als Siebel und damit immer eine Webengine erreichbar sein muss, welche die Portalseiten bereitstellt.

Siebel bietet daher bisher bessere Möglichkeiten für mobile Anwendungsmöglichkeiten, da vollwertige mobile Clients möglich sind und zusätzlich Webportale realisiert werden können. Die Unterschiede dürften jedoch in den aktuellen Versionen der beiden Systeme kaum noch vorhanden sein und in den zukünftigen Versionen weiter schwinden.

Das SAP-System besitzt aufgrund der langjährigen Erfahrung der modularen Systemarchitektur des ERP-Systems bessere Anbindungsmöglichkeiten als Siebel. Andere Softwarepakete können über die SAP-Middleware angebunden werden, wie z.B. das Business Information Warehouse und das Data Warehouse von SAP.
Siebel hat im Gegenzug bei der Entwicklung seines CRM-Systems die längeren Erfahrungen bei den Anforderungen der Kunden.

#### **4.3.2 CRM-Markt**

Im Jahr 2000 hielt Marktführer Siebel 20% Anteil am CRM-Markt, während SAP mit 1% noch in den Kinderschuhen steckte. 2001 konnte Siebel seinen Marktanteil auf 45 % ausbauen, während jedoch SAP im Jahr 2002 stark aufgeholt hat. Nachdem Hasso Plattner, Mitbegründer und Vorstandsmitglied, das Eindringen in den CRM-Markt zwar verspätet gestartet hat, nun jedoch forciert, liegt SAP im 3. Quartal 2001 bei den Umsatzzahlen noch deutlich hinter Siebel; die Tendenz, welche durch die Zahlen vom 3. Quartal 2002 deutlich wird, sprechen jedoch eindeutig für die CRM-Lösung von SAP. Außerdem kann SAP auf Reserven aus dem ganzen Konzern zurückgreifen. So liegt das Ergebnis der gesamten SAP für das 3. Quartal 2002 bei einem Gewinn von 202 Millionen Euro, während Siebel im gleichen Zeitraum einen Verlust von 92 Millionen Dollar hinnehmen muss siehe Abb. 24 Umsatzzahlen Siebel – mySAP CRM). Diese Zahlen kann SAP durch die guten Möglichkeiten der Anbindung ihrer CRM-Lösung an das ERP-System R/3 realisieren, wobei sich Siebel noch im Entwicklungsstadium der Anbindung an ERP-Systeme befindet. Jedoch erhält Siebel Unterstützung von Microsoft, indem die Technologiepartner (Siebel basiert zu großen Teilen auf Microsofts Internet Explorer) die CRM-Software von Siebel zusammen weiterentwickeln, um sie für das .NET-Framework von Microsoft zu optimieren und zu zertifizieren und auf die Office-Produkte abzustimmen, so dass ein Datenaustausch zwischen Siebel und MS-Excel, -Outlook oder -Exchange möglich ist.<sup>86</sup>

 $\overline{a}$ <sup>86</sup> Vgl. Ottomeier, M. (2002) a.a.O. S. 10

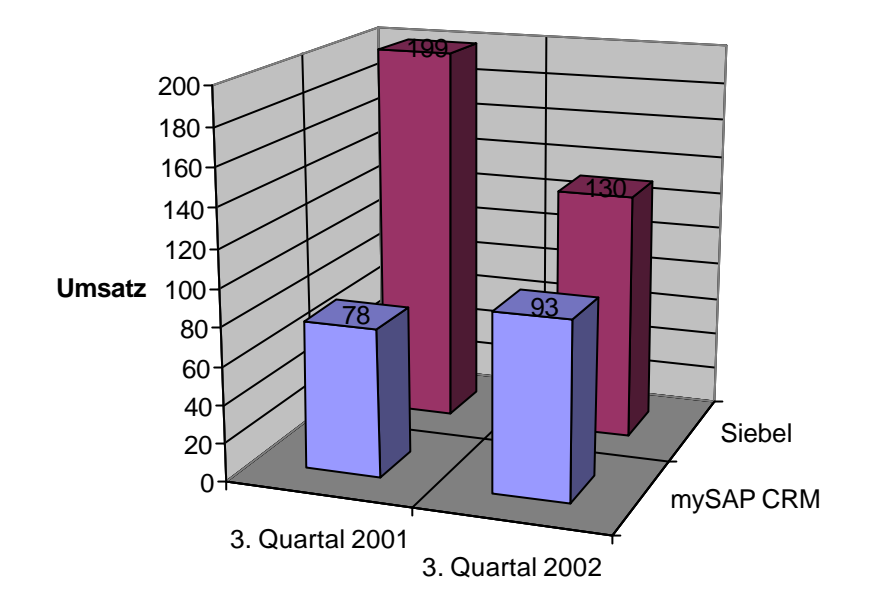

**Abbildung 24: Umsatzzahlen Siebel – mySAP CRM**

 $\overline{a}$ 

|           | 3. Quartal 2001 | 3. Quartal 2002 |
|-----------|-----------------|-----------------|
| mySAP CRM | '8              |                 |
| Siebel    | 1991            | 30              |

Aktueller Marktführer in Deutschland ist SAP.<sup>88</sup> Weltweit ist jedoch Siebel noch Marktführer. Laut Firmengründer und Geschäftsführer Tom Siebel wird dies auch so bleiben, da die SAP ihren Umsatz nicht klar ausweisen würde.<sup>89</sup>

 $87$  Ottomeier, M. (2002): Branchenkrise trifft... in Computerwoche Nr. 43 vom 25. Oktober 2002. S. 10

<sup>88</sup> Vgl. Alexander, Sascha (2002): CRM Expo – neue Bescheidenheit nach dem Hype in Computerwoche Nr.47 vom 22. November 2002. S. 24

<sup>89</sup> Vgl. Siebel, Tom (2002) im Interview mit Computerwoche in Computerwoche Nr. 48 29. Jahrgang vom 29. November 2002

# **5 Fallbeispiele (typische Abläufe)**

### *5.1 Delegierte Aktivitäten*

In Siebel ist es einem Mitarbeiter möglich eine Aktivität für einen anderen Mitarbeiter anzulegen, indem er eine neue Aktivität erstellt und im Feld "Zugewiesen" den User-Login des Mitarbeiters angibt, der diese Angelegenheit bearbeiten soll (siehe Abb. 25 eine neue Aktivität).

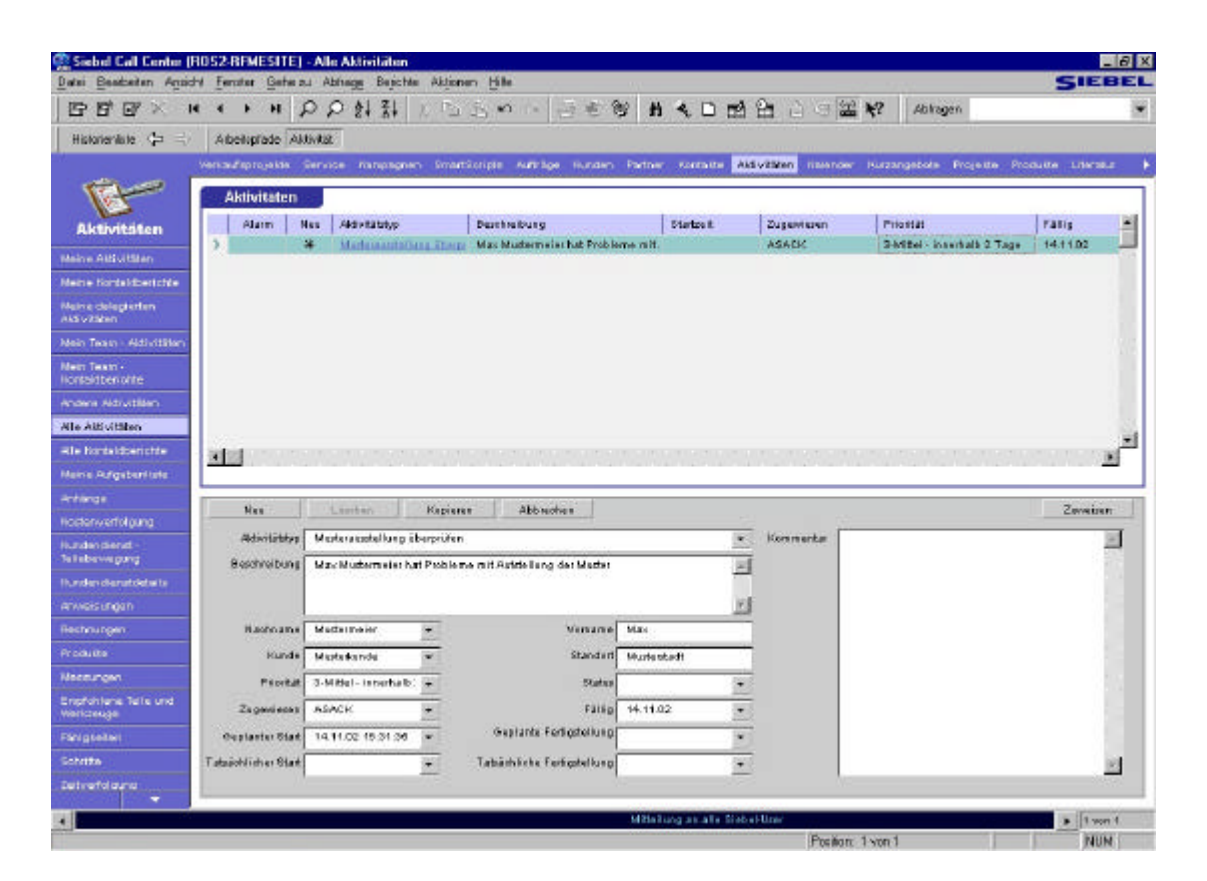

**Abbildung 25: Eine neue Aktivität**

Im Beispiel steht hier der Login "ASACK". Der zugehörige Siebel-User sieht die zugewiesene Aktivität bei sich unter Aktivitäten – Meine Aktivitäten (siehe Abb. 26 Meine Aktivitäten – Zugewiesene Aktivität).

|                          |                      |                                |                                          |                                                                        |                 | PP外科:中心中医心中带 #40时间口中黑呢   Abbase |                                                                                                    |          |    |
|--------------------------|----------------------|--------------------------------|------------------------------------------|------------------------------------------------------------------------|-----------------|---------------------------------|----------------------------------------------------------------------------------------------------|----------|----|
| Historianists (F)        | Adout prack Aldivial |                                |                                          |                                                                        |                 |                                 |                                                                                                    |          |    |
|                          |                      |                                |                                          |                                                                        |                 |                                 | Versaufsprojekte Service Kampagnen SmartScripts Aufträge Kunden Partner Kuntakte Puterstättig Halender Kuntangebote Projekte Produkte Literatur |          |    |
|                          | <b>Aldivitates</b>   |                                |                                          |                                                                        |                 |                                 |                                                                                                    |          |    |
|                          | Alam                 | <b>Altivitation</b><br>Neu     |                                          | <b>Berchreibung</b>                                                    | <b>Utarbout</b> | Zaganiszen                      | <b>Priorität</b>                                                                                                    | Patis.   | Ξ  |
| Aktivitäton              |                      | ×                              | Imadelacouté (taxa Chera)                | Max Mustaresi er hat Flobleme mit                                      |                 | <b>ASACH</b>                    | 3-Mittel-Tenerhalb 2 Tage                                                                                                    | 14:11:02 |    |
| Mains Aid Utilian        |                      | En al Engald                   |                                          | Prose eldanterde rung                                                  |                 | 4860K                           |                                                                                                    | 14.09.01 |    |
| Meirre Kortsitzerichte   |                      | Equal Elsquid                  |                                          | Prograddwartand                                                        |                 | <b>AGACK</b>                    |                                                                                                    | 14.09.01 |    |
| Marke deliverediant      |                      | Email Eingarig                 |                                          | Prose eitherstand Delio and Zubahill                                   |                 | 48ADK                           |                                                                                                    | 10,801   |    |
| <b>Aktivitaten</b>       |                      | Email Eingard                  |                                          | Into über Solarthermie                                                 |                 | <b>AGACK</b>                    |                                                                                                    | 14.00 DO |    |
| Main Taura - Aldredsburg |                      | Email Engang                   |                                          | Prograddycound allgement                                               |                 | 48400                           |                                                                                                    | 14.08.01 |    |
| Main Team                |                      | <b>ExaltEngine</b>             |                                          | Prospektyestand all perceits                                           |                 | AGADE.                          |                                                                                                    | 14.00.01 |    |
| Roots Hoor chief         |                      | <b>Enall Elsaars</b>           |                                          | Into Oban Dates and Zahahda.                                           |                 | ASADE                           |                                                                                                    | 14.08.01 |    |
| Andere Attivitism        |                      | <b>Enal Engage</b>             |                                          | Info@tompakts.a@gertwin                                                |                 | <b>AGADIC</b>                   |                                                                                                    | 14.09.01 |    |
| Alla Aldivitation        |                      | <b>Enal Engine</b>             |                                          | Information allgement                                                  |                 | <b>ASACK</b>                    |                                                                                                    | 14.00 D1 |    |
|                          |                      | <b>Enalt Engine</b>            |                                          | Integroup dds allgemein                                                |                 | <b>AGACK</b>                    |                                                                                                    | 14.09.01 |    |
| ia la Kontaktberiotée    | 3 1                  |                                |                                          |                                                                        |                 |                                 |                                                                                                    |          | 16 |
| Meine Aufgaberliche      |                      |                                |                                          |                                                                        |                 |                                 |                                                                                                    |          |    |
| <b>Artistron</b>         |                      |                                |                                          | Abbreches                                                              |                 |                                 |                                                                                                    |          |    |
| Hartenverfolgung         | No's                 | Lismas                         | <b>Kapiesen</b>                          |                                                                        |                 |                                 |                                                                                                    | Zeesless |    |
| Nundervälenst-           |                      |                                | Advitablep   Mexterwartelling iberprites |                                                                        |                 | w.<br><b>Mommerdan</b>          |                                                                                                    |          |    |
| Teletevregung            |                      |                                |                                          | Beschreibung   Mac Matterneier hat Probleme mit Autdellung der Matter. |                 |                                 |                                                                                                    |          |    |
| Nun dendienst detail s   |                      |                                |                                          |                                                                        |                 |                                 |                                                                                                    |          |    |
| Americans                |                      |                                |                                          |                                                                        |                 |                                 |                                                                                                    |          |    |
| Restrumgen               |                      | <b>Backsanse Motors</b> der    |                                          | Voixanta Marc                                                          |                 |                                 |                                                                                                    |          |    |
| Produkte                 | <b>KUING</b>         | Martislands                    |                                          | Standart                                                               | Muterialt       |                                 |                                                                                                    |          |    |
| Measurepart              |                      | Priorität 3-Mittel - Innerhalb |                                          | Status                                                                 |                 |                                 |                                                                                                    |          |    |
| Expression Sale-und      |                      |                                |                                          |                                                                        |                 |                                 |                                                                                                    |          |    |
| War koautai              | Zagwerieren ASACK    |                                |                                          | <b>Tidlis</b>                                                          | 14.11.02        |                                 |                                                                                                    |          |    |
| <b>Fähiglowten</b>       | Gestimar Start       | 14.11.02.15:31:35              |                                          | Geplante Fedigatellung                                                 |                 |                                 |                                                                                                    |          |    |
| Schritte.                | Tatssohlicher Start  |                                | $\mathbf{r}$                             | Tatalished fedigate leng-                                              |                 | ۰                               |                                                                                                    |          |    |
|                          |                      |                                |                                          |                                                                        |                 |                                 |                                                                                                    |          |    |

**Abbildung 26: Meine Aktivitäten – zugewiesene Aktivität**

#### *5.2 Automatischer Prospektversand*

Wenn ein Außendienstmitarbeiter einem Kunden beispielsweise einen Produktkatalog oder eine Anfahrtsskizze zukommen lassen möchte, so muss er nicht im Call Center oder in der Versandabteilung anrufen, sondern kann mit Hilfe einer Korrespondenz zu dem betreffenden Kontakt selbst den Versand eines Briefes mit beliebigen Anlagen veranlassen, was dann als offene Aufgabe im Prospektversand zu sehen ist.

Nach der Auswahl des Kontaktes (siehe Abb. 27 Korrespondenz erstellen) können im Bereich Anhänge (siehe in Abbildung 28 Korrespondenz rechts unten) verschiedene Dokumente oder Produkte ausgewählt werden, die auf einer Packliste für den Prospektversand aufgelistet werden und von den Mitarbeitern dort zusammen verschickt werden. Sobald der Knopf "Weiterleiten" betätigt wird, erscheint das Dokument in der zu bearbeitenden Liste im Prospektversand, dessen Mitarbeiter die gleiche Ansicht haben (Abb. 28). Nach dem Drucken und dem Versand des Dokuments ist es möglich den Status der Korrespondenz auf "Fertig" zu setzen, womit der Vorgang abgeschlossen ist.

|                                                                         | Kinder:                                                             |                              |                  |                               |                                 |              |                          |
|-------------------------------------------------------------------------|---------------------------------------------------------------------|------------------------------|------------------|-------------------------------|---------------------------------|--------------|--------------------------|
| Kunden                                                                  | <b>ROTO FRAME Bagel</b><br>Kunde:<br>With a little Figure - Stor-RD | Standorf: Bat Mergent        | <b>Generate</b>  | DEUTSCHMEISTER-D              | Haupt-Telefan-Mil               | (7931)94000  |                          |
| Mains Kundan                                                            | Admitted.                                                           |                              | <b>Kusdenbar</b> | Rido-Hidein<br>٠              | Haugh-Flao Mr.                  | (7931)549050 |                          |
| Hunden eigenex Teams                                                    |                                                                     |                              | Kundesteam.      | SADMIN<br>w.                  | Status.                         | <b>Ndy</b>   | $\overline{\phantom{a}}$ |
| Main Team - Funden                                                      | 97990<br><b>FLZ</b>                                                 | Bat Mergentheim<br>Start:    | Oublete          | DE15-008<br>a,                | Internationages                 |              |                          |
| <b>Alle Runden</b>                                                      | Deutschlan -<br>Land.                                               |                              | <b>Bunden</b>    | m.                            |                                 |              |                          |
| Als Kundenmach                                                          | Kontakte                                                            |                              |                  |                               |                                 |              |                          |
| Organizationen:                                                         |                                                                     |                              |                  |                               |                                 | Kontaktait   | 圆                        |
| <b>Uberstoff</b>                                                        | Nadisame                                                            | Vonane<br><b>Hung Pinter</b> | Annale.<br>Hen   | Tel. /gemb.289x3)             | Fax (geral attick)<br>003996605 |              |                          |
| Alti vitaten                                                            | <b>BADAT</b><br>Betremann                                           | Makus                        | Hert.            | (173)0006209<br>(1703/723946) | 89063262529                     |              |                          |
| Alti vitings and                                                        | Eloqui                                                              | Hand Jillard                 | Hert             | (173)8856218                  | 6295909745                      |              |                          |
| <b>Netrage</b>                                                          | <b>Boldmann</b>                                                     | Thomas                       | Hart             |                               |                                 |              |                          |
| Beurteilungen                                                           | <b>HASIA</b>                                                        | <b>Infaltify a lot</b>       | Hen              | (175,00000000)                | 00719-0072                      |              |                          |
|                                                                         | Mittel                                                              | <b>Ginter</b>                | Herr             |                               |                                 |              |                          |
| Chielda                                                                 | NM <sub></sub>                                                      | Nov.                         |                  |                               |                                 |              |                          |
| Anhänge.                                                                | <b>DH</b>                                                           | Matrix                       | <b>Fast</b>      | 070315400738                  | 07931-64-90.54                  |              |                          |
| RechnungsbotesserLief                                                   | <b>Piddial</b>                                                      | <b>MANTINT</b>               | Hert             |                               |                                 |              |                          |
| <b>Hategorian</b>                                                       | Waller                                                              | Datlet                       | Herr             |                               | 6917102957                      |              |                          |
| <b>Horrishter</b>                                                       |                                                                     |                              |                  |                               |                                 |              |                          |
| Berechtigungen:                                                         |                                                                     |                              |                  |                               |                                 |              |                          |
|                                                                         |                                                                     |                              |                  |                               |                                 |              |                          |
|                                                                         |                                                                     |                              |                  |                               |                                 |              |                          |
|                                                                         |                                                                     |                              |                  |                               |                                 |              |                          |
|                                                                         |                                                                     |                              |                  |                               |                                 |              |                          |
|                                                                         |                                                                     |                              |                  |                               |                                 |              |                          |
| <b>Explorer</b><br>Roofmungan.<br>Manager-Guploter<br><b>Noti part-</b> |                                                                     |                              |                  |                               |                                 |              |                          |

**Abbildung 27: Korrespondenz erstellen**

|                                                    |                           | Veräußigziojekte Bervice Kampagnen SmartSchpla Aufträge Kunden Partner Kuntakte Aktivitäten Halender Hustangebote Projekte Frodukte Literatur |                                                  |                            |
|----------------------------------------------------|---------------------------|----------------------------------------------------------------------------------------------------|--------------------------------------------------|----------------------------|
|                                                    |                           |                                                                                                    |                                                  |                            |
| Korrespondenz                                      | <b>Midage</b>             | <b>Hambudan</b><br>Acalobt                                                                                                    | <b>Disassin</b><br>Walthington.<br><b>Status</b> | <b>Tatis</b><br>Zettatmen  |
| Entellingsdatum<br>Korrespondenz<br>14:11:02 15:10 |                           | <b>Unkenborojekte</b><br><b>THAT UP</b>                                                                                                    |                                                  |                            |
| 14:11.02.15.09                                     | Virtuge Jean für Freiheit |                                                                                                    | Weite gelettet.                                  |                            |
| Hornaspondenz entrepen<br>05.11.02 12:46           |                           |                                                                                                    | is beaboding                                     |                            |
| 10:10:02:12:47                                     |                           |                                                                                                    | In Deadwhing                                     | Of sights! Tag             |
|                                                    |                           |                                                                                                    | is Deathway                                      | Glaisher Tag               |
| 10.10.02.11.47                                     |                           |                                                                                                    | In Dearbeitung                                   | Olaighat Tag               |
| 10.10.02.10.00                                     |                           |                                                                                                    | In Bearbeiting                                   | Gleisher Tag               |
| 16.10.02.09.55                                     |                           |                                                                                                    | In Deadwriting                                   | <b>Claigher Tag</b>        |
| 10.10.02.00.00                                     |                           |                                                                                                    | in Beatbeitsko                                   | <b>Gloishar Tag</b>        |
| 18, 10, 82, 89, 82                                 |                           |                                                                                                    | In Seattle fond                                  | Glaigher Tag               |
| 10.10.02.00.51<br>10.10.02.09.40                   |                           |                                                                                                    | In Beatretting<br>In Teacheriana                 | diamer Tax<br>Gleicher Tag |
|                                                    |                           | <b>Autogram</b>                                                                                                    |                                                  |                            |
|                                                    |                           |                                                                                                    |                                                  |                            |
| Empfanger                                          |                           |                                                                                                    |                                                  |                            |
| <b>Nathsame</b><br>$\rightarrow$<br>Miller         | Vimane<br>6 Onber         | Aris 3h<br>Bans<br>Mgs.<br>He size                                                                                                    | <b>Bascharloung</b>                              |                            |
|                                                    |                           |                                                                                                    |                                                  |                            |

**Abbildung 28: Korrespondenz**

### *5.3 Terminfestlegung der Außendienstmitarbeiter*

Die Termine der Außendienstmitarbeiter können auch von anderen Siebel-Benutzern festgelegt werden, indem ihnen der Zugriff auf den Kalender über das zugehörige Menü gewährt wird (siehe Abb. 29 Kalenderzugriff).

| <b>C Roto Produktiv Call Center - Kalenderzugriff</b>           |  |                  |                          |        |  |  |       |             |  |  |    |                  |  |         |  |                                                                                                    | EBX |
|-----------------------------------------------------------------|--|------------------|--------------------------|--------|--|--|-------|-------------|--|--|----|------------------|--|---------|--|----------------------------------------------------------------------------------------------------|-----|
| Date: Boadceiten Amschil Femiter Geheizu Abfrage Beschle: Hille |  |                  |                          |        |  |  |       |             |  |  |    |                  |  |         |  | <b>SIEBEL</b>                                                                                                    |     |
| 图 "FX H + + H Q Q N N   D S M   B + 8 H 4 D 函 H B B B B 3 % W   |  |                  |                          |        |  |  |       |             |  |  |    |                  |  | Abhagen |  |                                                                                                    |     |
| Historieniste (= =                                              |  |                  | Abelgrade Kalenderaupit: |        |  |  |       |             |  |  |    |                  |  |         |  |                                                                                                    |     |
|                                                                 |  |                  |                          |        |  |  |       |             |  |  |    |                  |  |         |  | Verlaufsprojekte Service Konpagnen Smarticripte Aufsäge Hunden Partner Kortalte Aktivitäten Sichtiden Huszangebote Projekte Produkte Literatur |     |
| <b>Talk</b> an                                                  |  | Kalenderzugriff. |                          |        |  |  |       |             |  |  |    |                  |  |         |  |                                                                                                    |     |
| Kalender                                                        |  | Nachname.        |                          | Voname |  |  |       | Anmeldesame |  |  |    | Updates zalassen |  |         |  |                                                                                                    | ē   |
| Tagech.                                                         |  | Mitarbeiter f    |                          | MAT    |  |  | 30901 |             |  |  | W. |                  |  |         |  |                                                                                                    |     |
| Wöchenbich                                                      |  |                  |                          |        |  |  |       |             |  |  |    |                  |  |         |  |                                                                                                    |     |
| Monati ch                                                       |  |                  |                          |        |  |  |       |             |  |  |    |                  |  |         |  |                                                                                                    |     |
| <b>Tugriff</b>                                                  |  |                  |                          |        |  |  |       |             |  |  |    |                  |  |         |  |                                                                                                    |     |
|                                                                 |  |                  |                          |        |  |  |       |             |  |  |    |                  |  |         |  |                                                                                                    |     |

**Abbildung 29: Kalenderzugriff**

Diese explizite Genehmigung ist deshalb nötig, weil der Zugriff auf den Kalender nicht wie die Daten über das Positionskonzept gesteuert werden kann, sondern die Rechte für jeden Berechtigten einzeln vergeben werden müssen.

Dann können die Anwender, die den betreffenden Kalender einsehen und verändern dürfen ("Updates zulassen"), Termine eintragen, die der Außendienstmitarbeiter wahrnehmen soll. So können z.B. die Call Agents im Rahmen einer Kampagne die Tourenpläne der mobilen Anwender erstellen, welche die eingetragenen Termine in ihrem Kalender sehen, ohne dass sie diese explizit übertragen müssen (siehe Abb. 30 Kalender mit Termin). Die Synchronisation der "Mobile Clients" mit dem Hauptsystem ist aber nötig, um die Daten abzugleichen und somit eingetragene Termine an den Verantwortlichen weiterzuleiten. Die Frequenz der Synchronisationen hängt hierbei von den Anforderungen ab. Häufig ist die Vorgabe ein täglicher Abgleich.

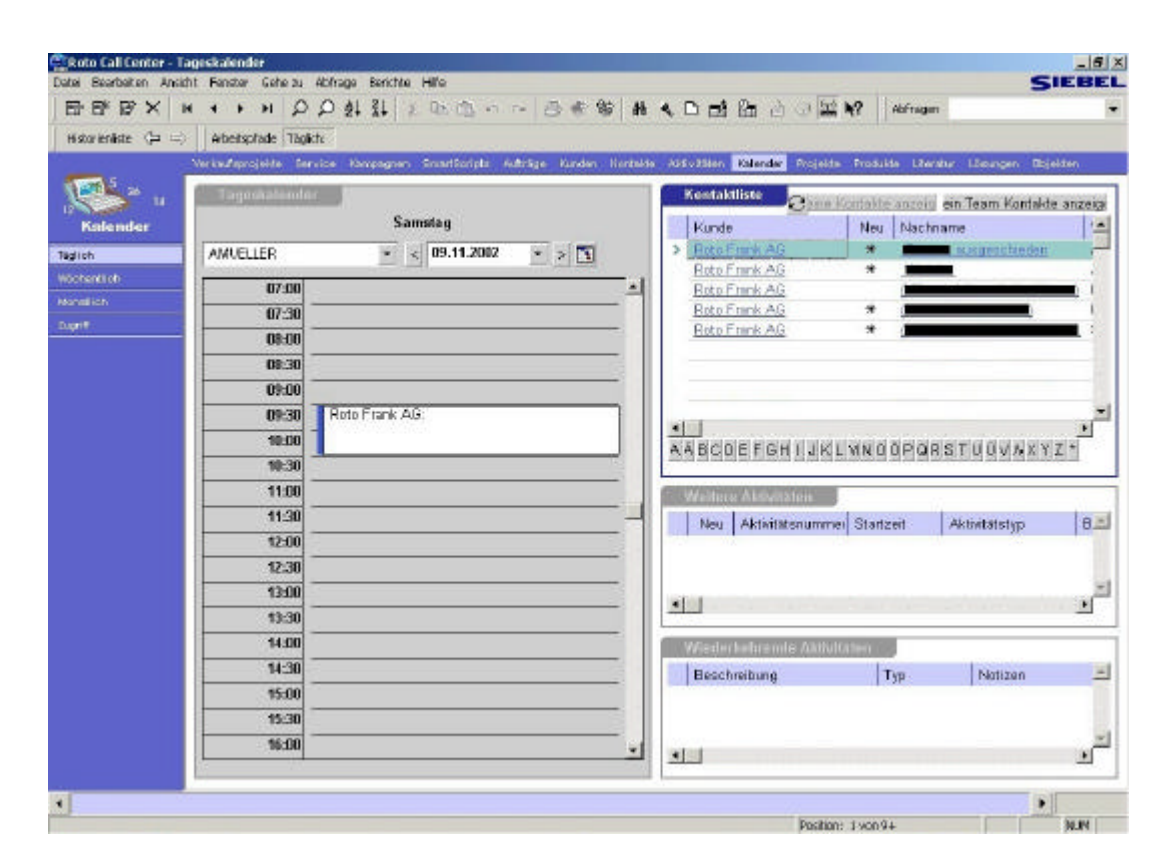

**Abbildung 30: Kalender mit Termin**

#### *5.4 Serviceauftrag*

Bei Serviceanfragen können unter der Sicht "Kundendienstdetails" alle relevanten Informationen aufgenommen werden, wie zum Beispiel an welchem Objekt ein Produkt einen Fehler aufweist, um welche Produkte es sich handelt, welche Probleme damit aufgetreten sind und bereits erste Arbeitsanweisungen, wie zu verfahren ist, um den Kunden möglichst schnell wieder zufrieden zu stellen. Der zuständige Servicetechniker wird, wie auch der zugehörige Außendienstmitarbeiter, automatisch über die Postleitzahl ermittelt und zugewiesen. Wenn ein Termin nach der Prüfung aller relevanten Personendaten möglich ist und die Ersatzteile vorhanden sind, kann per Knopfdruck ein Fax an den Servicetechniker erstellt und im Beispiel von Roto über die Fax-Software per Druckauftrag automatisch versendet werden (siehe Abb. 31 Serviceauftrag per Fax).

|                                                                                                    | ж<br>٠                                                      | PPAINBON OF SE MADE & D 图 A V Map P About bound SA                                                                                            |                         |                                |                           |                                |                         |
|----------------------------------------------------------------------------------------------------|-------------------------------------------------------------|----------------------------------------------------------------------------------------------------|-------------------------|--------------------------------|---------------------------|--------------------------------|-------------------------|
| Historianitate (FLEE)                                                                                                    | Adventuratede SA:                                           |                                                                                                    |                         |                                |                           |                                |                         |
|                                                                                                    |                                                             | Versußezrojekte Stande Kampagnen SmartSchpla, Aufträge Kunden Partner, Kuntakte Aktivitäten Hurender Kurzangebote Projekte Produkte Literatur |                         |                                |                           |                                |                         |
|                                                                                                    | <b>Cervice Andrauna</b>                                     |                                                                                                    |                         |                                |                           |                                |                         |
| iervice Anfragen                                                                                                    | SA-Mummer<br><b>Beu</b>                                     | Fehlermildung                                                                                                    | <b>Dhjeld</b>           |                                | <b>Kunde</b>              | Standorf                       | Fonder Ref.-Hammi       |
|                                                                                                    | 1-229.28                                                    | Durchfensber ist un dicht:                                                                                                    |                         |                                | Atobidaddone Ingenta      |                                | 1234                    |
| <b>Mains</b><br>Service-Antreport                                                                                                    | 1.4220001                                                   | Imported from N&R DB.                                                                                                    | Down forf 4             |                                |                           |                                |                         |
| Main Team                                                                                                    | 1-4222011                                                   | Imported many Miles: D.D.                                                                                                    | In Pella B              |                                |                           |                                |                         |
| Der vice Antragen                                                                                                    | 困難                                                          |                                                                                                    |                         |                                |                           |                                | п                       |
| Alla Sancio e-Anfragen.                                                                                                    |                                                             |                                                                                                    |                         |                                |                           |                                |                         |
| Alla Service-Anthugen<br>rach Organizationen                                                                                                    | Service Antenna<br>- Objektsylomation                       |                                                                                                    |                         | Fax<br>Albeitzmeisten          | Palmo.                    | Authentication and a           | SR Technicer zugesitzen |
| Alla Service Antragen<br>(Einfach)                                                                                                    | 1-22928<br>SA-Namibel<br><b>Kasde</b><br>Architekten Hr. Im | Ref. Nummer<br>Objekt                                                                                                    | 1234<br>Artemet 24<br>۰ | Bal stations fliegen boptiver  |                           |                                |                         |
| <b>Riti vitation and</b>                                                                                                    | <b>Backeton &amp; Malder</b>                                | Pay, Elgentümer                                                                                                    | ٠                       |                                |                           |                                |                         |
| <b>Horris He</b>                                                                                                    | TEL (our mart)                                              | TEL Orthude<br>w                                                                                                    |                         |                                |                           |                                |                         |
| Asti urtimen                                                                                                    |                                                             |                                                                                                    | $\overline{ }$          | Febrerheidung                  | Dushfungter (st undicht   |                                |                         |
| Acts arrow                                                                                                    |                                                             |                                                                                                    |                         | Status and Verantwort to kell: |                           |                                |                         |
|                                                                                                    | Bühmflerin Komponentu -                                     |                                                                                                    |                         |                                | Status gerchlossen        | <b>Diricul Inhibit it</b><br>٠ | 3-Mittel                |
|                                                                                                    |                                                             | <b>Bestick</b><br><b>Unividencial</b>                                                                                                    | Rep. A.                 |                                | Sub-Status Freblem gelöst | ۰<br>Prioritat                 | Mitsi                   |
|                                                                                                    | Date strager Mr.<br>Article                                 |                                                                                                    |                         |                                |                           |                                |                         |
|                                                                                                    | $3 - 947$ keeps                                             | JAL EXC?2 02 Filipst                                                                                                    |                         |                                |                           |                                |                         |
|                                                                                                    | 1-21072                                                     | ABD UNICROLE: 14 Rolladen met                                                                                                    |                         | <b>Antiograture</b>            | w                         | As tanber its ich er           | SADMIN                  |
|                                                                                                    | 57-39<br>$$ AGO ROLLD 9                                     |                                                                                                    | ۰                       | <b>HEALBERT</b> MARK           | 10.12.01 17 2: lw         | Autordesit                     |                         |
|                                                                                                    | ×.                                                          |                                                                                                    | ×                       | <b>Besuchdertin</b>            | ٠                         | Service Techniker              |                         |
|                                                                                                    |                                                             |                                                                                                    |                         |                                |                           |                                |                         |
|                                                                                                    | Komannantondetall                                           |                                                                                                    |                         | <b>Zusarzfiche Kontakte</b>    |                           |                                |                         |
|                                                                                                    | <b>CutentsEger Ns.</b><br>947 KOW                           | Geodhlieidang bid 10.12.01                                                                                                    | ٠                       | <b>Nachsame</b>                | <b>More are 4</b>         | Kasde                          |                         |
|                                                                                                    | Fehlunoder                                                  |                                                                                                    |                         |                                |                           |                                |                         |
|                                                                                                    | Becomplicate                                                |                                                                                                    |                         |                                |                           |                                |                         |
| <b>Brintflung der</b><br><b>Humberg uir redenheit</b><br>Explorer<br>Nun dendiensticketallist<br>Rechnumgen.<br>Motrile<br><b>Address</b><br>Service-Halender<br>Lösungssuche<br>Disgramma | Lioungsunder                                                | XV)                                                                                                    |                         | 周目                             |                           |                                |                         |

**Abbildung 31: Serviceauftrag per Fax**

### **6 Fazit**

In dieser Arbeit wurden die Grundlagen des Kundenbeziehungsmanagements erörtert und die notwendigen Schritte zur Einführung eines CRM-Systems betrachtet, welches im Anschluss mit dem System des größten Konkurrenten verglichen wurde.

Ein solches Anwendungssystem bietet immer nur die Funktionalitäten, um die firmeninternen Vorgänge effizienter durchführen zu können. Steht die Unternehmensführung nicht hinter einem solchen System, so werden auch die Mitarbeiter mit Skepsis an derartige Neuerungen herantreten. Werden die Möglichkeiten, die sich dadurch bieten, nicht ausgeschöpft, so kann auch kein Nutzen daraus gezogen werden. Um wettbewerbsfähig bleiben zu können, genügt es auch nicht ein Programmpaket wie z.B. Siebel zu implementieren. Um immer neuen Anforderungen gerecht zu werden, müssen Ressourcen für die Verbesserung und Pflege des Systems vorhanden sein. Gleichzeitig muss gewährleistet werden, dass die Anwender der Software dessen Funktionalitäten auch beherrschen. Diese müssen also in das System eingeführt werden und bei Änderungen und Neuerungen geschult werden.

Nach den Betrachtungen, welches System für ein funktionierendes Kundenbeziehungsmanagement besser geeignet ist, kann gesagt werden, dass mySAP CRM besser in eine bestehende IT-Landschaft mit einem R/3-System einzubinden ist. Führt ein Unternehmen jedoch das in der Entstehung befindliche .NET-Framework von Microsoft als ERP-System ein, so ist Siebel eindeutig die bessere Wahl, da die beiden Unternehmen eng zusammenarbeiten und deshalb hier signifikant weniger Anpassungsarbeit zu erwarten ist. Siebel bietet hier die CRM-Lösungen für große Unternehmen an, während Microsoft in Kürze mit einem eigenen CRM-System für den Mittelstand auf den Markt stoßen wird.

Die CRM-Lösung von SAP scheint momentan die zukunftsträchtigere zu sein, da nur mit einem lückenlos eingebetteten System, welches an ein ERP-System und vor allem an ein Data Warehouse angeschlossen ist, auch langfristige Auswertungen möglich sind, bei denen Querverweise zu Daten aus anderen Unternehmensbereichen mit einfließen können.

Für Roto wäre die Implementierung von mySAP CRM auf lange Sicht wegen der besseren Anbindung an das ERP-System R/3 eventuell besser gewesen, jedoch zeigen Erfahrungswerte der Branche, dass eine SAP-Einführung in der Regel länger dauert, da viele Produktanpassungen betrieben werden müssen, was auch eine Kostenfrage ist. Dem Wunsch einer schnellen Einführung hätte also SAP sehr wahrscheinlich nicht gerecht werden können. Von dieser Warte betrachtet, war die Entscheidung, Siebel einzuführen, richtig. Roto wird überdies, wenn das System gepflegt und der Entwicklung der Marktes entsprechend angepasst wird, gute Dienste von dem implementierten System erwarten können.

## **7 Literatur**

**Alexander**, Sascha (2002): CRM Expo – neue Bescheidenheit nach dem Hype in Computerwoche Nr.47 vom 22. November 2002.

**Bauer**, Andreas und **Günzel** Holger (2000): Data-Warehouse-Systeme. 1. Aufl., Heidelberg.

**Becker**, J. (2001): Marketingkonzeption 7. Aufl., Vahlen München 2001.

**Buck-Emden**, Rüdiger (2002): mySAP CRM 1. Aufl., Bonn 2002.

**Dyché**, Jill (2002): The CRM Handbook. 1. Aufl., Boston, San Francisco, New York, et al. 2002.

**Ematinger**, Reinhard, **Sommer**, Renate und **Dr. Stengl**, Britta (2001): CRM mit Methode. 1. Aufl., Bonn 2001.

**Fritz**, Wolfgang (2001): Internet-Marketing und Electronic Commerce. 2. Aufl., Wiesbaden 2001.

**Gündling**, Christian (1999): Wer den Kunden nicht ehrt... 1. Aufl., Stuttgart 1999.

**Hippner**, Hajo und **Wilde**, Klaus D. (2002): Data Mining im CRM in **Helmke**, Stefan, **Uebel**, Matthias und **Dangelmaier**, Wilhelm (2002): Effektives Customer Relationship Management. 2. Aufl., Wiesbaden 2002.

**Homburg**, Ch., **Giering**, A., **Hentschel**, F. (2000) Der Zusammenhang zwischen Kundenzufriedenheit und Kundenbindung in **Bruhn**, M., **Homburg**, Ch. (2000) Handbuch Kundenbindungsmanagement, Wiesbaden 1999.

**Homburg**, Christian und **Sieben**, Frank (2000): Customer Relationship Management – Strategische Ausrichtung statt IT-getriebenem Aktivismus. 1. Aufl., Mannheim 2000.

**Lasogga**, Frank (2000): CRM – Durch Beziehung punkten in Absatzwirtschaft 2. Jahrgang, Ausgabe 3 August 2000.

**Muksch**, Harry und **Behme**, Wolfgang (2000): Das Data Warehouse-Konzept. 1. Aufl. Wiesbaden 2000.

**Ottomeier**, Martin (2002): Branchenkrise trifft SAP geringer als die Konkurrenz in Computerwoche Nr. 43 vom 25. Oktober 2002.

**SAP** (2002a): mySAP CRM – Kundenbeziehungen mit mySAP CRM optimieren. 1. Aufl. Walldorf 2002.

**SAP** (2002b): mySAP CRM – Highlights of Release 3.1. 1. Aufl. Walldorf 2002.

**Seng**, Dieter und **Nickold**, Ralf (2002): Nicht nur die Chemie muss stimmen in Computerwoche Nr. 20 vom 17. 05. 2002

**Siebel** (2000): Siebel Tools Guide Volume 1 of 2. 1. Aufl., San Mateo 2000.

**Siebel** (2000): Using Siebel Applications. 1. Aufl., San Mateo 2000.

**Siebel**, Tom (2002): Tom Siebel im Interview mit Computerwoche in Computerwoche Nr. 48 vom 29. November 2002.

**Sieben**, Frank G. (2001): Customer Relationship Management als Schlüssel zur Kundenzufriedenheit in **Homburg**, Christian (2001): Kundenzufriedenheit. 4. Aufl., Wiesbaden 2001.

**Wehrmeister**, Dierk (2001): Customer Relationship Management. 1. Aufl., Köln 2001.

#### **Internetadressen**

**Advanced Computer & Network Corporation** (2002): RAID 1 http://www.acnc.com/04\_01\_00.html [10.11.2002]

**Advanced Computer & Network Corporation** (2002): RAID 5 http://www.acnc.com/04\_01\_00.html [10.11.2002]

**Geiger** J. (2000): The Data Warehouse Model http://www.datawarehouse.com/iknowledge/articles/article.cfm?ContentID=415 [09.07.2002]

**o. V.** (2002a): Analytisches CRM – SAP White Paper http://www.sap-ag.de/germany/solutions/crm/factsheets.asp [10.11.2002]

**o. V.** (2002b): mySAP CRM Lead Management http://www.sap-ag.de/germany/solutions/crm/key\_marketing.asp [10.11.2002]

**o.V.** (2002c): mySAP CRM: Verbessern Sie Ihren Kundenservice mit mySAP CRM http://www.sap-ag.de/germany/solutions/crm/factsheets.asp [10.11.2002]

**o. V.** (2002d): Field Service http://www.sap-ag.de/germany/solutions/crm/key\_service.asp

Pertl, M. (2002): Interview mit Markus Pertl http://www.sternstewart.com/content/performance/info/germany\_article2.pdf [09.07.2002]

**Tominaga**, M. (2001): Philosophie http://www.tominaga.de [15.07.2002]

# **8 Anhang**

#### *8.1 RAID*

RAID = Redundant Array of Inexpensive Disks

#### **8.1.1 RAID 1**

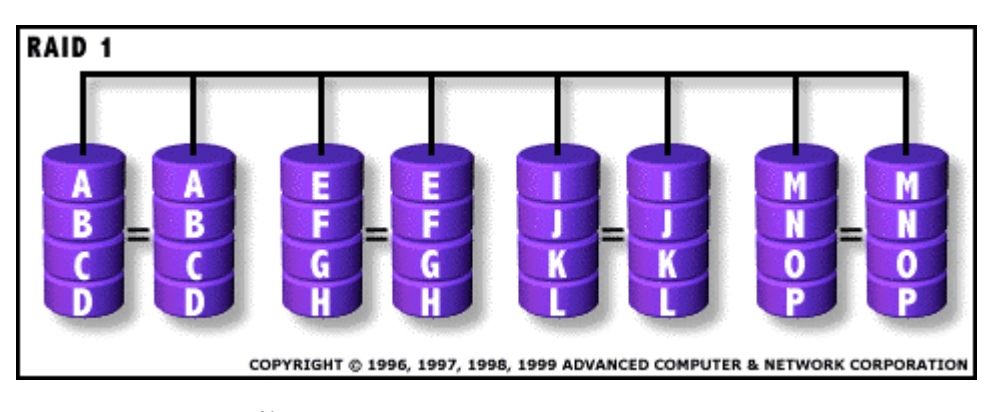

**Abbildung 32: RAID 1<sup>90</sup>**

Bei RAID 1 werden jeweils 2 Festplatten mit dem gleichen Inhalt zusammengeschaltet, weshalb auch mindestens 2 Festplatten benötigt werden um eine solche Architektur zu realisieren. So ist eine 2fache Lesegeschwindigkeit gegenüber einfachen Festplatten möglich, die Schreibgeschwindigkeit jedoch bleibt einfach. Dieses ist das einfachste RAID-System, welches aber auch ineffizient ist, da die Daten vollkommen redundant gehalten werden. Es wird für Anwendungen verwendet, welche eine hohe Verfügbarkeit der Daten erfordern.

l <sup>90</sup> Advanced Computer & Network Corporation (2002): RAID 1 http://www.acnc.com/04\_01\_00.html [10.11.2002]

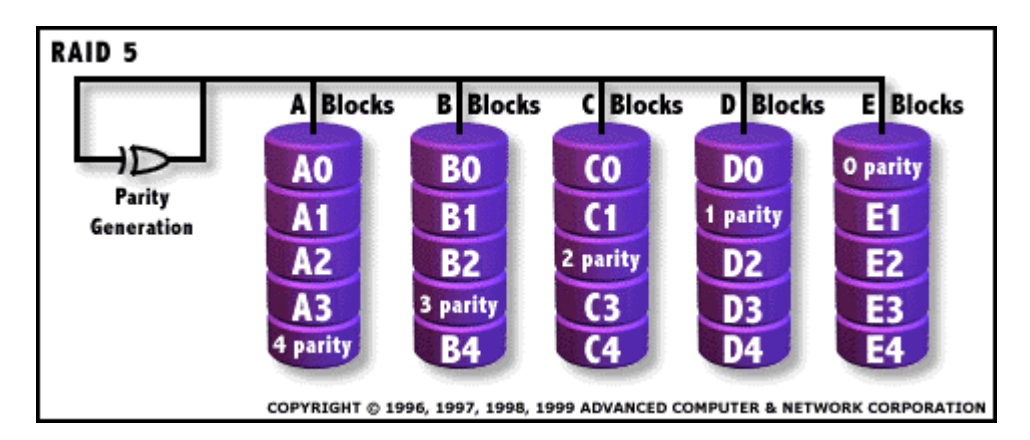

**Abbildung 33: RAID 5<sup>91</sup>**

l

RAID 5 ist ein System, bei dem mindestens 3 Festplatten benötigt werden um es zu implementieren. Die Datenblöcke werden auf die einzelnen Festplatten geschrieben, wobei bei Schreiboperationen immer der zugehörige Paritätenblock verändert wird, so dass die Informationen der zugehörigen Blöcke auf den übrigen Festplatten, auf denen die Daten gelagert sind, zu jeder Zeit rekonstruiert werden können, falls eine Festplatte ausfällt. Dadurch, dass nur ein Paritätenblock benötigt wird, besitzt RAID 5 eine hohe Effizienz. Es zeichnet sich weiterhin durch hohe Lesegeschwindigkeiten und mittlere Schreibgeschwindigkeiten aus. Nachteile sind eine sehr komplexe Paritätenbestimmung und eine schwierige Wiederherstellung ausgefallener Festplatten. Anwendung findet das RAID 5 in Applikations-, Datenbank-, Internetservern, etc.

<sup>&</sup>lt;sup>91</sup> Advanced Computer & Network Corporation (2002): RAID 5 http://www.acnc.com/04\_01\_00.html [10.11.2002]

# *8.2 Abbildungen*

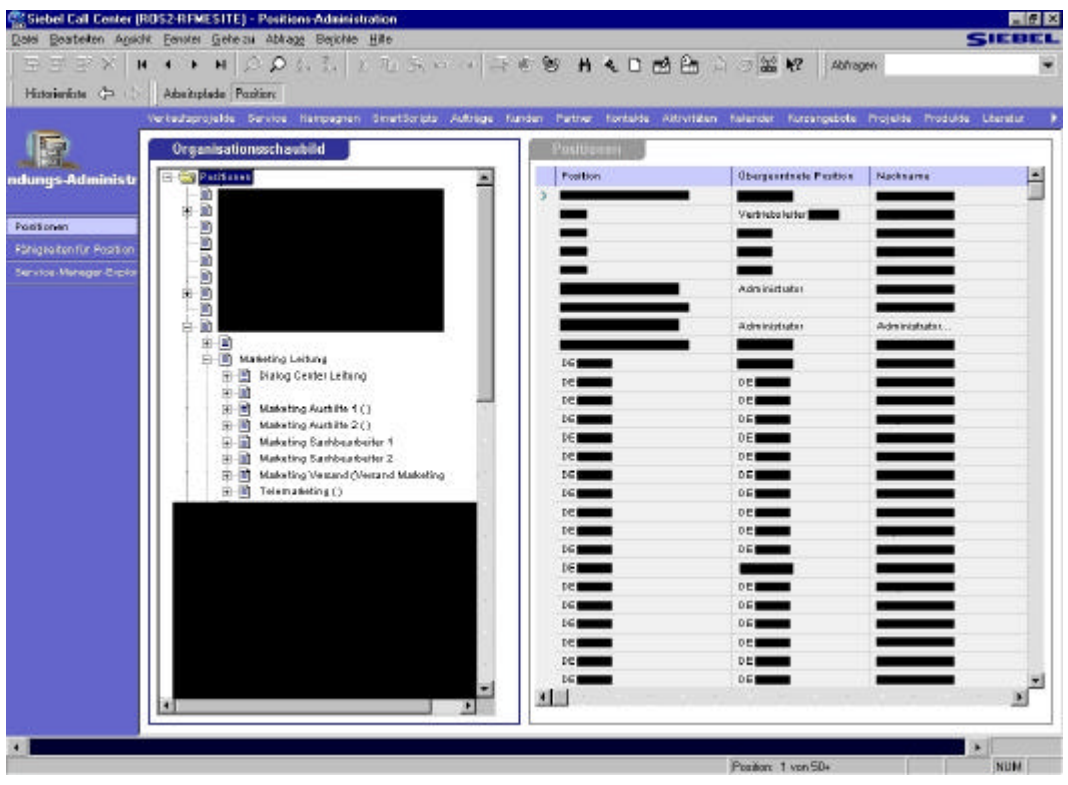

**Abbildung 34: Positionskonzept**

| Dotel<br>Beateken Ansicht                                                                                                    |                      | Fenster Geheizu Abkage Berichte Hille- |                       | Siebel Call Center (ROS2-RFMESITE) - Aktivitäts-Trendanaisse nach Aktivitätstsp |                                                                                                    |                               |                           | SIEBEL          | $= 6x$    |
|----------------------------------------------------------------------------------------------------|----------------------|----------------------------------------|-----------------------|---------------------------------------------------------------------------------|----------------------------------------------------------------------------------------------------|-------------------------------|---------------------------|-----------------|-----------|
|                                                                                                    |                      |                                        |                       |                                                                                 |                                                                                                    |                               |                           |                 |           |
| œ<br>R<br>m<br>×                                                                                                    |                      | O.<br>Ħ                                |                       |                                                                                 | Q  上海 5.0 0 番本等 # 4 B 感出 3 3 3 % R                                                                                                   |                               | Abhagen D Ale Aktivitien  |                 |           |
| Historientate C                                                                                                    |                      | Advantaged Aldreiak                    |                       |                                                                                 |                                                                                                    |                               |                           |                 |           |
|                                                                                                    |                      |                                        |                       |                                                                                 | Verbautsprojelde Service Hampagnen ömertScripts Aufblige Funden Partner Kontakte Alfrediter Kurzenpatole Projekte Produkte Literatur |                               |                           |                 |           |
|                                                                                                    |                      |                                        |                       |                                                                                 |                                                                                                    |                               |                           |                 |           |
|                                                                                                    | Aktivitaten          |                                        |                       |                                                                                 |                                                                                                    |                               |                           |                 |           |
| Aktivitäten                                                                                                    | Mar.i.               | Fatia                                  | Statualt              | Aktivitátelia                                                                   | Beschreibung                                                                                                    | Pearless                      | Statue                    | Zagendscon      | $\bullet$ |
|                                                                                                    |                      | 01.09.01                               |                       | Consportation                                                                   | Generated AD-Andersing, Ver. Gemin.                                                                                                  |                               | <b>Done</b>               | PUERSAND        |           |
| Matrix Autosberttste                                                                                                    |                      | 13.09.D1                               |                       | Controlliste                                                                    | Getsatet AP-Astetung, Ver Semin-                                                                                                    |                               | Fetig                     | PVERSAND        |           |
| Arrisogn                                                                                                    |                      | <b>13.06.01</b>                        |                       | Consportings                                                                    | Gerendat AB-Anderung, Ver. Samin.                                                                                                    |                               | Funks                     | <b>FUERSAND</b> |           |
| <b>Restarreartol pung</b>                                                                                                    |                      | 13.00 D1                               |                       | Controllerin                                                                    | GetsstebAD-Anderung, Ver, Settin,                                                                                                    |                               | Fatig                     | PUERSAND        |           |
| <b>flundendienst</b>                                                                                                    | ¥                    | 12.09.01                               |                       | Consolidation                                                                   | General Ale Antenna Ver Semin-                                                                                                    |                               | Fetig                     | PUERSAND        |           |
| Tel Makreegiang                                                                                                    | ٠                    | 28.08.DT                               |                       | Conceptibles                                                                    | O spend at Fana drams Kalt.                                                                                                    |                               | Fetta                     | <b>FVERSAND</b> |           |
| <b>Rundenciensträstalls</b>                                                                                                    | ٠                    | 11.09.01                               |                       | Cortespondence                                                                  | O connect Vintage Teer for Freitert                                                                                                  |                               | Fedig                     | PVERSAND        |           |
| <b>Anvelourcer</b>                                                                                                    |                      | 09:11:01                               | 02:30                 | Kundenketash                                                                    | Mustar Marterinanni                                                                                                    | 2-Hosh - insertal             | in Bearbeitung            | <b>SADMIN</b>   |           |
|                                                                                                    |                      | 08.11.01                               | 15:27                 | Unternehmen erkosolven                                                          | Adresse dagget varianden                                                                                                    | S Mittel - innerlia           |                           | SADMIN          |           |
| Rechnungen                                                                                                    |                      | 08.11.01                               | 16/33                 | Kerkelneport                                                                    | Report pain, Beaudy are 11/08/2001C.                                                                                                 |                               | In Bearbettung            | SADMN           |           |
| Produttie                                                                                                    |                      | 09:11:01                               |                       | Stangulates Baden                                                               | Stammidates in deres pleifig, we here                                                                                                |                               |                           | SADMN           |           |
| Mensurgeri                                                                                                    | 3111                 |                                        |                       |                                                                                 |                                                                                                    |                               |                           |                 |           |
| Exploré en a Tele und                                                                                                    |                      |                                        |                       |                                                                                 |                                                                                                    |                               |                           |                 |           |
|                                                                                                    |                      |                                        |                       |                                                                                 |                                                                                                    |                               |                           |                 |           |
|                                                                                                    |                      |                                        |                       |                                                                                 |                                                                                                    |                               |                           |                 |           |
|                                                                                                    |                      | Trendanalyse                           |                       |                                                                                 |                                                                                                    | <b>Nath:</b> Menat (Kalender) | ۰                         | 國<br>20-Linies  | □         |
|                                                                                                    | Brief Ausgang        |                                        |                       |                                                                                 |                                                                                                    |                               |                           |                 |           |
|                                                                                                    | Coirrespondence      |                                        |                       |                                                                                 | Aktivitätstrend nach Aktivitätstyp                                                                                                   |                               |                           |                 |           |
|                                                                                                    | <b>Email Eingang</b> |                                        | 1999.90               |                                                                                 |                                                                                                    |                               |                           |                 |           |
|                                                                                                    | Fax: Ausspang        |                                        |                       |                                                                                 |                                                                                                    |                               |                           |                 |           |
|                                                                                                    | Jetzt annunen.       |                                        | 893,03                |                                                                                 |                                                                                                    |                               |                           |                 |           |
|                                                                                                    |                      | Konstitionsvereinisarung               | Aktivitäten<br>699.99 |                                                                                 |                                                                                                    |                               |                           |                 |           |
|                                                                                                    | Kordsktreport        |                                        |                       |                                                                                 |                                                                                                    |                               |                           |                 |           |
|                                                                                                    | Kunstenbesuch        |                                        | der<br>403.00         |                                                                                 |                                                                                                    |                               |                           |                 |           |
|                                                                                                    | <b>Nunienschüung</b> |                                        | 200,00                |                                                                                 |                                                                                                    |                               |                           |                 |           |
|                                                                                                    | <b>Neklamation</b>   |                                        | Anzahl                |                                                                                 |                                                                                                    |                               |                           |                 |           |
|                                                                                                    | Service Anmae        |                                        | 0,00                  | Sib<br>Old<br>No.v.<br><b>ALID</b>                                              | Feb<br>Dog<br>Mrz<br>Jan<br>Altr                                                                                                    | Mai<br>Jun                    | Aug<br>Sib.<br><b>Jul</b> | ŰŁ<br>NOv.      |           |
|                                                                                                    |                      | Sterwsdolen indem                      |                       | 2001<br>2001                                                                    | 2002<br>2002                                                                                                    |                               | 2002                      | 2002            |           |
|                                                                                                    | $\blacksquare$       | Telefonet Auggeng                      |                       |                                                                                 |                                                                                                    |                               |                           |                 |           |
|                                                                                                    | Telefonet Pinowet    |                                        |                       |                                                                                 | Periode                                                                                                    |                               |                           |                 |           |
| Werkzeuge<br><b>Fühligkeiten</b><br><b>Schrifts</b><br>Zaitvarfolgung<br><b><i><u>Пертитите</u></i></b><br>POSt your means<br>Altivities.<br>Stabus enalygis nach<br><b><i><u>iesdwotichen</u></i></b><br>Symphony und<br>Lonunquanal ise<br><b>Transferrelysis nech</b><br><b>Attivitistic</b><br><b>Tenderalyce rach</b><br>Produlid<br>٠<br>- |                      |                                        |                       |                                                                                 |                                                                                                    |                               |                           | ٠               |           |

**Abbildung 35: Trendanalyse nach Aktivitätstyp**

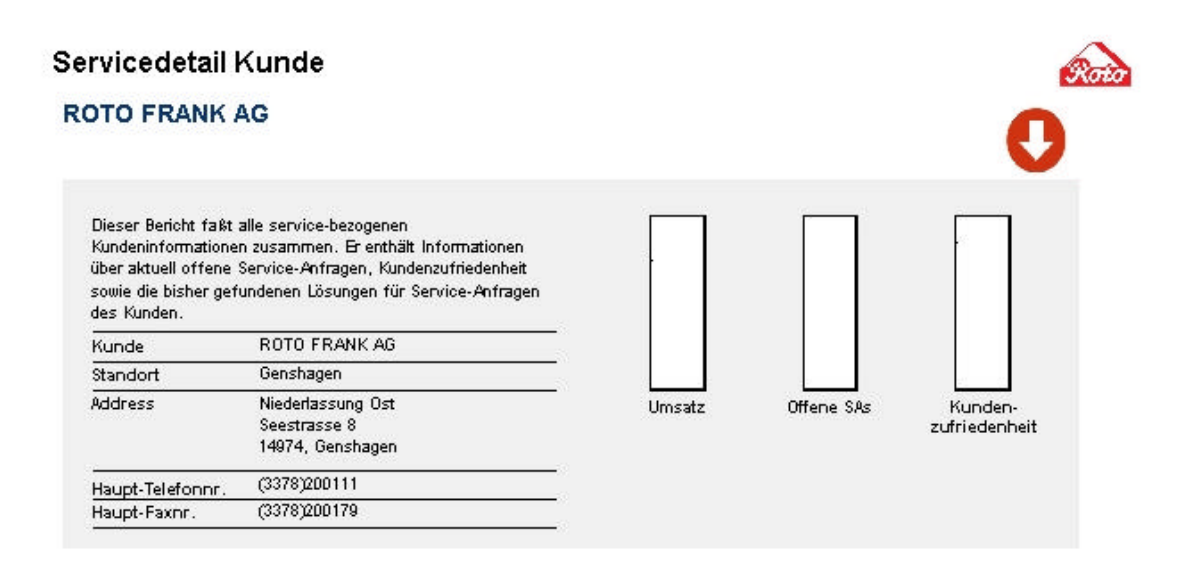

#### **Abbildung 36: Bericht Servicedetail**

| 日日日×                   | H + + H O O AL I I I I I I I I I E O H & D M B I I I I I I V Attore O POUSTON'                                                                 |                                |                   |                  |                      |                           |
|------------------------|----------------------------------------------------------------------------------------------------|--------------------------------|-------------------|------------------|----------------------|---------------------------|
| Historiado C           | Admitiplade Kunde:                                                                                                    |                                |                   |                  |                      |                           |
|                        | Versubsprojette Service Itampagnen Smattäsripts Aufträge DITSET Partner Kontakte Attivitäten Kalender Kurzsngebote Projekte Produkte Literatur |                                |                   |                  |                      |                           |
|                        |                                                                                                    |                                |                   |                  |                      |                           |
|                        | <b>COMPANY</b>                                                                                                    |                                |                   |                  |                      |                           |
| Kunden                 | <b>ROTO FRANK Basel</b><br><b>Wands</b>                                                                                                    | <b>Dad Mergent</b><br>Standard | Буравути:         | DEUTSCHMEISTERVO | Hassi Telefin-Nr.    | (7931)54600               |
|                        | William - Fund Strep.<br>Adverse                                                                                                    |                                | <b>Kunstenbe-</b> | Robe-Indexn<br>۰ | <b>HauphFairMr.</b>  | (7921)549050              |
| <b>Maine Kundan</b>    |                                                                                                    |                                | Kandaniaam-       | SADMIN<br>÷.     | <b>Status</b>        | <b>Aktiv</b>              |
| Kundan algehes Teams   | PLZ 97060                                                                                                    | Statt Gat Mergentheim          | Gebiete           | 5615-909<br>圃    | internietadresse     |                           |
| Main Team - Runden     | Land Doubshian -                                                                                                    |                                | Bianchen.         | Ξ                |                      |                           |
| <b>Nia Bunder:</b>     |                                                                                                    |                                |                   |                  |                      |                           |
| Alla Hunderimach       | Kontakte                                                                                                    |                                |                   |                  |                      |                           |
| <b>Brasnia at onen</b> | <b>Maximums</b>                                                                                                    | Vorsams                        | Arrete            | Tel (postation)  | First (geachin Hold) | <b>Kontakeat</b>          |
| <b>Iternatz</b>        |                                                                                                    | <b>Hane Pinter</b>             | Heit.             | (173,664         |                      |                           |
| <b>Attachies</b>       |                                                                                                    | Makaz                          | Herr              | (170.27)         |                      |                           |
| Althridairplane        |                                                                                                    | <b>Hanbuilligen</b>            | Hert              | (17:2006         |                      |                           |
| Verträge               |                                                                                                    | Thors as                       | Hert              |                  |                      |                           |
| <b>Beurlail ungen</b>  |                                                                                                    | Matthato                       | Hert              | (173,668)        |                      |                           |
| <b>Disable</b>         |                                                                                                    | Girlet                         | Hert              |                  |                      |                           |
|                        |                                                                                                    | N/A                            |                   |                  |                      |                           |
| Anhängs                |                                                                                                    | Martina                        | Frau              | 07031.6          |                      |                           |
| Rechnungsschezzeit ist |                                                                                                    | Walter                         | Hart              |                  |                      |                           |
| Kategorien             |                                                                                                    | <b>Distine</b>                 | Hert              |                  |                      |                           |
| Kantside               |                                                                                                    |                                |                   |                  |                      |                           |
| <b>Denezhtigungen</b>  |                                                                                                    |                                |                   |                  |                      |                           |
| Exprorer               |                                                                                                    |                                |                   |                  |                      |                           |
| <b>Redmangers</b>      |                                                                                                    |                                |                   |                  |                      |                           |
| Manageri Espioner      |                                                                                                    |                                |                   |                  |                      |                           |
| Motten                 |                                                                                                    |                                |                   |                  |                      |                           |
| Kunde - zustättliche   |                                                                                                    |                                |                   |                  |                      |                           |
| <b>Rickwerk</b>        | 大脑                                                                                                    |                                |                   |                  |                      | $\mathbf{g}^{\mathbf{m}}$ |
|                        |                                                                                                    |                                |                   |                  |                      |                           |

**Abbildung 37: Kunden – Kontakte**

XIII

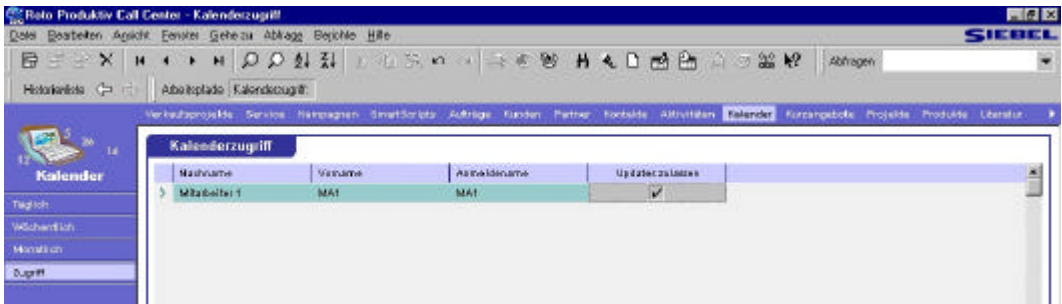

**Abbildung 38: Kalenderzugriff**

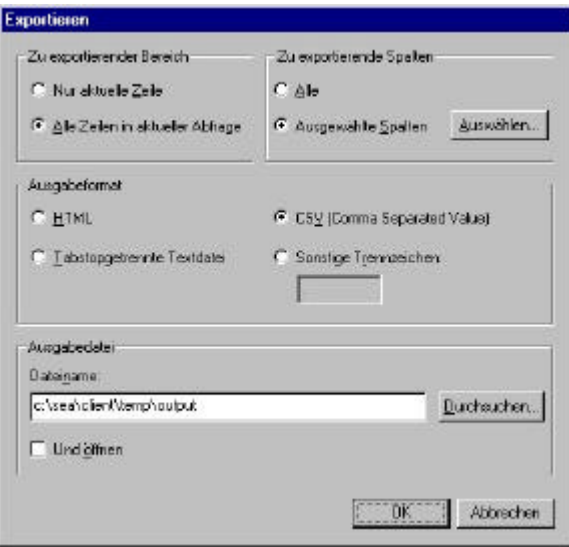

**Abbildung 39: Datenexport**

| 日日田米                      |                                   | H + + H O O N N   K R S O H R & B H & B B A D B P   Abore D Ab Konale                                                                                        |                        |                  |                                          |             |                |
|---------------------------|-----------------------------------|----------------------------------------------------------------------------------------------------|------------------------|------------------|------------------------------------------|-------------|----------------|
|                           |                                   |                                                                                                    |                        |                  |                                          |             |                |
| Historiados (F)           | Afortsplate Kampagne              |                                                                                                    |                        |                  |                                          |             |                |
|                           |                                   | Versubsprojetés Service <mark>Ultimografi</mark> Smatšorista Auftrige Kunden Partner Kortsete Attivitition Kalender Kurzsnystote Projekte Produkte Literatur |                        |                  |                                          |             |                |
|                           | Kampagnen                         |                                                                                                    |                        |                  |                                          |             |                |
|                           |                                   |                                                                                                    |                        |                  |                                          |             |                |
| Kampagnen                 | <b>Ouplants Annote general</b>    | Kalk, Bub-Kerlen                                                                                                    |                        | Angepublic Koden | <b><i><u>Ospanskodan</u></i></b>         |             | ×              |
| Meine Kampagnen           | 250                               | 193,00 0                                                                                                    |                        |                  |                                          |             |                |
| Altistátion               | у<br>700                          | 907.00 m                                                                                                    |                        |                  | 4,757.00 #                               |             |                |
| <b>Bazzrüchslaffsden</b>  |                                   |                                                                                                    |                        |                  |                                          |             |                |
|                           |                                   |                                                                                                    |                        |                  |                                          |             |                |
|                           |                                   |                                                                                                    |                        |                  |                                          |             |                |
|                           |                                   |                                                                                                    |                        |                  |                                          |             |                |
|                           |                                   |                                                                                                    |                        |                  |                                          |             |                |
|                           |                                   |                                                                                                    |                        |                  |                                          |             |                |
| <b>Bacastr</b>            |                                   |                                                                                                    |                        |                  |                                          |             |                |
| <b>Durant meritaspung</b> |                                   |                                                                                                    |                        |                  |                                          |             |                |
|                           |                                   |                                                                                                    |                        |                  |                                          |             | Ξ              |
| <b>Retailtionen</b>       | $\mathcal{R}$                     |                                                                                                    |                        |                  |                                          |             | $\mathbb{R}$   |
| Disgrammes                |                                   |                                                                                                    |                        |                  |                                          |             |                |
|                           | Казка една                        |                                                                                                    |                        |                  |                                          |             |                |
|                           | Kampagne                          |                                                                                                    | Passale                | ٠                | Gruppe <sup>1</sup>                      |             | m.             |
|                           | Typ)                              |                                                                                                    | Astangobitum           |                  |                                          | Team SADMIN |                |
|                           |                                   |                                                                                                    |                        |                  |                                          |             | pr.            |
|                           | <b>Beatlence</b> de               |                                                                                                    | Enddatum               |                  | <b><i><u>Okaminieltab exerch</u></i></b> |             | ×              |
|                           | Accutaciat                        | m.                                                                                                    | Stable.<br><b>Ndiv</b> |                  | Gebiet                                   |             | $\overline{ }$ |
|                           |                                   | Zurammerfattung Ishaber der Kampagne (Wir Martendung beistultet)                                                                                             |                        |                  |                                          |             | a)             |
|                           |                                   |                                                                                                    |                        |                  |                                          |             |                |
|                           | Angebate :                        |                                                                                                    |                        |                  |                                          |             |                |
|                           | <b>Name</b>                       | Typ                                                                                                    | Angebirtion be         | Beachreibung     |                                          | Produkt     |                |
|                           | > Augebrit Einsteigenahel Telefun |                                                                                                    |                        | Basis wet        |                                          |             |                |
|                           |                                   |                                                                                                    |                        |                  |                                          |             | E              |
|                           |                                   |                                                                                                    |                        |                  |                                          |             |                |
|                           | 国语                                |                                                                                                    |                        |                  |                                          |             | ×              |

**Abbildung 40: Kampagnenbudget**

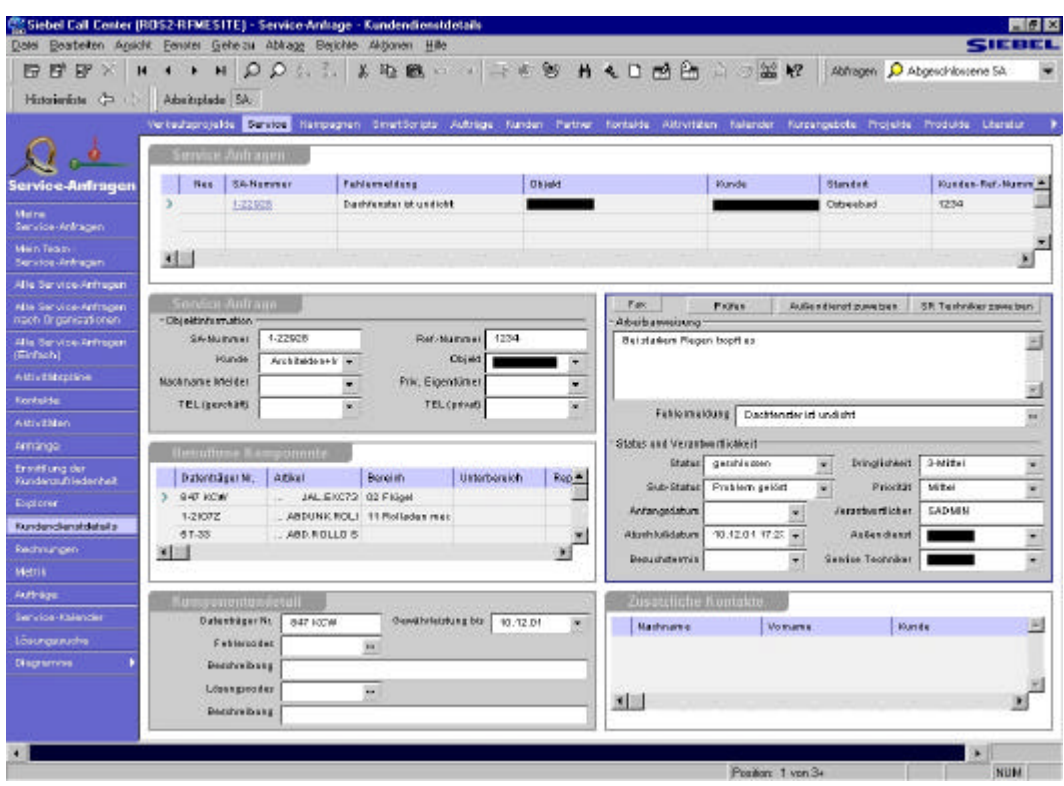

**Abbildung 41: Serviceauftrag per Fax**

| Adhege Hunden Fertrer Briefings Hortalite Ald-Villein Halender flureenpelots Frojette Vergütung Frodukte Literatur <mark>Literatur Dochter</mark> Dojetten Duettet<br>Alla Lösungen<br>Losungen<br>Frinithiang der<br><b>Marve</b><br>FAG<br>Status<br>Libraria<br><b>Kundenzurnedenheit</b> |                                                                                                |
|----------------------------------------------------------------------------------------------------|------------------------------------------------------------------------------------------------|
|                                                                                                    |                                                                                                |
|                                                                                                    |                                                                                                |
|                                                                                                    | F(x)<br>Verosette Lösing                                                                       |
| 1. WDF in Sales Feder<br>Entwitt<br>Feder-Advisiond<br>Lõukinguido kunnanta:                                                                                                    | <b>EM</b>                                                                                      |
| Entwort<br>Fater words be Feder<br>Esdars tratal turns!                                                                                                    | <b>LEC</b>                                                                                     |
| Entwich<br><b>Fadelsindifficial</b><br>Feaster Gift by Feder                                                                                                    | 面                                                                                              |
| Enbart<br><b>Britt ext Kinde ai shartung</b><br>Kindepicheren; Sicherheitsrussting SA                                                                                                    | HM                                                                                             |
| Entworf.<br>Ooff net (Gode platsinung)<br>Kindepicheren: Sicherheitssweitug SA                                                                                                    | 松島                                                                                             |
|                                                                                                    |                                                                                                |
|                                                                                                    |                                                                                                |
| 実施                                                                                                    | 闽                                                                                              |
| Neu:<br><b>Kep large</b><br>Abbrechen<br>Literary                                                                                                    |                                                                                                |
| ExternizateTking2<br>Name.<br><b>Lining</b><br>188<br>juick terry<br>Feder<br><b>TRE</b><br>1.42                                                                                                    | Fender tälft zu --> mehr Spannung auf Feder geben (ideinere Zahl eingeben) Fender mit Eusenber |
|                                                                                                    |                                                                                                |

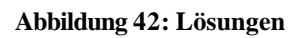

| <b>Ditereturübersicht</b><br><b>Produktionsbur</b> | Literatur                                     |                                                                                        |                                |                |                 |
|----------------------------------------------------|-----------------------------------------------|----------------------------------------------------------------------------------------|--------------------------------|----------------|-----------------|
| <b>Ilfaretur Oberstofd necht</b>                   | <b>Mamic</b>                                  | Beathouthang                                                                           | Delumentlyp                    |                | Orolle Datailys |
| <b>Organizationen</b>                              | Arterdates: Dat Magazinian                    | Antalytynesis pur Rets Frank Bauelements nach Bad N. Vertriebsteol: Songfige.          |                                | $100 + 64$     |                 |
|                                                    | <b>Badisn WEF</b> B4 HW                       | Billd- and Textdakers artistion über Bedienung and Warf - Vertriebstagt-bedi. Unterla- |                                | 695,767 p.dt   |                 |
|                                                    | Bedien Inniciannity/Brothe                    | Bité- und Textdekumentation über die Beitlenung des F. Vertriebstuot: tech Unterlag    |                                | 43.671 (41)    |                 |
|                                                    | Butien, Simplystagetier.                      | Bild- and Taxbiskamentation über Bedienung and Fast-Vestriebstack-bedi-Unterlas-       |                                | $100 + 44$     |                 |
|                                                    | Bellin (MDT 01. HYR2 8 (641)                  | Bild- and Textitakers extation über Bedrenung and Wart Vertriebstrief: tech. Unterlas  |                                | 539,030 p.ft   |                 |
|                                                    | Beglen, WOE 72 HOU                            | Bild- and Textdeamentation über Bedienung und Warf Vertriebstagt-tech. Unterla-        |                                | $100 - 14$     |                 |
|                                                    | <b>Batisbrammings RSH</b>                     | Birkisbaatsesi oung tür Solarastagesi                                                  | Vietniebstand: tech. Unterlus- | 135,724 (d)    |                 |
|                                                    | Broocheers Botenbegoen                        | Produktiviorm at exam. On Bendberg sid und technische Vertrebsteol: Brepohline         |                                | 2.163.773 pH   |                 |
|                                                    | Boschnere Deko a Zubehör                      | Produktintormationen, Ortillenübersicht und technische                                 | Vedriebstuck: Brucchüse        | 3.105.961 pdf  |                 |
|                                                    | Boschuere Debs a Zubehör Einitzpopiite        | Uberlicht und Einsatzbereich Zabehörztogterein.                                        | Vie dalebate of: Emerge Lise.  | 449.212 881    |                 |
|                                                    | <b>Broocheers</b> Solameters                  | Produktiviorn at even, det benübersicht und technische Vertriebsteol: Brezoht se-      |                                | 3.071.464 p.ft |                 |
|                                                    | Broockeers WOF Ber Schooleg                   | Produktivtornationen, Ont Bandbarstekt und herhnische                                  | Vertriebatural: Brunch ibn:    | 305.073 pdf    |                 |
|                                                    | <b>Biologners WDF-74s Testobergs</b>          | Psoduktistorn at even, Gri Sendberg int us a techniche                                 | Vertriebstand: Evenchüte       | 2.652.570 (41) |                 |
|                                                    | Brooksele WDF Ber Hispo Schwing               | Produktintormatikken, Grildenübersicht und technische Vestriebstrof: Breschlite        |                                | 3.251.879   #  |                 |
|                                                    | Broochists Solaritainmic                      | Produktinformationary, Octi&en@entititit unit fachmische                               | Variabatual: Branchina         | 100 64         |                 |
|                                                    | Roothim Wislamschaskiftungsbende: 10 Sollen-  | Psoduktistorn af seen, Gri Benuberdsht und hechelooke                                  | Vietniebata of: Branch Ete.    | $100 + 14$     |                 |
|                                                    | Rocchire, Wratesante (Situattoridar & Seiten) | Kultzinfo: Plodaktisto Inizia nen, Gnöbenübersicht und br. Vertriebstagt: Brazobäre-   |                                | 100 14         |                 |
|                                                    | <b>CD-Rom Painfish</b>                        | CD-Rom mit Pasiskrige-Daten                                                            | Vertriebstald                  |                |                 |
|                                                    | Elebau Andekfessehungs aussen                 | Bilddekunsentation über Montage Anschließerhitze and Vertriebstand: tech. Unteila-     |                                | 467.004 p dt   |                 |
|                                                    | ×.                                            |                                                                                        |                                |                |                 |
|                                                    | Anfahrbärzer Bad Mergentheim<br>Name          |                                                                                        |                                |                |                 |
|                                                    | Besthreibung                                  | Anfahlhinweis zur Roto Frank Baueterhenbe kann Balt Mergentheim-Edelfingen-            |                                |                |                 |

**Abbildung 43: Literatur**

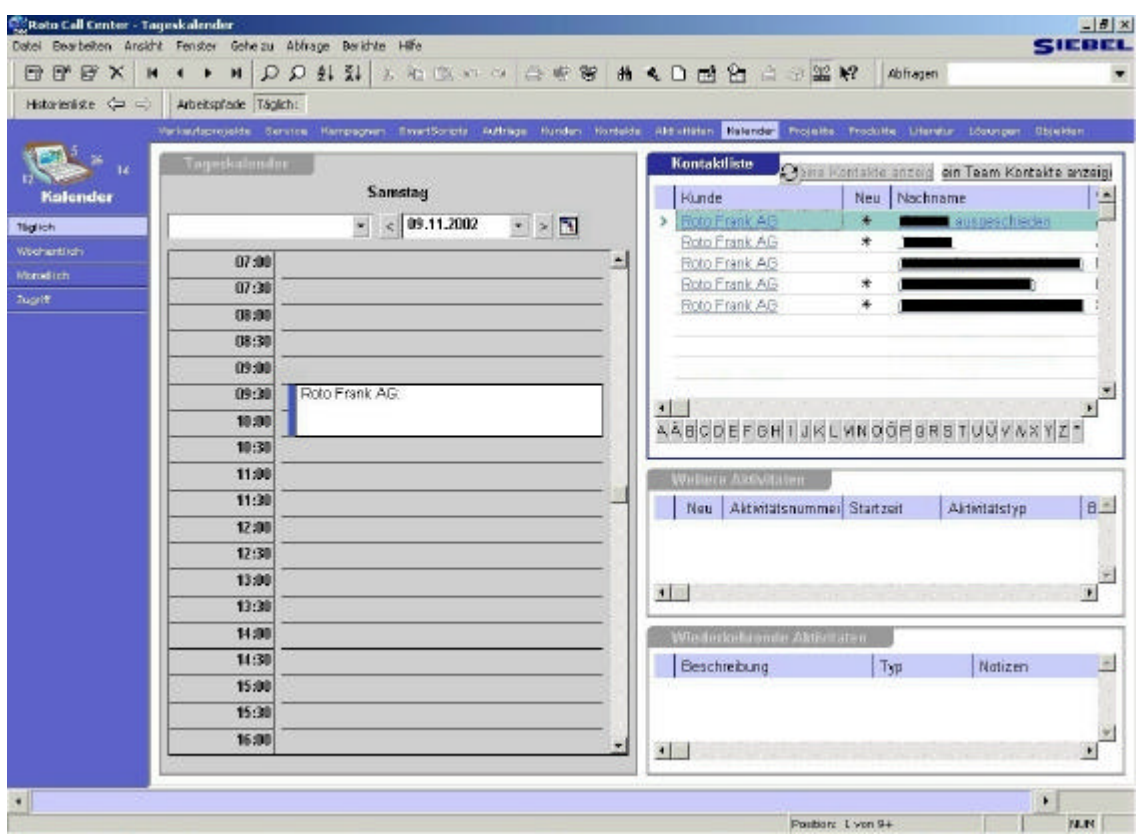

**Abbildung 44: Kalender mit Termin**

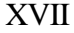

| 中国论文                                 |                                   |                    |            |              | ■ 只见鞋鞋 3 他们的方向客等 # 4 日团团 2 0 篇解                                                                                                    |        | Abhagen           |              |                |
|--------------------------------------|-----------------------------------|--------------------|------------|--------------|----------------------------------------------------------------------------------------------------|--------|-------------------|--------------|----------------|
| Hatomatic (= <)                      | Arbeitglade Produkt               |                    |            |              | Kempagnan SmartScripts Auftrege Kunden Periner Briefings Hortsite Aktivitäten Halender Hussingsbete Projekte Vergutung Produkt Liberatur Liber 4 K |        |                   |              |                |
| Alle Produkte                        | Produkte                          |                    |            |              |                                                                                                    |        |                   |              |                |
| Alla Produkte nach<br>Organisationen | Produit                           |                    | Atikel M.  |              | Beschreibung                                                                                                    |        | NE                | Produktiinie | $\blacksquare$ |
| Anhänge                              | REGENSCHEER                       |                    | 252820     |              |                                                                                                    |        | 316ck             |              |                |
|                                      | <b>NEP-SCHUBST.</b>               |                    | 266678     |              |                                                                                                    |        | <b>Otiok</b>      |              |                |
| <b>Oetaks</b>                        | <b>NESCL SOLARE</b>               |                    | 277210     |              |                                                                                                    |        | <b>Gildk</b>      |              |                |
| Haustmarkmale &<br>Produkt-Image     | <b><i><u>RESOL SOLARE</u></i></b> |                    | 277212     |              |                                                                                                    |        | 514 dk            |              |                |
|                                      | <b>ROFO FEMSTER</b>               |                    | 282823     |              |                                                                                                    |        | <b>Stedk</b>      |              |                |
| Literatur                            | <b>ROFO FENSTER</b>               |                    | 260246     |              |                                                                                                    |        | Stack             |              |                |
| <b>Hostenlisten</b>                  | ROFO-GR KIDE-I                    |                    | 260080     |              |                                                                                                    |        | \$100             |              |                |
| <b>Preisticten</b>                   | <b>ROLL ROTOTHE</b>               |                    | 252746     |              |                                                                                                    |        | Stick             |              |                |
| Produktivard and t                   | ROLL ROTOTHE                      |                    | 208500     |              |                                                                                                    |        | Stick.            |              |                |
| Produktobrishts                      | ROLLROTOTHE                       |                    | 269919     |              |                                                                                                    |        | 211a              |              |                |
|                                      | <b>ROLL ROTOTHE</b>               |                    | 270348     |              |                                                                                                    |        | $218$ dk          |              |                |
| Produkt-<br>Nunderväxingt dataille.  | <b>ROLL ROTOTHS</b>               |                    | 270909     |              |                                                                                                    |        | <b>Stück</b>      |              |                |
| Waasungen.                           | <b>ROLL ROTOTHE</b>               |                    | 270812     |              |                                                                                                    |        | Stüde             |              |                |
|                                      | <b>ROLL ROTOTHS</b>               |                    | 27.3547    |              |                                                                                                    |        | 318 dc            |              |                |
| Gewährleistungen                     | <b>ROLL ROTOTHE</b>               |                    | 27.1548    |              |                                                                                                    |        | 31kd <sub>*</sub> |              |                |
|                                      | <b>NOLL ROTOTHS</b>               |                    | 274227     |              |                                                                                                    |        | <b>G110</b>       |              |                |
|                                      | <b>ROLL ROTOTHS</b>               |                    | 274240     |              |                                                                                                    |        | 51kdk             |              |                |
|                                      | <b>ROLL ROTOTHS</b>               |                    | 273208     |              |                                                                                                    |        | 5tildk            |              |                |
|                                      | <b>ROLL ROTOTHS</b>               |                    | 276860     |              |                                                                                                    |        | <b>Stick</b>      |              |                |
|                                      | я                                 |                    |            |              |                                                                                                    |        |                   |              | 村              |
|                                      | 'Huur                             | Lansan<br>Kapisian | Aktreoban. |              |                                                                                                    |        |                   |              |                |
|                                      | Frod #4                           | REGENSENBOR        |            |              | Athal lir                                                                                                    | 252820 |                   |              |                |
|                                      | Pindukfinin                       |                    |            | $\mathbf{m}$ | Maŭviskeit Stick                                                                                                    |        |                   |              | ×              |
|                                      | <b>Burchrettung</b>               |                    |            |              |                                                                                                    |        |                   |              |                |
|                                      |                                   |                    |            |              |                                                                                                    |        |                   |              | W              |
|                                      |                                   |                    |            |              |                                                                                                    |        |                   |              |                |

**Abbildung 45: Produkte**